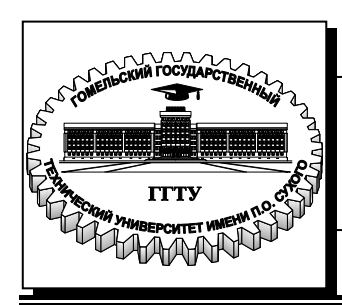

 **Министерство образования Республики Беларусь**

**Учреждение образования «Гомельский государственный технический университет имени П. О. Сухого»**

**Кафедра «Техническая механика»**

## **МЕХАНИКА**

**УЧЕБНО-МЕТОДЧЕСКОЕ ПОСОБИЕ по одноименному курсу для студентов специальностей 1-43 01 03 «Электроснабжение» и 1-43 01 05 «Промышленная теплоэнергетика» дневной и заочной форм обучения**

**Часть 2**

**Гомель 2017**

УДК 621.8(075.8) ББК 34.44я73 М55

> *Рекомендовано научно-методическим советом машиностроительного факультета ГГТУ им. П. О. Сухого* (*протокол № 6 от 08.02.2016 г.*)

Составители: Н. В. Иноземцева, С. И. Прач, Н. В. Прядко

Рецензент: зав. каф. «Материаловедение» ГГТУ им. П. О. Сухого канд. техн. наук, доц. *И. Н. Степанкин*

**Механика**. : учеб.-метод. пособие по одноим. курсу для студентов специальностей 1-43 01 03 «Электроснабжение» и 1-43 01 05 «Промышленная теплоэнергетика» днев. и заоч. форм обучения. Часть 2 / сост.: Н. В. Иноземцева, С. И. Прач, Н. В. Прядко. – Гомель : ГГТУ им. П. О. Сухого, 2017. – 128 с. – Систем. требования: PC не ниже Intel Celeron 300 МГц ; 32 Mb RAM ; свободное место на HDD 16 Mb ; Windows 98 и выше ; Adobe Acrobat Reader. – Режим доступа: http://library.gstu.by. – Загл. с титул. экрана. М55

Содержит требования и примеры по оформлению пояснительных записок для различных схем приводов к курсовому проекту по дисциплине «Механика».

Для студентов дневной и заочной формобучения немашиностроительных специальностей.

**УДК 621.8(075.8) ББК 34.44я73**

© Учреждение образования «Гомельский государственный технический университет имени П. О. Сухого», 2017

### **ВВЕДЕНИЕ**

Курсовой проект по «Механике» является первой конструкторской работой студентов технических специальностей высших учебных заведений. Процесс работы над курсовым проектом систематизирует не только знания, полученные по дисциплине «Механика», но и другим дисциплинам, таким как «Техническая механика», «Теоретические основы электротехники», «Начертательная геометрия и инженерная графика», «Высшая математика», «Физика» и др.

Выполнение курсового проекта начинается с расчетнопояснительной записки. Данное методическое пособие представляет собой требования и примеры по оформлению пояснительных записок для различных схем приводов.

Кроме того, пособие дает представление, о содержании разделов пояснительной записки, необходимых расчетах, рисунках и таблицах.

Требования, предъявляемые к оформлению пояснительной записки регламентируются требованиями ЕСКД ГОСТ 2.105-95 и ГОСТ 2.106-96.

### **1 ОБЩИЕ ПОЛОЖЕНИЯ**

#### **1.1 Основные задачи курсового проектирования**

Основными задачами курсового проектирования являются:

-выработка навыков творческого мышления.

-закрепление знаний, полученных ранее;

-формирование профессиональных навыков, связанных с самостоятельной деятельностью будущего специалиста;

- приобщение к работе со специальной и нормативной литературой;

- привитие практических навыков применения норм проектирования, методик расчетов, стандартов и других нормативных материалов;

- самостоятельное выполнение расчетов конструктивного характера;

- оформление проектных материалов (четкое, ясное, технически грамотное и качественное литературное изложение пояснительной записки и оформление графического материала проекта).

Тематика курсовых проектов определяется и утверждается решением кафедры, ведущей курсовое проектирование.

Тематика курсового проектирования должна отвечать учебным задачам данного предмета. Она должна быть направлена на получение студентами навыков самостоятельной творческой работы.

Курсовой проект, как правило, должен выполняться с применением современных информационных технологий.

### **1.2 Состав, содержание и объѐм курсовых проектов**

Курсовой проект должен состоять из пояснительной записки и графической части. Структура и объем пояснительной записки и графической части курсового проекта устанавливаются кафедрой, исходя из характера проекта и учебной дисциплины, по которой

выполняется проект, а также времени, отводимого на самостоятельную работу студентов по данной дисциплине.

В общем случае, в соответствии с заданием к курсовому проекту по специальной дисциплине, рекомендуется следующий состав и порядок расположения материала в пояснительной записке:

-титульный лист стандартного образца;

-задание на выполнение курсового проекта стандартного образца;

-содержание;

-введение (цели проекта);

-проектные решения конструкторского характера с результатами расчетов;

-выводы:

-спецификация чертежей;

-список использованных источников.

2 ПОЯСНИТЕЛЬНАЯ ЗАПИСКА К КУРСОВОМУ ПРОЕКТУ ПО МЕХАНИКЕ

2.1 Общие положения

Пояснительная записка, включающая эскизы, расчетные схемы и таблицы, является одним из основных документов, содержащих систематизированные сведения о выполнении курсового проекта и выполняемся по требованиям ГОСТ 2.105-95 «ОБЩИ**Е** ТРЕБОВАНИЯ К ТЕКСТОВЫМ ДОКУМЕНТАМ».

Общими требованиями к пояснительной записке являются:

- четкость и логическая последовательность изложения материала;

- обоснованность рекомендаций при выборе необходимых коэффициентов для расчета;

- точность формулировок, используемых при расчетах параметров и коэффициентов;

- конкретность в изложении результатов расчетов.

### 2.2 Структура пояснительной записки

Расчетно**-**пояснительная записка должна включать следующие структурные элементы:

- титульный лист;

- задание на выполнение курсового проекта;
- содержание;
- введение;
- основную часть (расчеты);
- список используемых источников;
- приложения.

Титульный лист (см. приложение А) является первой страницей пояснительной записки. Заполняется рукописным или машинописным способом и после выполнения курсового проекта подписывается руководителем проекта.

Задание на курсовое проектирование оформляется на бланке единого образца, располагается после титульного листа. Бланк задания, заверенный подписью, выдается студенту на кафедре преподавателем, ведущим курсовой проект, с указанием даты выдачи и сроков окончания выполнения курсового проекта.

Содержание – часть пояснительной записки, где проставляются номера и наименования разделов, подразделов и пунктов (если последние имеются) с указанием номеров страниц, на которых располагается начало текста разделов (подразделов) пояснительной записки.

Содержание располагается после задания на курсовое проектирование. Заголовок его, выполненный прописными буквами,

размещают сверху симметрично по тексту на расстоянии не менее одного интервала от текста (см. приложение Б).

Наименование основных элементов пояснительной записки (введение, разделы, список используемых источников и приложения) выполняются прописными буквами. Наименование подразделов и подпунктов выполняются строчными буквами (кроме начальной – прописной).

Введение должно содержать краткую характеристику, конструктивные особенности, назначение основных элементов проектируемого привода, достоинства и недостатки, а также рекомендации по применению проектируемого привода. Указать значимость выполнения курсового проекта.

Основная часть состоит из разделов, подразделов, пунктов и подпунктов. Заголовки и их содержание, определяются заданием на курсовое проектирование. В качестве примера при выполнении курсового проектирования по «Механике» могут быть использованы следующие основные разделы:

1 ЭНЕРГЕТИЧЕСКИЙ И КИНЕМАТИЧЕСКИЙ РАСЧЕТЫ ПРИВОДА

1.1 Определение расчетной мощности привода

1.2 Выбор электродвигателя

1.3 Определение общего передаточного числа привода и разбивка его по отдельным передачам

1.4 Определение силовых и кинематических параметров привода

1.5 Выбор стандартного редуктора и муфты

2 РАСЧЕТ ОТКРЫТОЙ ПЕРЕДАЧИ ПРИВОДА

3 ПРЕДВАРИТЕЛЬНЫЙ РАСЧЕТ ПРИВОДНОГО ВАЛА

4 КОНСТРУКТИВНЫЕ РАЗМЕРЫ ДЕТАЛЕЙ ОТКРЫТОЙ ПЕРЕДАЧИ

5 ЭСКИЗНАЯ КОМПОНОВКА ПРИВОДА

### 6 ПРОВЕРКА ДОЛГОВЕЧНОСТИ ПОДШИПНИКОВ ПРИВОДНОГО ВАЛА ПО ДИНАМИЧЕСКОЙ ГРУЗОПОДЪЕМНОСТИ

7 ПРОВЕРКА ПРОЧНОСТИ ШПОНОЧНЫХ СОЕДИНЕНИЙ

8 УТОЧНЕННЫЙ РАСЧЕТ ПРИВОДНОГО ВАЛА

### 9 СБОРКА ПРИВОДА

Примеры оформления основной части пояснительной записки для различных вариантов привода:

- ленточного конвейера (см. приложение В);

- привода к грузовой лебедке (см. приложение Г);

- приводной станции подвесного конвейера (см. приложение Д).

Список использованных источников должен содержать перечень литературы, использованной при выполнении расчетной и графической частей курсового проекта (см. приложение Е). Источники в списке располагаются в порядке появления ссылок на них в тексте записки и нумеруются арабскими цифрами с точкой. Нумерация их выполняется сквозной в пределах всей пояснительной записки. Сведения об источниках, включенных в список, необходимо давать в соответствии с требованиями ГОСТ 7.1-2003.

Материал, дополняющий текст записки, допускается помещать в приложениях. Приложениями могут быть графические материалы (эскизная компоновка привода и спецификации к сборочным чертежам). Приложения располагаются после списка использованных источников.

### **3 ОФОРМЛЕНИЕ ПОЯСНИТЕЛЬНОЙ ЗАПИСКИ**

Пояснительная записка выполняется по формам 5 и 5а ГОСТ 2.106-68, на писчей нелинованной бумаге формата А4 с одной стороны одним из следующих способов:

- рукописным - с высотой букв и цифр не менее 2,5 мм. Цифры и буквы необходимо писать четко черным стержнем.

- с применением печатающих и графических устройств вывода (ГОСТ 2.004-88).

Текст пояснительной записки выполняется в редакторе MS Word, шрифтом Times New Roman размером 14 пунктов, выравнивание по ширине страницы, автоматическая расстановка переносов, междустрочный интервал - одинарный, абзацный отступ - 1,25 мм, поля: верхнее, нижнее и правое - 25 мм, левое - 30 мм, расстояние от края до колонтитулов - 20 мм.

Нумерация пояснительной записки начинается со страницы 3 (титульный лист и задание не нумеруются). Номер страницы проставляется в штампе.

Текст должен быть отпечатан на одной стороне стандартного листа формата А4.

Опечатки, описки и графические неточности, обнаруженные в процессе выполнения документа, допускается исправлять закрашиванием белой краской и нанесением на том же месте исправленного текста (графика) машинописным способом или черным стержнем рукописным способом.

Повреждения листов пояснительной записки, помарки и следы не полностью удаленного прежнего текста (графика) не допускаются.

Сокращения слов или словосочетаний допускается только общепринятые (по ГОСТ 7.12-93).

#### **3.1 Построение записки** (ГОСТ 2.105-95)

Текст записки при необходимости разделяют на разделы и подразделы.

Разделы должны иметь порядковые номера в пределах всей записки, обозначенные арабскими цифрами без точки и записанные с абзацевого отступа. Подразделы должны иметь нумерацию в пределах каждого раздела. Номер подраздела состоит из номеров раздела и подраздела, разделенных точкой. В конце номера подраздела точка не ставится. Разделы, как и подразделы, могут состоять из одного или нескольких пунктов.

Если документ не имеет подразделов, то нумерация пунктов в нем должна быть в пределах каждого раздела, и номер пункта должен состоять из номеров раздела и пункта, разделенных точкой. В конце номера пункта точка не ставится, например:

1 ЭНЕРГЕТИЧЕСКИЙ И КИНЕМАТИЧЕСКИЙ РАСЧЕТЫ ПРИВОДА

1.1 Определение расчетной мощности привода

1.2 Выбор электродвигателя

2 РАСЧЕТ ОТКРЫТОЙ КОНИЧЕСКОЙ ПЕРЕДАЧИ ПРИВОДА

2.1 Определение допускаемых напряжений изгиба при расчете на выносливость

2.2 Определение допускаемых напряжений при расчете на прочность при изгибе максимальной нагрузкой

Если документ имеет подразделы, то нумерация пунктов должна быть в пределах подраздела и номер пункта должен состоять из номеров раздела, подраздела и пункта, разделенных точками, например:

2 РАСЧЕТ ОТКРЫТОЙ КОНИЧЕСКОЙ ПЕРЕДАЧИ ПРИВОДА

2.1 Определение допускаемых напряжений изгиба при расчете на выносливость

2.1.1

2.1.2

2.2 Определение допускаемых напряжений при расчете на прочность при изгибе максимальной нагрузкой

2.2.1

2.2.2

Если раздел или подраздел состоит из одного пункта, он также нумеруется.

Если текст документа подразделяется только на пункты, они нумеруются порядковыми номерами в пределах документа.

Пункты, при необходимости, могут быть разбиты на подпункты, которые должны иметь порядковую нумерацию в пределах каждого пункта, например: 4.2.1.1, 4.2.1.2 И Т.Д.

Внутри пунктов или подпунктов могут быть приведены перечисления.

Перед каждой позицией перечисления следует ставить дефис или при необходимости ссылки в тексте документа на одно из перечислений, строчную букву, после которой ставится скобка. Для дальнейшей детализации перечислений необходимо использовать арабские цифры, после которых ставится скобка, а запись производится с абзацного отступа, как показано в примере.

Пример:

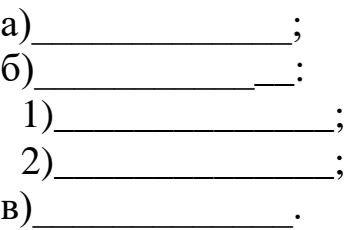

Каждый пункт, подпункт и перечисление записывают с абзацного отступа.

Разделы, подразделы должны иметь заголовки. Пункты, как правило, заголовков не имеют.

Заголовки должны четко и кратко отражать содержание разделов, подразделов.

Заголовки следует печатать с прописной буквы, без точки в конце, не подчеркивая. Переносы слов в заголовках не допускаются. Если заголовок состоит из двух предложений, их разделяют точкой.

Расстояние между заголовком и текстом при выполнении документа машинописным способом должно быть равно 3,4 интервалам, при выполнении рукописным способом - 15 мм. Расстояние между заголовками раздела и подраздела - 2 интервала, при выполнении рукописным способом - 8 мм.

Каждый раздел текстового записки рекомендуется начинать с нового листа.

В записке на первом (заглавном) листе содержание, включающее номера и наименования разделов и подразделов с указанием номеров листов (страниц). Содержание включают в общее количество страниц.

Слово "Содержание" записывают в виде заголовка (симметрично тексту) с прописной буквы. Наименования, включенные в содержание, записывают строчными буквами, начиная с прописной буквы.

В конце записки приводится список литературы, которая была использована при ее составлении. Выполнение списка и ссылки на него в тексте - по ГОСТ 7.32-91. Список литературы включают в содержание документа.

Нумерация страниц документа и приложений, входящих в состав этого документа, должна быть сквозная.

#### **3.2 Изложение текста пояснительной записки**

### **3.2.1 Оформление формул**

Формулы в тексте набираются с помощью встроенного в MS Word редактора формул Microsoft Equation, стиль математический, размер «по умолчанию». Параметры для Microsoft Equation при наборе формул следующие: шрифт Times New Roman; величины переменных набираются курсивом. При использовании кириллицы и греческих букв для написания обычного текста и текста нижних индексов, начертание букв - прямое (кроме переменных). При написании цифр дробная часть от целой отделяется запятой, начертание - прямое. Размер обычный - 14 пунктов, крупный индекс - 10 пунктов, мелкий индекс - 8 пунктов, крупный символ - 21 пункт, мелкий символ - 15 пунктов.

Например:

$$
\eta_{o\delta u} = \eta_{\scriptscriptstyle M} \cdot \eta_{\scriptscriptstyle \text{peo}} \cdot \eta_{\scriptscriptstyle \text{on}} \cdot \eta_{\scriptscriptstyle \text{nk}} \tag{2}
$$

где  $\eta_{M}$  – КПД муфты;  $\eta_{M}$  = 0,99 [1, с.140, т.П2.1];

 $\eta_{\text{pe0}}$  – КПД редуктора;  $\eta_{\text{pe0}}$  =0,87 по таблице 19;

 $\eta_{\text{on}}$ — КПД открытой цепной передачи;  $\eta_{\text{on}}$  = 0,93[1, с.140, т.П2.1];

 $\eta_{\textit{nk}}$ — КПД пары подшипников качения;  $\eta_{\textit{nk}}$  =0,99 [1, с.140, т.П2.1];

 $\eta_{\text{o}\bar{\text{o}}\text{u}} = 0.99 \cdot 0.87 \cdot 0.93 \cdot 0.99 = 0.793.$ 

Каждая формула, впервые используемая в расчетах, должна быть расшифрована и пронумерована. Формулы должны быть пронумерованы сквозной нумерацией арабскими цифрами, которые записывают на уровне формулы справа в круглых скобках.

Ссылки в тексте на порядковые номера формул дают в скобках, например, в формуле (1).

### **3.2.2 Оформление иллюстраций**

Количество иллюстраций должно быть достаточным для пояснения излагаемого текста. Иллюстрации могут быть расположены как по тексту записки (возможно ближе к соответствующим частям текста), так и в конце его. Иллюстрации должны быть выполнены в соответствии с требованиями стандартов ЕСКД. Схемы, рисунки и чертежи сканируются с разрешением не менее 300 dpi, черно-белое изображение, либо выполняются при помощи графических редакторов. Иллюстрации, за исключением иллюстраций приложений, следует нумеровать арабскими цифрами сквозной нумерацией. Если рисунок один, то он обозначается "*Рис.1*".

Например:

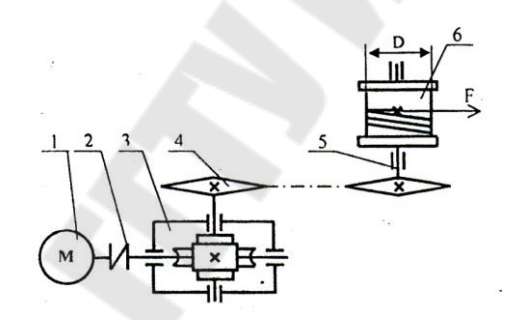

*Рис. 1* – Кинематическая схема привода к грузовой лебедке 1 – электродвигатель, 2 – муфта, 3 – червячный редуктор, 4 – открытая цепная передача, 5 – приводной вал, 6 – барабан

Допускается нумеровать иллюстрации в пределах раздела. В этом случае номер иллюстрации состоит из номера раздела и порядкового номера иллюстрации, разделенных точкой. Например - *Рис. 1.1*.

При ссылках на иллюстрации следует писать "... в соответствии с рисунком 2" при сквозной нумерации и "… в соответствии с рисунком 1.2" при нумерации в пределах раздела.

Подрисуночная подпись должна быть набрана при помощи текстового редактора. Представленные графические материалы должны соответствовать требованиям ЕСКД.

### 3.2.3 Оформление таблиц

Таблицы применяют для наглядности и удобства сравнения результатов расчетов. Название таблицы должно отражать ee содержание, быть точным и кратким. Таблица располагается непосредственно после текста, в котором она упоминается впервые, или на следующей странице и должна иметь заголовок и нумерацию. Нумерация таблиц выносится в правый ряд набора и выделяется курсивом. Заголовок размещают непосредственно над таблицей, и выделяется шрифтом полужирного начертания.

Например:

Таблица 1

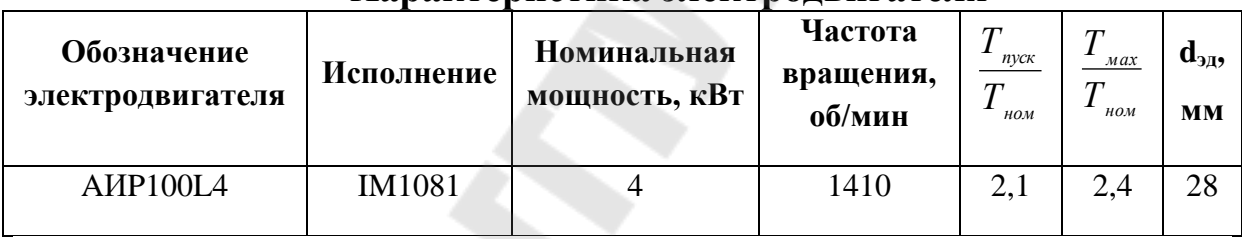

Хапактеристика эпектролвигателя

При переносе части таблицы название помещают только над первой частью таблицы. Перенесенную часть таблицы подписывают, как «Продолжение таблицы 2».

Например:

Таблица 2

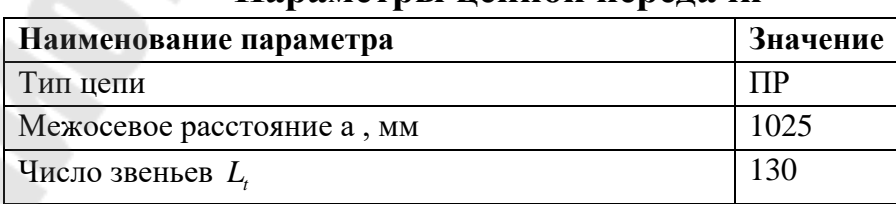

Папаметры непной перелячи

### *Продолжение таблицы 2*

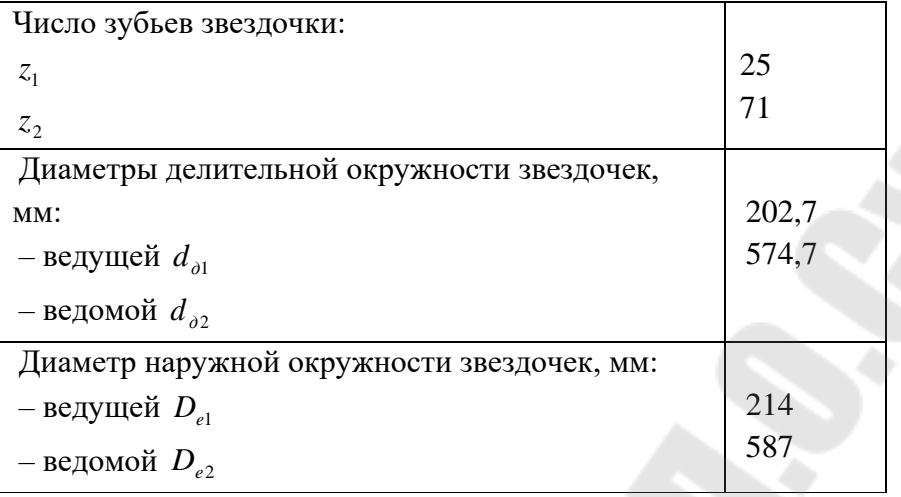

На все таблицы должны быть ссылки. При ссылке следует писать слово «таблица» с указанием ее номера. Заголовки граф и строк таблицы следует писать с прописной буквы в единственном числе, а подзаголовки граф - со строчной буквы, если они составляют одно предложение с заголовком, или с прописной буквы, если они имеют самостоятельное значение. В конце заголовков и подзаголовков таблиц точки не ставят.

Допускается применять размер шрифта в таблице меньший, чем в основном тексте.

### **3.2.4 Оформление ссылок на литературу**

Ссылки на документы (книги, справочники, ГОСТ и т.п.) следует указывать порядковым номером по списку использованных источников, выделяя их квадратными скобками. При необходимости после номера источника указываются уточняющие данные (страница, рисунок, таблица и т.п.).

Например: [1, с.140, т.П2.1], [5, с.87, рис.12.1]

### **4 СПЕЦИФИКАЦИИ**

Дополнительно пояснительная записка должна иметь приложения, которые представляют собой спецификации к сборочным чертежам (см. приложение Ж).

Спецификация представляет собой самостоятельный конструкторский документ и выполняется на отдельных листах бумаги формата А4 (допускается иногда выполнять на поле чертежа). Текст спецификации может быть написан от руки или с помощью ЭВМ. В спецификацию вносят: номера позиций, обозначения, наименования и количество составных частей, входящих в специфицируемое изделие. Основная надпись спецификации выполняется по ГОСТ 2.104-68.

Спецификация к чертежу в общем случае состоит из разделов: документация, комплексы, сборочные единицы, детали, стандартные изделия, прочие изделия, материалы, комплекты. Наличие разделов определяется составом изделия. Название каждого раздела указывают в виде заголовка в графе "Наименование" и подчеркивают. После каждого раздела спецификации необходимо оставлять несколько свободных строк для дополнительных записей и по одной строке после каждого заголовка.

Графы спецификации заполняют:

Форм. - формат на котором выполнен чертеж детали (если чертежи не выпущены, то ставят БЧ); Зона - для сложных чертежей больших размеров указывается номер зоны, в которой находится деталь; Поз. (позиция) - указывают порядковые номера составных деталей изделия; Обозначение - записывают обозначения конструкторских документов. Наименование - указывают наименование изделия и его составных частей; Кол. (количество) указывают количество составных частей в изделии; Прим. (примечание) - дают дополнительные данные, например, для деталей, на которые не выпущены чертежи, - массу. Стандартные изделия записывают в алфавитном порядке с теми наименованиями и обозначениями, которые им присвоены соответствующими стандартами. В разделе "Прочие изделия" вносят нестандартные изделия, изготовляемые по отраслям. Более подробно о заполнении спецификации см. ГОСТ 2.108-68.

### **5 ОБОЗНАЧЕНИЕ КОНСТРУКТОРСКОЙ ДОКУМЕНТАЦИИ**

Каждый лист пояснительной записки должен содержать рамку и штамп. Поля штампа заполняют в соответствии с обозначением конструкторской документации:

### КП.ХХ.ХХ.ХХ.00.00.00 ПЗ СБ ОВ

لنهبه لتهبه لتهبه لتهدلتهم لتنهيب لتستنهض للمستحصص

1 2 3 4 5 6 7 8

- 1 Курсовой проект;
- 2 Курс М (механика), ПМ (прикладная механика);
- 3 ХХ номер задания (01…50);
- 4 ХХ номер варианта (01…10);
- 5 00 сборочные узлы;
- 6 00 сборочные единицы;
- 7 00 детали;

8 - ПЗ – пояснительная записка, СБ – сборочный чертеж, ОВ общий вид.

Например, КП.ПМ.05.10.00.00.00 ПЗ

#### ЛИТЕРАТУРА

1. ГОСТ 2.105-95 Единая система конструкторской документации. Общие требования к текстовым документам

2. ГОСТ 7.12-93 Система стандартов по информации, библиотечному и издательскому делу. Библиографическая запись. Сокращение слов на русском языке. Общие требования и правила.

3. ГОСТ 7.54-88 Система стандартов по информации, библиотечному и издательскому делу. Представление численных данных о свойствах веществ и материалов в научно-технических документах. Общие требования

4. ГОСТ 2.004-88 Единая система конструкторской документации. Общие требования к выполнению конструкторских и технологических документов на печатающих и графических устройствах вывода ЭВМ

5. ГОСТ 2.104-2006 Единая система конструкторской документации. Основные надписи

6. ГОСТ 2.106-96 Единая система конструкторской документации. Текстовые документы

7. ГОСТ 2.109-73 Единая система конструкторской документации. Основные требования к чертежам

8. ГОСТ 2.301-68 Единая система конструкторской документации. Форматы

9. ГОСТ 2.304-81 Единая система конструкторской документации. Шрифты чертежные

10. ГОСТ 2.316-68 Единая система конструкторской документации. Правила нанесения на чертежах надписей, технических требований и таблиц

11. ГОСТ 2.321-84 Единая система конструкторской документации. Обозначения буквенные

12. ГОСТ 2.503-90 Единая система конструкторской документации. Правила внесения изменений

18

13. ГОСТ 6.38-90\* Унифицированные системы документации. Система организационно-распорядительной документации. Требования к оформлению документов

14. ГОСТ 7.32-2001 Система стандартов по информации, библиотечному и издательскому делу. Отчет о научноисследовательской работе. Структура и правила оформления

15. ГОСТ 8.417-2002 Государственная система обеспечения единства измерений. Единицы величин

16. ГОСТ 13.1.002-2003 Репрография. Микрография. Документы для микрофильмирования. Общие требования и нормы

17. ГОСТ 21.101-97 Система проектной документации для строительства. Основные требования к рабочей документации

# ПРИЛОЖЕНИЕ А

### **Министерство образования Республики Беларусь**

Учреждение образования

Гомельский государственный технический университет

имени П.О. Сухого

\_\_\_\_\_\_\_\_\_\_\_\_\_\_\_\_\_ факультет

Кафедра: «Детали машин»

## ПОЯСНИТЕЛЬНАЯ ЗАПИСКА

к курсовому проекту по дисциплине «\_\_\_\_\_\_\_\_\_\_»

 $\mathcal{L}=\mathcal{L}=\mathcal{$ 

на тему: «  $\rightarrow$   $\rightarrow$ 

Выполнил студент гр.\_\_\_\_\_\_

Принял преподаватель

 $\frac{1}{\sqrt{2}}$  ,  $\frac{1}{\sqrt{2}}$  ,  $\frac{1}{\sqrt{2}}$  ,  $\frac{1}{\sqrt{2}}$  ,  $\frac{1}{\sqrt{2}}$  ,  $\frac{1}{\sqrt{2}}$  ,  $\frac{1}{\sqrt{2}}$  ,  $\frac{1}{\sqrt{2}}$  ,  $\frac{1}{\sqrt{2}}$  ,  $\frac{1}{\sqrt{2}}$  ,  $\frac{1}{\sqrt{2}}$  ,  $\frac{1}{\sqrt{2}}$  ,  $\frac{1}{\sqrt{2}}$  ,  $\frac{1}{\sqrt{2}}$  ,  $\frac{1}{\sqrt{2}}$ 

Гомель, 20\_\_

## ПРИЛОЖЕНИЕ Б

### **Содержание**

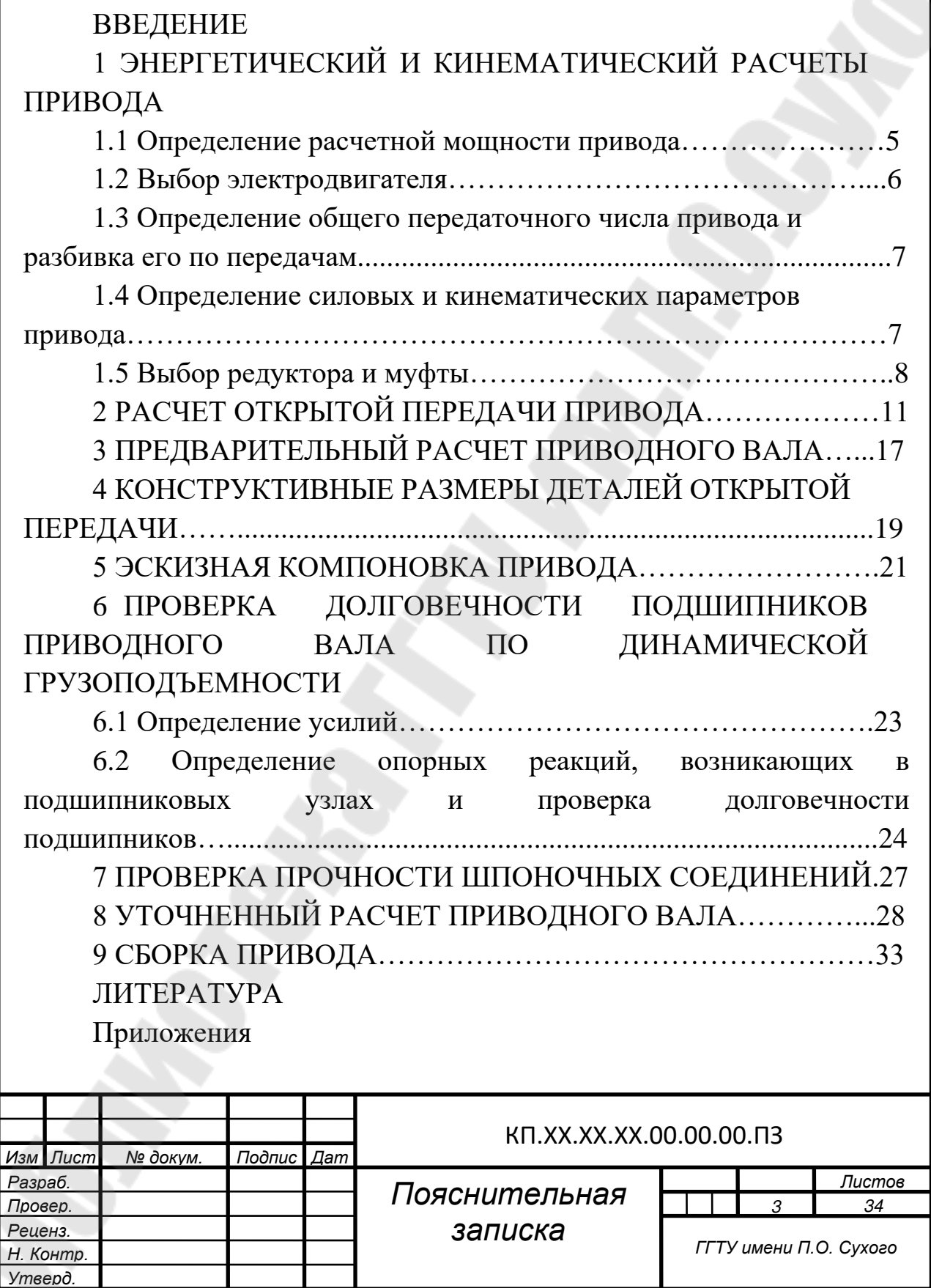

# **ПРИЛОЖЕНИЕ В**

## **1 ЭНЕРГЕТИЧЕСКИЙ И КИНЕМАТИЧЕСКИЙ РАСЧЕТЫ ПРИВОДА**

Привод к ленточному конвейеру состоит из электродвигателя 1, клиноременной передачи 2, редуктора 3, муфты 4 и приводного вала 5 с барабаном 6. Подобрать электродвигатель, муфту, редуктор и рассчитать клиноременную передачу и приводной вал при условии, что мощность на приводном валу Р=2,6кВт и его частота вращения n=91об/мин . Срок службы редуктора: 20000 ч. Недостающие данные принять самостоятельно.

Кинематическая схема:

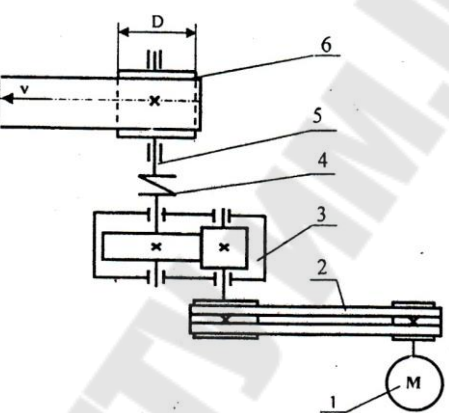

*Рис. 1* – Кинематическая схема привода ленточного конвейера 1 – электродвигатель, 2 – открытая клиноременная передача, 3 – цилиндрический одноступенчатый редуктор, 4 – муфта, 5 – приводной вал, 6 – барабан

### **1.1 Определение расчетной мощности привода**

Расчетная мощность электродвигателя определяется по формуле [1, с.49, формула 6.1]:

$$
P_{\beta\partial} = \frac{P}{\eta_{\text{off}}} \,, \tag{1}
$$

где Р – мощность на приводном валу конвейера, кВт, Р=2,6кВт;  $\eta_{\text{off}}$  – общий КПД привода.

Для рассматриваемой схемы общий КПД привода определяем по формуле:

$$
\eta_{o\delta u} = \eta_{o\circ} \cdot \eta_{\rho e\delta} \cdot \eta_{\alpha} \cdot \eta_{n\kappa} \tag{2}
$$

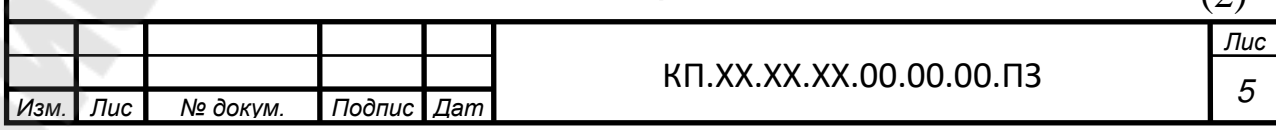

где  $\eta_u$  – КПД муфты;  $\eta_u$  = 0,99 [1, с.140, т.П2.1];

 $\eta_{\text{net}}$  – КПД редуктора;  $\eta_{\text{net}}$  =0,98 [2, с.15, т.П1.1];

 $\eta_{on}$  – КПД открытой клиноременной передачи;  $\eta_{on}$  = 0,94 [1, с.140,  $T.\Pi 2.11:$ 

 $\eta_{\nu}$  – КПД пары подшипников качения;  $\eta_{\nu}$  =0,99 [1, с.140,  $T.\Pi2.1$ :

$$
\eta_{\text{o6uq}} = 0.99 \cdot 0.98 \cdot 0.94 \cdot 0.99 = 0.903
$$

$$
P_{\text{p0}} = \frac{2.6}{0.903} = 2.879 \text{ KBT.}
$$

### 1.2 Выбор электродвигателя

Ориентировочно требуемая частота вращения вала электродвигателя определяется по формуле [1, с.50, формула 6.3]:

$$
n_{mp} = n \cdot u_{on\min} \cdot u_{pe\delta.cp},\tag{3}
$$

где и<sub>оптів</sub> наименьшее значение передаточного числа открытой передачи привода;  $u_{\text{onmin}} = 2 [1, \text{c.141}, \text{T.}\Pi2.3];$ 

 $u_{\text{peak},m}$  – среднее значение передаточного числа редуктора привода;  $u_{\text{pe\text{d},cp}}$  =4 [1, с.141, т.П2.3];

n - номинальная частота Приводного вращения вала;  $n=91$  об/мин.

 $n_{mn} = 91 \cdot 2 \cdot 4 = 72806 \text{/} \text{MH}.$ 

По величине  $n_{mn}$  с учетом  $P_{n}$  принимаем по [9, с.384, т.19.27] электродвигатель АИР112МВ8.

Техническая характеристика принятого электродвигателя представлена в таблице 1.

Таблица 1

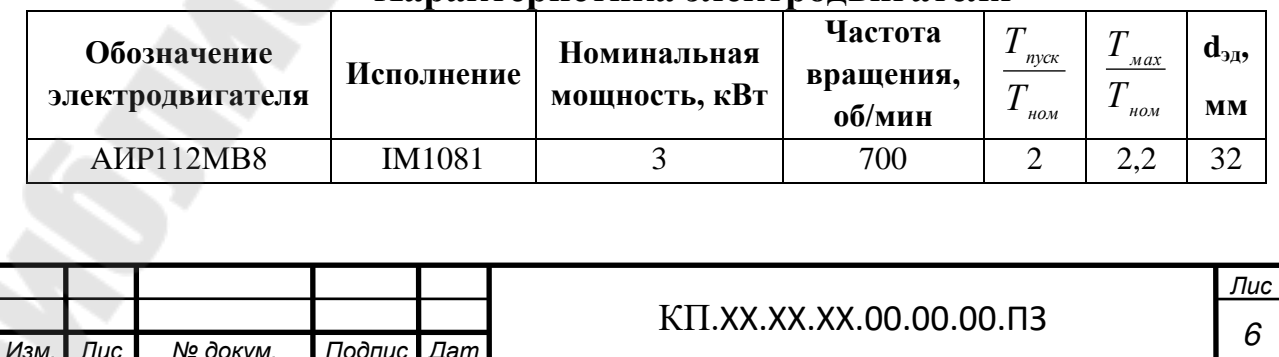

#### Характеристика электролвигателя

### 1.3 Определение общего передаточного числа привода и разбивка его по передачам

Общее передаточное число привода определяется по формуле  $[1, c.51, \phi$ ормула 6.6]

$$
u_{\delta \delta u_{\beta}} = \frac{n_{\beta \delta}}{n};
$$
  

$$
u_{\delta \delta u_{\beta}} = \frac{700}{91} = 7{,}69.
$$

Оставляем редуктора  $u_{\text{neq}} = 4$ , передаточное число тогда передаточное число открытой клиноременной передачи составит

$$
u_{oxn} = \frac{u_{o6u}}{u_{pe0}} = \frac{7,69}{4} = 1,92
$$

### 1.4 Силовые и кинематические параметры привода

Расчет элементов привода выполняем по расчетной мощности  $P_{\alpha}$ электродвигателя.

Для каждого из валов элементов привода определяем частоту вращения  $n$ , мощность  $P$  и вращающий момент  $T$ .

Определяем частоты вращения валов привода [1, с. 51]:

$$
n_{3\delta} = 700 \text{ o6/MHH};
$$
  
\n
$$
n_1 = \frac{n_{3\delta}}{u_{\text{oxn}}}; n_1 = \frac{700}{1,92} = 363,996 \text{ o6/MHH};
$$
  
\n
$$
n_2 = \frac{n_1}{u_{\text{pe0}}}; n_2 = \frac{393,963}{4} = 91 \text{ o6/MHH};
$$
  
\n
$$
n_3 = n_2; n_3 = 91 \text{ o6/MHH}.
$$

Определение мощностей, передаваемых на валы привода [1, с.  $52$ :

$$
P_{3\partial} = 2,879 \text{ kBr};
$$
  
\n
$$
P_1 = P_{3\partial} \cdot \eta_{oxn}; P_1 = 2,908 \cdot 0,94 = 2,707 \text{ kBr};
$$
  
\n
$$
P_2 = P_1 \cdot \eta_{poi}; P_2 = 2,707 \cdot 0,98 = 2,652 \text{ kBr};
$$

 $P_3 = P_2 \cdot \eta_{\mu} \cdot \eta_{\eta\kappa}; P_3 = 2{,}652 \cdot 0{,}99 \cdot 0{,}99 = 2{,}6 \text{ KBT}.$ 

Определение вращающих моментов передаваемых на валы [1, с. 52<sub>1</sub>:

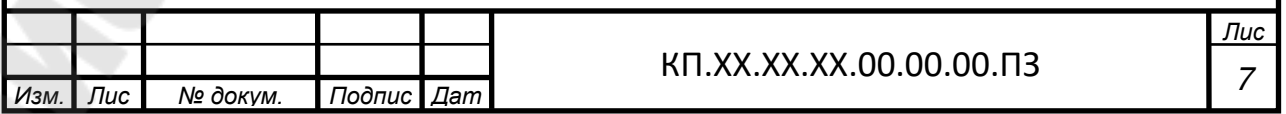

 $(4)$ 

$$
(5)
$$

$$
T_i = 9550 \frac{2}{n_i};
$$
  
\n
$$
T_{30} = 9550 \cdot \frac{2,879}{700} = 39,278 \text{ H} \cdot \text{m};
$$
  
\n
$$
T_1 = 9550 \cdot \frac{2,707}{363,996} = 71,022 \text{ H} \cdot \text{m};
$$
  
\n
$$
T_2 = 9550 \cdot \frac{2,652}{91} = 278,314 \text{ H} \cdot \text{m};
$$
  
\n
$$
T_3 = 9550 \cdot \frac{2,6}{91} = 272,857 \text{ H} \cdot \text{m}.
$$

 $R_{\text{max}} P_{\text{i}}$ 

Результаты расчета представлены в таблице 2.

#### Таблица 2

#### Частота вращения, Мошность. Крутящий Номер вала об/мин  $\kappa$ B<sub>T</sub> момент, **Н** · м 700 2,879 Электродвигатель 39,278 363,996 2,707 71,022  $\mathbf{1}$  $\overline{2}$ 91 2,652 278,314  $\overline{3}$ 91  $\overline{2.6}$ 272,857

#### Силовые и кинематические параметры привода

### 1.5 Выбор редуктора и муфты

Передаточное число редуктора  $u_{\text{neq}} = 4$ .

Редуктор выбираем по расчетному крутящему моменту на выходном валу редуктора и с учетом проверки по радиальным консольным нагрузкам.

Расчетный крутящий момент на выходном валу редуктора определяется по формуле [2, с.6, формула 3]:

$$
T_{BblX.PACY} = T_{BblX.TPEB} \cdot K_{YP},\tag{6}
$$

Твых требуемый крутящий момент на выходном валу где редуктора, Т<sub>вых. Треб</sub> $=T_2=278,314$  Н·м;

Кур - коэффициент условия работы, определяем по формуле [2, с.4, формула 1]:

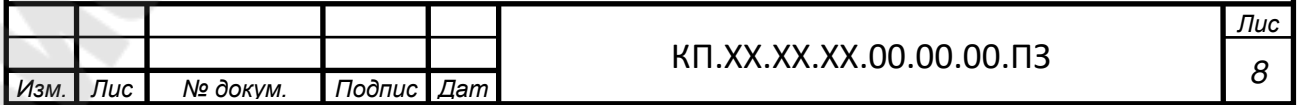

$$
K_{VP} = K_1 \cdot K_2 \cdot K_3 \cdot K_{IIB} \cdot K_{PEB} \,,\tag{7}
$$

где К<sub>1</sub> – коэффициент, учитывающий динамические характеристики двигателя,  $K_1=1,2$  [2, с.7, табл.1];

 $K<sub>2</sub>$  – коэффициент, учитывающий продолжительность работы в сутки,  $K_2=1,25$  [2, с.7, табл.2];

 $K_3$  – коэффициент, учитывающий количество пусков в час,  $K_3=1,2$ [2, с.8, табл.3];

КПВ – коэффициент, учитывающий продолжительность включения (ПВ),  $K_{\text{IIB}}=1,0$  [2, с.8, табл.4];

КРЕВ – коэффициент, учитывающий реверсивность редуктора, КРЕВ.=1 (передача нереверсивная).

 $K_{VP} = 1,2.1,25.1,2.1.1=1,8;$ 

$$
T_{BbIX.PACY} = 278,314 \cdot 1,8 = 500,965 H·M.
$$

Из каталога выбираем стандартный одноступенчатый редуктор из условия [2, с.9, формула 6]:

$$
T_{\text{BblX,HOM.}} \geq T_{\text{BblX.PACY}} \tag{8}
$$

где Т<sub>вых ном</sub> - номинальный крутящий момент из таблицы [2, с.15, т.П.1.1] для одноступенчатого цилиндрического редуктора,  $T_{\text{BbIX-HOM}} = 2500H \cdot M$   $\geq$   $T_{\text{BbIX.PACY}} = 500,965 H \cdot M$ .

Принимаем редуктор: *Редуктор 1ЦУ-200-4-21 ЦУ2.*

Выполняем проверку правильности выбора редуктора по консольным радиальным нагрузкам на входном и выходном валах редуктора [2, с.9, формулы 11,12]:

$$
F_{\text{BblX,HOM}} \ge F_{\text{BblX.PACY.}} \tag{9}
$$

$$
F_{BX,HOM} \ge F_{BX.PACY.} \tag{10}
$$

где  $F_{\text{BBX,HOM}}$ ,  $F_{\text{BX,HOM}}$ . -номинальные радиальные консольные нагрузки из таблицы [2, с.15, т.П.1.1] для цилиндрического одноступенчатого редуктора, для редуктора 1ЦУ-200:  $F_{\text{BbIX,HOM}}$ =6300Н,  $F_{\text{BX,HOM}}$ =2800Н;

 $F_{BBIX.PACY}$ ,  $F_{BX.PACY}$  – расчетные радиальные консольные нагрузки на выходном и входном валах редуктора соответственно [2, с.9, формулы 7,8]:

$$
F_{BblX.PACY.} = F_{BblX.TPEE.} \cdot K_{YP} \tag{11}
$$

$$
F_{BX.PACY} = F_{BX.TPEB} \cdot K_{YP} \tag{12}
$$

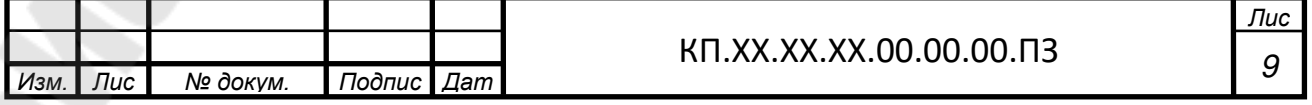

F<sub>BbIX.TPEE.</sub>, F<sub>BX.TPEE.</sub> - требуемые радиальные консольные нагрузки где на выходном и входном валах редуктора соответственно,

$$
F_{\text{BbIX. TPEE}} = F_{M}
$$

где F<sub>M</sub> – консольная нагрузка от муфты, выбранной в зависимости от требуемого крутящего момента и диаметров валов, которых она соединяет.

$$
F_M=(0,2...0,5)\cdot 2\cdot T_2/D_0, \qquad (13)
$$

где  $D_0$  – диаметр муфты, в месте приложения нагрузки.

Для соединения выходного вала редуктора  $d_{\text{env}} = 70$ мм и приводного вала  $d_{\text{g.m.}} = 42$  мм используем муфту цепную из условия:

$$
T_{\mu,\text{max}} > T_{\mu,\text{par}},
$$
\n
$$
T_{\text{nom,par}} = T_2 \cdot K_{\text{yp}};
$$
\n
$$
T_{\text{nom,par}} = 278,314 \cdot 1,8 = 500,965 \text{ H} \cdot \text{m}.
$$
\n(14)

Согласно условию  $1000 > 500,965$  Н·м; принимаем муфту [4, с.36, т.3П.5] МЦ-1000-70-42-УЗ, для которой

$$
D_0 = \frac{t}{\sin(\frac{\pi}{z})},\tag{15}
$$

где  $t$  – шаг цепи, t=38,1мм;

 $z$  – количество зубьев звездочки муфты,  $z=12$ .

$$
D_0 = \frac{38.1}{\sin(\frac{\pi}{2})} = 147
$$
 *MM*.

Получаем,

 $F_M=(0,2...0,5)\cdot 2\cdot 278,314/0,147=(757,3...1893,3)H.$ 

$$
F_{BX.PACY.}=F_{OII,}
$$

где  $F_{OII}$  – консольная нагрузка от открытой клиноременной передачи,  $F_{OII} = 1269H$  (cm. n.2).

 $F_{BBIX,HOM}$ =6300H $\geq F_{BBIX.PACY}$  =1893,3.1,8=3407,9H

 $F_{BXHOM} = 2800H \geq F_{BXPACY} = 1269.1,8 = 2284H$ 

Условия выполнены.

Проверку условия отсутствия перегрева не выполняем, т.к. термическая мощность для данного типа редуктора не лимитируется.

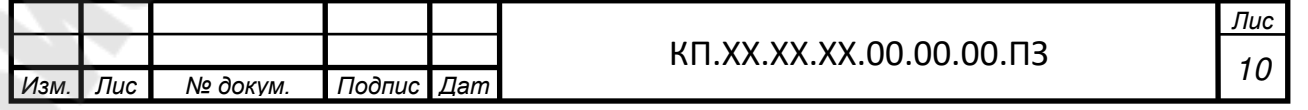

### 2 РАСЧЕТ ОТКРЫТОЙ ПЕРЕДАЧИ ПРИВОДА

Исходные данные:

Мощность электродвигателя Рэд=2,879кВт

клиноременной передачи Передаточное открытой число  $u_{\alpha} = 1.92$ .

Частота вращения вала электродвигателя  $n_{\alpha} = 7000\frac{6}{\text{M}}$  мин.

1. Крутящий момент на ведущем шкиве

$$
T_{\scriptscriptstyle 3\dot{\theta}} = 39,278H\cdot M,
$$

2. По заданным величинам  $P_{\alpha\beta}$  и  $n_{\alpha\beta}$  [13, с.83, рисунок 5.2] принимаем сечение ремня А.

Параметры поперечных сечений ремня [3, с. 44, т. П1.13]:

 $B_n = 11$  MM; 8  $H_n = 8$  MM; B = 13 MM; H = 2,8 MM; A = 81 $\mu$  $^2$ ; q =  $0.1 \text{ kT/M}$ .

3. Диаметр меньшего шкива [3, с. 44, т. П1.13] для сечения А - $D_{1min}$  = 90 мм. Так как в рассматриваемом случае нет жестких ограничений к габаритам передачи, то для повышения долговечности ремня принимаем  $D_1 = 100$  мм.

4. Определяем диаметр большего шкива [3, с. 4, формула 1.2]

$$
D_2 = D_1 \cdot u_{\text{on}} \cdot (1 - \varepsilon); \tag{16}
$$

где  $\varepsilon$  – коэффициент упругого скольжения,  $\varepsilon$ =0,01...0,02,

 $D_2 = 100 \cdot 1,92 \cdot (1 - 0,01) = 190$ MM.

Стандартный диаметр [3, с. 45, т. П1.16]  $D_2 = 200$  мм.

5. Определяем фактическое передаточное число [3, с. 4, формула  $1.31$ 

$$
u_{\text{okr}} = \frac{D_2}{D_1 \cdot (1 - \varepsilon)};
$$
\n(17)

$$
u_{\text{oxn}} = \frac{200}{100 \cdot (1 - 0.01)} = 2.02;
$$

Полученное передаточное число отличается от заданного на 4,9%, что допустимо.

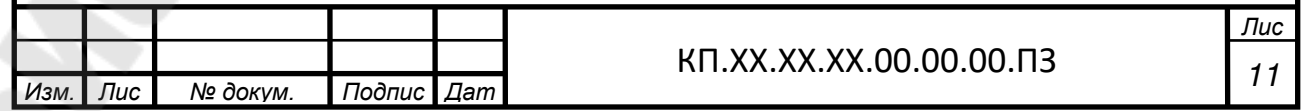

6. Определяем скорость ремня [3,с.4, формула 1.3]

$$
\nu = \frac{\pi \cdot D_1 \cdot n_{\nu}}{60 \cdot 1000} \tag{18}
$$

где  $D_1$ – расчетный диаметр меньшего шкива, мм;

nэд – частота вращение меньшего шкива, об/мин;

$$
v = \frac{3,14 \cdot 100 \cdot 700}{60 \cdot 1000} = 3,66 \,\mathrm{M/C}
$$

7. Частота вращения вала ведомого шкива[3,с.11, формула 1.22]

$$
n_1 = \frac{D_1 \cdot n_{3\theta} \cdot (1 - \varepsilon)}{D_2};
$$
\n
$$
100 \cdot 700 \cdot (1 - 0.01) \quad 2465.25 \text{ hours}
$$
\n(19)

$$
n_1 = \frac{100 \cdot 700 \cdot (1 - 0.01)}{200} = 346,500/ \text{MH}.
$$

8. Межосевое расстояние согласно таблицы [3,с.45, т.П1.17]  $a=1,2 \cdot D_2=1,2 \cdot 200=240$  MM.

9. Расчѐтная длина ремня [3,с.5, формула 1.6]

$$
L = 2 \cdot a + \frac{\pi}{2} \cdot (D_1 + D_2) + \frac{(D_2 - D_1)^2}{4 \cdot a} \tag{20}
$$
  

$$
L = 2 \cdot 240 + \frac{3.14}{2} \cdot (100 + 200) + \frac{(200 - 100)^2}{4 \cdot 240} = 961.4 \text{ mm}
$$

Принимаем L=950 мм [3,с.44, т.П1.14]

10. По стандартной длине L уточняем действительное межосевое расстояние [3,с.6, формула 1.9]

$$
a = \frac{2 \cdot L - \pi \cdot (D_1 + D_2) + \sqrt{(2 \cdot L - \pi (D_1 + D_2))^2 - 8(D_2 - D_1)^2}}{8},
$$
(21)  

$$
a = \frac{2 \cdot 950 - \frac{3,14}{2} \cdot (100 + 200) + \sqrt{(2 \cdot 950 - 3,14 \cdot (100 + 200))^2 - 8 \cdot (200 - 100)^2}}{8} = 293
$$

мм;

Минимальное межосевое расстояние для удобства монтажа и снятия ремней [3,с.12]

8

 $a_{\min} = a - 0.01L = 293 - 0.01 \cdot 950 = 283.5 \text{mm}.$ 

Максимальное межосевое расстояние для создания натяжения и подтягивания ремня при вытяжке [3,с.12]

 $a_{\text{max}} = a + 0.025L = 293 + 0.025 \cdot 950 = 317$ *MM*.

11. Определяем угол обхвата на меньшем шкиве по формуле [3,с.6, формула 1.10]

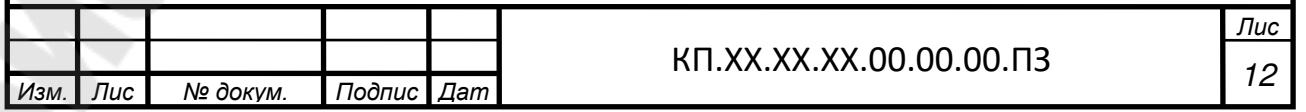

$$
\alpha_1 = 180^\circ - 57^\circ \frac{D_2 - D_1}{a}.\tag{22}
$$

$$
\alpha_1 = 180^\circ - 57^\circ \frac{200 - 100}{293} = 160.5^\circ > 120^\circ
$$

12. Исходная длина ремня [3, с. 45, т. П1.18]  $L_0 = 1700$ мм. Относительная длина

$$
\frac{L}{L_0} = \frac{950}{1700} = 0,56
$$

13. Определяем мощность, допускаемую на один клиновой ремень [3, с. 13, формула 1.23]

$$
[P] = (P_0 \cdot C_\alpha \cdot C_L + \Delta P_u) \cdot C_p \tag{23}
$$

где  $P_0$  – мощность, допускаемая на один ремень при  $\alpha = 180^0$ ,  $u_{\alpha \kappa n} = 1$ , исходной длине  $L_0$ и спокойной работе [3, с. 45, т. П1.18];  $P_0 = 0.72$ ;

 $C_{\alpha}$  – коэффициент, учитывающий влияние угла обхвата на тяговую способность ремня [3, с. 46, т. П1.19];  $C_a=0.95$ ;

 $C_{L}$  – коэффициент, учитывающий влияние длины ремня на его долговечность, определяется в зависимости от отношения  $\frac{L_0}{I}$  [3,c.46,  $T.\Pi 1.20$ ;  $C_L = 0.87$ ;

 $C_n$  – коэффициент режима работы [3, с. 43, т. П1.10];  $C_n = 1$ ;

 $\Delta P_u$  – поправка, учитывающая уменьшение ВЛИЯНИЯ на долговечность изгиба ремня на большом шкиве с увеличением передаточного числа [3, с. 13, формула 1.24];

$$
\Delta P_u = 0.0001 \cdot \Delta T_u \cdot n_{\rho} \tag{24}
$$

где  $\Delta T_u$  – поправка к крутящему моменту на меньшем шкиве [3,c.46, т.П1.20],  $\Delta T_{\rm u} = 1,1$ Н $\cdot$ м.

 $\Delta P_{n} = 0.0001 \cdot 1.1 \cdot 700 = 0.08 \kappa Bm$ ,

 $[P] = (0.72 \cdot 0.95 \cdot 0.87 + 0.08) \cdot 1 = 0.675$  KBT

14. Определяем расчетное число клиновых ремней в передаче [3,с.13, формула 1.25]

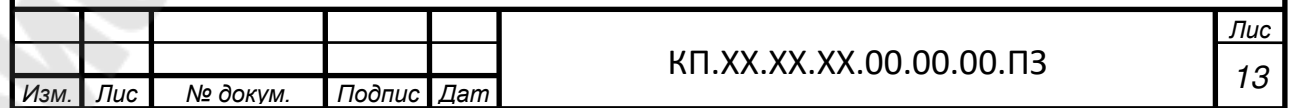

$$
f_{\rm{max}}(x)
$$

 $(25)$ 

где Р - мощность, передаваемая меньшим шкивом, Н $\cdot$ м.

$$
z = \frac{2,879}{0,675} = 4,265
$$

Коэффициент, учитывающий неравномерность нагрузки  $C_z = 0.9$ [ $3,c.46, T.\Pi1.22$ ].

 $z = \frac{P}{\lceil P \rceil},$ 

15. Действительное число ремней в передаче [3, с. 14, формула 1.26]

> $z'=\frac{z}{C}$ ,  $(26)$  $z' = \frac{4,265}{0.9} = 4,739$

Принимаем число ремней  $z = 5$ .

16. Для расчета валов и подшипников необходимо знать усилия, действующие на валы.

Сила начального натяжения одного клинового ремня F<sub>0</sub>, H, определяется по формуле [3, с. 14, формула 1.27]

$$
F_0 = \frac{780 \cdot P}{v \cdot C_\alpha \cdot C_p \cdot z} + q \cdot v^2, \qquad (27)
$$

где  $v$  – скорость ремня, м/с;

 $q$  – масса одного погонного метра ремня, кг/м.

$$
F_0 = \frac{780 \cdot 2,879}{3,71 \cdot 0,95 \cdot 1 \cdot 5} + 0,1 \cdot 3,66^2 = 128,8 \text{ H}.
$$

Окружная сила, передаваемая комплектом клиновых ремней или поликлиновым ремнем F<sub>t</sub>, H, определяется по формуле [3,c.14, формула 1.28]

$$
F_t = \frac{P \cdot 10^3}{v} ;
$$
\n
$$
F_t = \frac{2,879 \cdot 10^3}{3,66} = 787 \text{ H.}
$$
\n(28)

Силы натяжения ведущей  $F_1$  и ведомой ветвей  $F_2$ , H: - одного клинового ремня [3,с.14, формулы 1.29, 1.30]

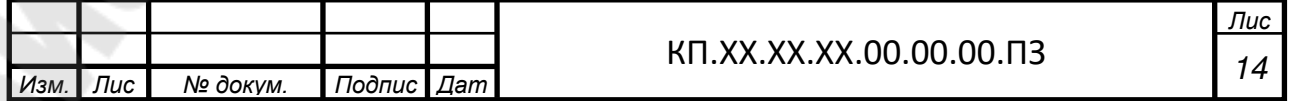

$$
F_1 = F_0 + \frac{F_t}{2z} \quad ; \tag{29}
$$

$$
F_2 = F_0 - \frac{F_t}{2z} ; \t\t(30)
$$

$$
F_1 = 128.8 + \frac{787}{2 \cdot 5} = 207.5 \text{ H},
$$
  

$$
F_2 = 128.8 - \frac{787}{2 \cdot 5} = 50.1 \text{ H}.
$$

Усилие, действующее на вал от клиноременной передачи  $F_{on}$ , H, определяется по формуле [3, с. 15, формула 1.31]

$$
F_{on} = 2 \cdot F_0 \cdot z \cdot \sin \frac{\alpha_1}{2} \quad , \tag{31}
$$

$$
F_{on} = 2.128.8 \cdot 5 \cdot \sin \frac{160.5}{2} = 1269 \text{H}.
$$

### Проверочный расчёт

клинового ремня Прочность одного  $\Pi$ <sup>o</sup> максимальным напряжениям в сечении ведущей ветви проверяется по условию [3, с. 8, формула 1.18]

$$
\sigma_{\max} = \sigma_1 + \sigma_u + \sigma_v \leq [\sigma_p], \tag{32}
$$

где  $\sigma_1$  – напряжение растяжения [3,с.8, формула 1.19], МПа

$$
\sigma_1 = \frac{F_0}{A} + \frac{F_t}{2 \cdot z \cdot A} \tag{33}
$$

$$
\sigma_1 = \frac{128.8}{81} + \frac{787}{2 \cdot 81 \cdot 5} = 2,56 \text{ M} \Pi \text{a}.
$$

 $\sigma_u$  – напряжения изгиба [3, с. 8, формула 1.20], МПа:

$$
\sigma_u = E_u \cdot \frac{H_p}{D_1},\tag{34}
$$

где  $E_u$  – модуль продольной упругости при изгибе для прорезиненных ремней, МПа, E<sub>u</sub>=80МПа,

$$
\sigma_u = 80 \cdot \frac{8}{100} = 6,4 M \Pi a,
$$

 $\sigma_{v}$  - напряжения от центробежных сил [3, с. 9, формула 1.21], МПа,

$$
\sigma_{\nu} = \rho \cdot \nu^2 \cdot 10^{-6},\tag{35}
$$

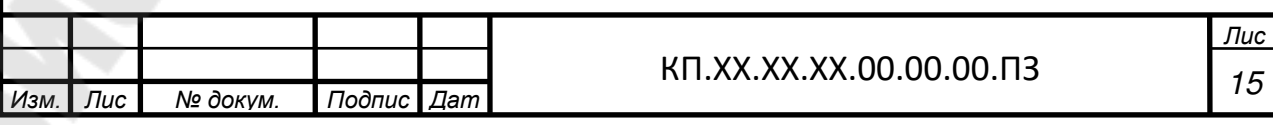

где  $\rho$  – плотность материала ремня,  $\rho = 1250 \text{kr/m}^3$ .

$$
\sigma_v = 1250.366^2 \cdot 10^{-6} = 0.02 M \Pi a;
$$

 $[\sigma_{p}]$  – допускаемое напряжение растяжения, МПа;  $[\sigma_{p}]$  =10 МПа;

$$
\sigma_{\text{max}} = 2,56 + 6,4 + 0,02 = 8,98 \le 10
$$

Условие прочности выполняется.

Определяем частоту пробегов ремня

$$
U = \frac{v}{L} \leq [U],\tag{36}
$$

где [U] – допустимая частота пробегов ремня,  $[U]=10c^{-1}$ .

$$
U = \frac{3,66}{0,950} = 3,85c^{-1}.
$$

Условие выполняется.

Параметры клиноременной передачи представлены в таблице 3.

Таблица 3

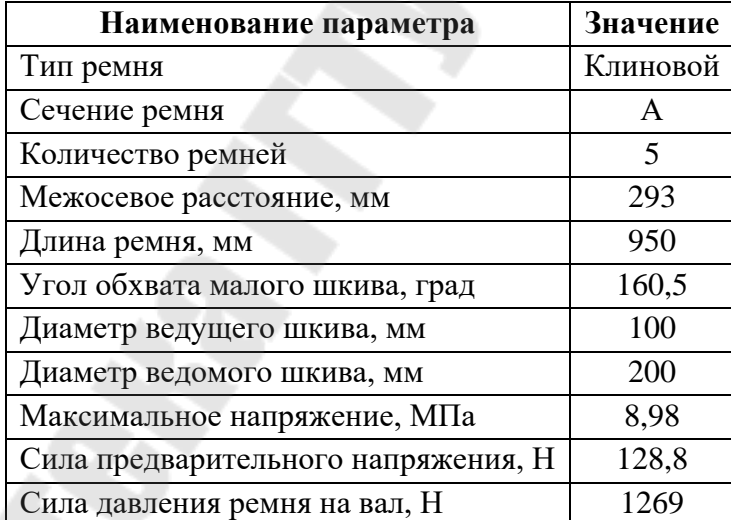

### Параметры клиноременной передачи

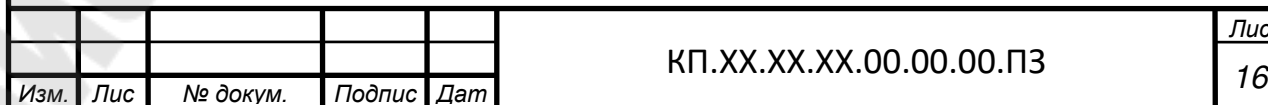
## **3 ПРЕДВАРИТЕЛЬНЫЙ РАСЧЕТ ПРИВОДНОГО ВАЛА**

Предварительный расчет валов ведѐм на кручение по пониженным допускаемым напряжениям.

Диаметр выходного конца приводного вала определяется по формуле [5, с.13, формула 2.1]

$$
d_{\epsilon np.} \ge \sqrt[3]{\frac{16 \cdot T \cdot 10^3}{\pi [\tau_k]}}\tag{37}
$$

где  $[\tau_k]$  - допускаемое напряжение на кручение, МПа;  $[\tau_k] = 15...25$  M<sub>II</sub>a,

Т – вращающий момент на приводном валу,  $T=T_3=272,857H \cdot m$ .

$$
d_{\text{emp}} = \sqrt[3]{\frac{16 \cdot 272857 \cdot 10^3}{3,14 \cdot 20}} = 41,12 \text{ MM};
$$

Принимаем  $d_{\text{a.m.}}$  =42 мм [6, с.161]

Диаметр вала под распорной втулкой [5, с.13, формула 2.2]

$$
d_{\text{ynp}} = d_{\text{emp}} + 2 \cdot t;
$$
\n(38)  
\n
$$
d_{\text{ynp}} = 42 + 2 \cdot 3, 5 = 49 \text{ MM}
$$

принимаем  $d_{\textit{ynp}} = 50$  мм.

Диаметр вала под подшипники

$$
d_{\text{nnp}} = 50 \,\mathrm{MM}.
$$

Диаметр вала для упора подшипников

$$
d_{y_{nnp}} = d_{nnp} + 3 \cdot r;
$$
\n
$$
d_{y_{nnp}} = 50 + 3 \cdot 3 = 59 \text{MM};
$$
\n
$$
(39)
$$

принимаем *d уппр* =60 мм.

Для уплотнения подшипникового узла выбираем манжеты резиновые армированные, устанавливаемые на диаметр *d уппр* =60 мм. Принимаем по [9,с.373, т.19.16]: *Манжета 1-60×85-3 ГОСТ 8752-79.*

Диаметр вала в зоне посадки ступиц барабана

$$
d_{\text{cm6}} = 65 \text{ nm}.
$$

Величину t=3,5 и r=3 принимаем по [9,с.42, т.3.1].

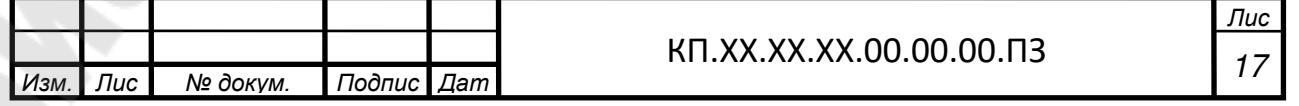

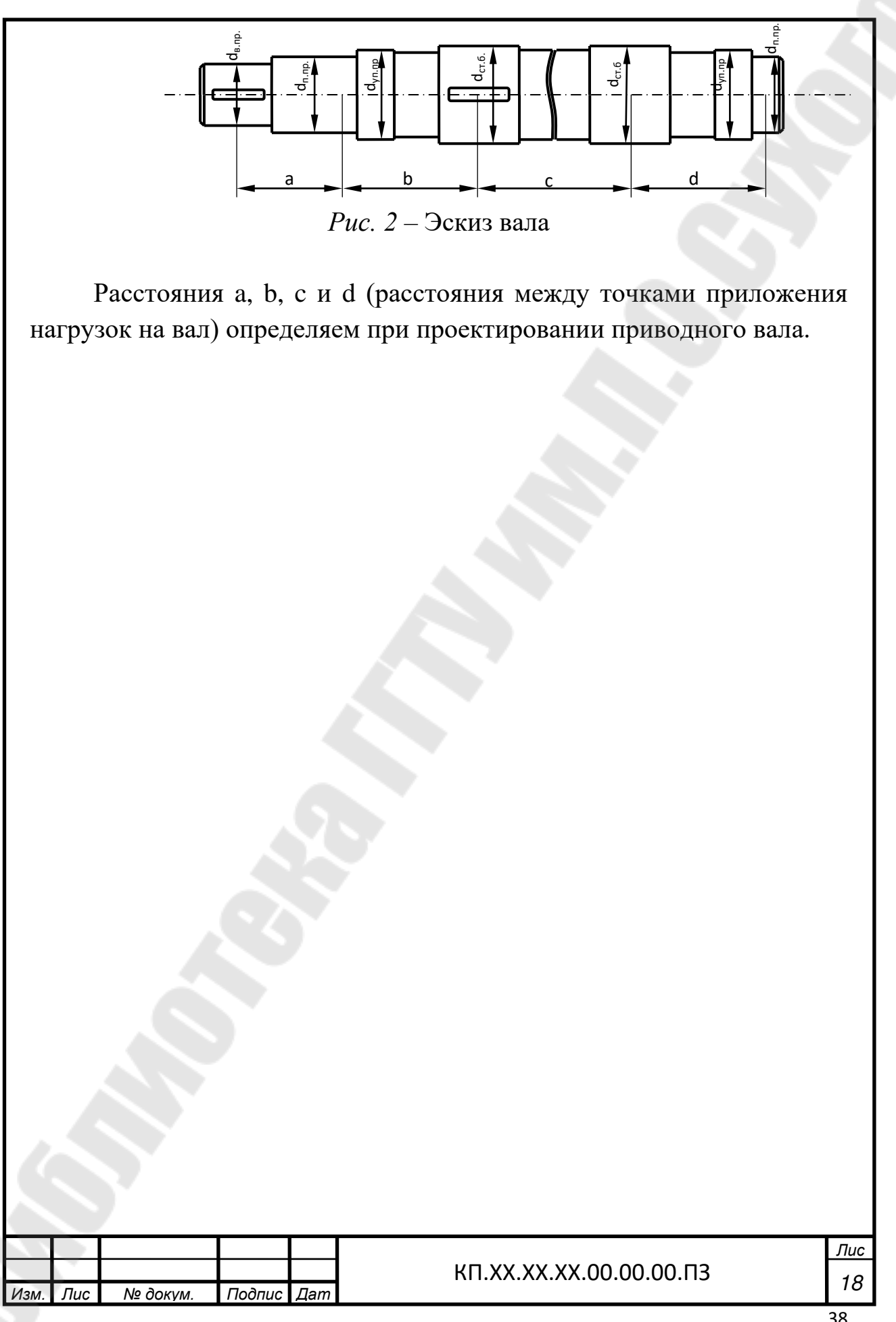

## **4 КОНСТРУКТИВНЫЕ РАЗМЕРЫ ДЕТАЛЕЙ ОТКРЫТОЙ ПРЕДАЧИ**

**Обод шкива** [7,с.231, т.10.23]. *Диаметр*

$$
d_e = d_n + 2t,
$$

где *d<sup>р</sup>* – диаметр шкива, мм;

*t* – размер профиля канавок шкива [7, с.426, т.К40], *t* =3,3мм. Шкив ведущий

$$
d_{e1} = 100 + 2 \cdot 3,3 = 107 \text{mm},
$$

Шкив ведомый

$$
d_{e2} = 200 + 2 \cdot 3,3 = 207
$$
MM.

*Ширина*

$$
B = (z-1)p + 2f, \tag{41}
$$

где *z* – количество ремней;

*р, f* – размеры профиля канавок шкива [7, с.426, т.К40], *р* =15мм, *f*=10мм.

$$
B_{1,2} = (5-1)15 + 2 \cdot 10 = 80 \text{ nm}.
$$

*Толщина*

$$
\delta = (D_1 + 2B) \cdot 0.03\tag{42}
$$

Шкив ведущий

 $\delta_1 = (100 + 2.80) \cdot 0.03 \approx 8 \mu \omega$ 

Шкив ведомый

 $\delta_2 = (200 + 2.80) \cdot 0.03 \approx 10$ *MM* 

**Диск шкива.**

*Толщина*

$$
C = (1, 1, \dots, 1, 3) \cdot \delta \tag{43}
$$

Шкив ведущий

 $C_1 = (1, 1, 1, 3) \cdot 8 = 8, 8, \dots 10, 4 \approx 10$ *мм* 

Шкив ведомый

$$
C_2 = (1, 1...1, 3) \cdot 10 = 11...13 \approx 12u
$$

Отверстия в диске не выполняем. *Изм. Лис*  $N$ *<u></u> докум. Дат <sup>19</sup>* КП.ХХ.ХХ.ХХ.00.00.00.ПЗ

*Лис т*

(40)

#### **Ступица шкива.**

*Внутренний диаметр* Шкив ведущий *d*=*dэд*=32мм. Шкив ведомый *d*=*dвх.ред.*=55мм. *Наружный диаметр* 

$$
d_{cm} = 1,6d \hspace{2mm};\hspace{20mm} (44)
$$

Шкив ведущий

 $d_{cm1} = 1.6 \cdot 32 \approx 52$ *мм* 

Шкив ведомый

$$
d_{cm2}=1,6\cdot 55\approx 90mm
$$

*Длина* (см. длины валов электродвигателя и входного вала редуктора)

Шкив ведущий

 $l_{cm1} = 80$ *мм*.

Шкив ведомый

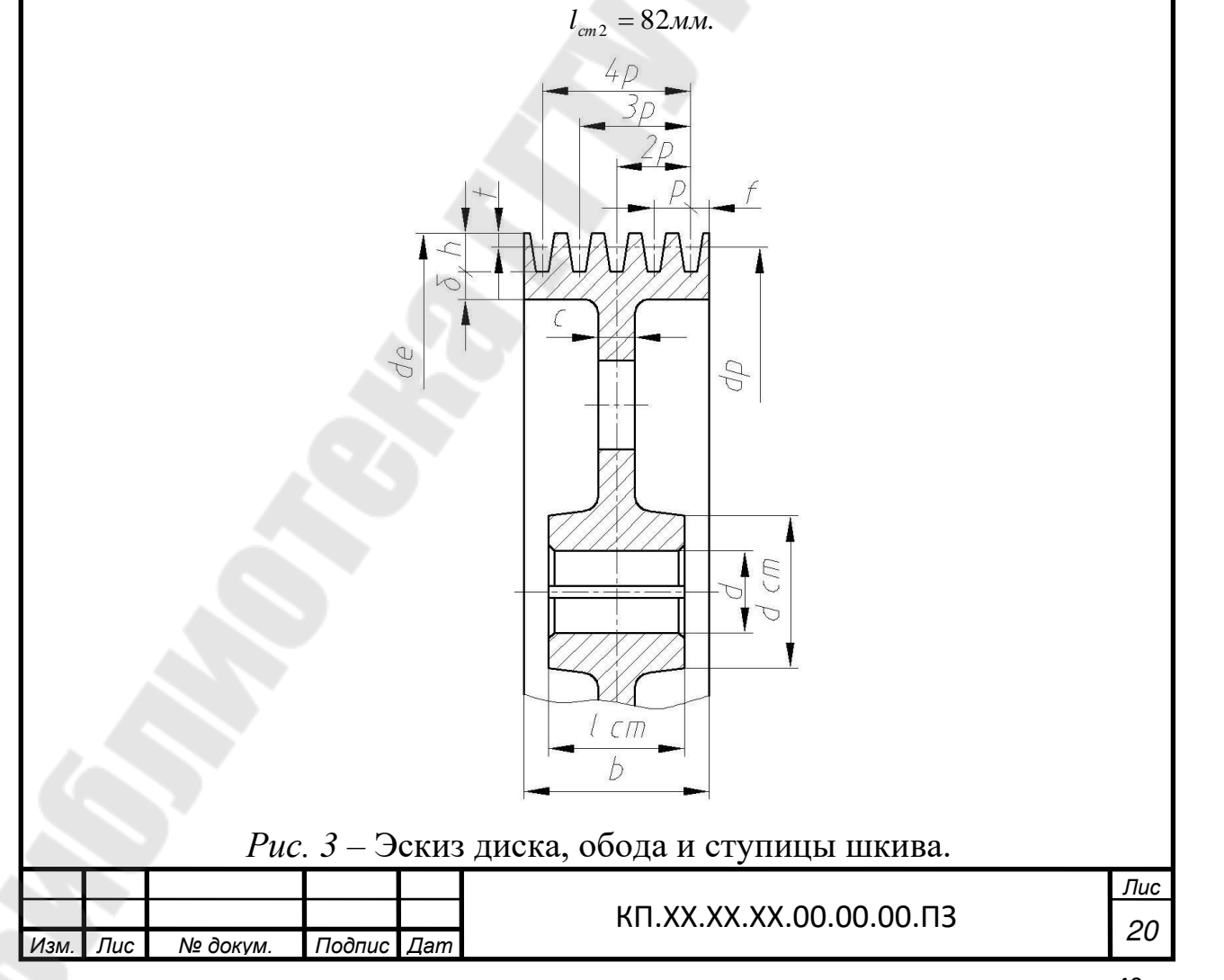

## **5 ЭСКИЗНАЯ КОМПОНОВКА ПРИВОДА**

На этапе эскизной компоновки определяем взаимное расположение в пространстве редуктора, электродвигателя, муфты, барабана конвейера с учетом конструктивных размеров деталей открытой передачи.

Взаимное расположение деталей передачи выполнено в соответствии с заданной схемой и представлено на первом листе графической части курсового проекта.

Габаритные размеры всех элементов берем из справочной литературы:

- электродвигатель АИР112МВ8: габаритные размеры  $b$ x*l*x*h*=250x452x310мм, длина выходного конца вала  $l_1 = 80$  мм, расстояние между болтами крепления к раме *b10*x*l10*=190х140мм, высота от опорной поверхности до оси двигателя *h* 112 мм.

- *Редуктор 1ЦУ-200-4-21 ЦУ2*: габаритные размеры *b*x*l*x*h*=212x580х425мм, расстояние между болтами крепления к рамке  $AxA_1=437x136$ мм, высота от опорной поверхности до оси редуктора  $h = 212$  мм, длина входного вала  $l_1 = 82$  мм, выходного -  $l_2 = 105$  мм.

-муфта цепная МЦ-1000-70-42-УЗ ГОСТ 20742-93: диаметр муфты  $D = 210$  мм, дины полумуфт  $l = 82$  мм.

Барабан ленточного конвейера изготавливаем сварным. Толщину обода барабана принимаем δ=10 мм. Диски изготавливаем из листа толщиной s=6 мм, ребра из полосы такой же толщины. Диаметр ступицы

 $d_{cr} = 1,6 \cdot d_{cr.6}$ ;  $d_{cr} = 1,6 \cdot 65 \approx 105$  мм.

Длина ступицы

L<sub>cr</sub>=1,5· d<sub>cr.6</sub>; L<sub>cr</sub>=1,5· 65=97,5 мм; принимаем L<sub>cr</sub>=100 мм.

Диаметр барабана  $D<sub>b</sub>=400$  мм. Ширина ленты конвейера B=300 мм. Ширина барабана  $L_b=B+100=300+100=400$  мм.

Опоры приводного вала устанавливаем на расстоянии  $\approx$ 100 мм от кромок барабана.

Редуктор и электродвигатель с натяжным устройством располагаем на раме. Рама представляет собой сварную конструкцию из швеллеров. Длину и ширину рамы определяем прорисовыванием по эскизной компоновке.

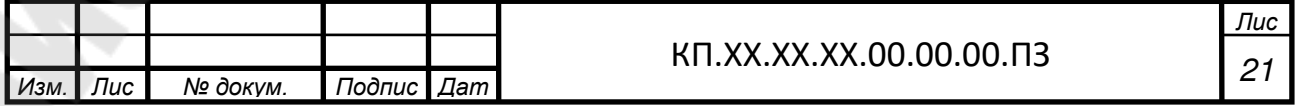

Для создания базовых поверхностей под двигатель и редуктор на раме предусматриваем платики высотой  $h<sub>u</sub>=5$  мм. Высоту базовой конструкции рамы определяем по формуле [4, с.11]

$$
H=(0,09...0,12) L, \t(45)
$$

где L - длина рамы; L≈900 мм.

Н=(0,09…0,12)900=81... 108 мм.

Исходя из размера Н, предварительно выбираем швеллер №14. Но так как полку швеллера предполагаем, использовать для крепления редуктора, а также для крепления рамы к полу цеха, проверяем, достаточна ли ширина полки для этой цели.

Для выбранного редуктора крепежный болт М24.

Для крепления рамы к полу цеха применяем фундаментные болты с коническим концом, устанавливаемые в скважине с цементным раствором. В зависимости от длины рамы принимаем диаметр фундаментных болтов М20, количество болтов n=6 [4, с.13, т.2].

Для болтов М20 принимаем швеллер №14 высотой Н=140 мм.

 $\Gamma$ лубина болта в фундаменте  $H_6=300$  мм, размер отверстия под фундаментный болт принимаем 50x50 мм.

Далее определяем положение приводного вала относительно редуктора и положение барабана ленточного конвейера относительно опор вала для дальнейшего определения опорных реакций и подбора подшипников.

Размеры корпусов подшипников и крышек определяем по [9, с. 128].

Остальные размеры, необходимые для составления расчѐтной схемы, определяем из эскизной компоновки.

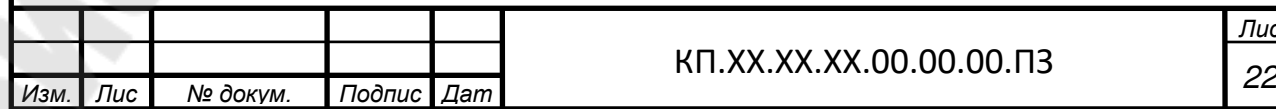

*Лис* 22

#### ПРОВЕРКА ДОЛГОВЕЧНОСТИ ПОДШИПНИКОВ 6 ПРИВОДНОГО ДИНАМИЧЕСКОЙ **BAJIA**  $\Pi$ <sup>O</sup> **ГРУЗОПОДЪЕМНОСТИ**

### 6.1 Определение усилий

Сила от муфты (см. п.1.5)

$$
F_M = 1893,3H
$$

Расчетное усилие S определяется по формуле [5, с.9, формула  $1.4$ ]

$$
S=S_{\text{Ha6}}+S_{\text{c6}}.\tag{46}
$$

Усилия S<sub>наб</sub> и S<sub>c6</sub> определяются из системы уравнений [5, с.10, формула 1.5]

$$
S_{\text{max}} - S_{\text{co}} = \frac{2 \cdot 10^3 \cdot T_3}{D};
$$
\n
$$
S_{\text{max}} = c \cdot S_{\text{co}},
$$
\n(47)

где  $T_1$  – крутящий момент на приводном валу,  $T_3$ =272857 Н·мм;

D - диаметр барабана, D=400мм;

с - коэффициент, зависящий от типа конвейера, с=2,08. Тогда

$$
S_{Ha6} = 2,08 \cdot S_{c6};
$$
  
\n
$$
2,08 \cdot S_{c6} - S_{c6} = \frac{2 \cdot 272857}{400};
$$
  
\n
$$
S_{c6} = \frac{1364}{(2,08-1)} = 1263 \text{H};
$$
  
\n
$$
S_{Ha6} = 2,08 \cdot 1263 = 2628 \text{H}.
$$
  
\n
$$
S = 1263 + 2628 = 3891 \text{ H}
$$

 $6.2$ Определение опорных реакций, возникающих  $\mathbf{R}$ **ПОДШИПНИКОВЫХ V3лах** Приводного проверка вала  $\mathbf{M}$ долговечности подшипников

Схема нагружения приводного вала предаставлена на рисунке 4.

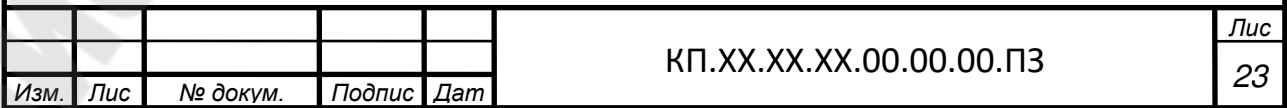

$$
\frac{B}{f}
$$
\n  
\n
$$
\frac{B}{f}
$$
\n  
\n
$$
\frac{B}{f}
$$
\n  
\n
$$
\frac{B}{f}
$$
\n  
\n
$$
\frac{B}{f}
$$
\n  
\n
$$
\frac{B}{f}
$$
\n  
\n
$$
\frac{B}{f}
$$
\n  
\n
$$
\frac{B}{f}
$$
\n  
\n
$$
\frac{B}{f}
$$
\n  
\n
$$
\frac{B}{f}
$$
\n  
\n
$$
\frac{B}{f}
$$
\n  
\n
$$
\frac{B}{f}
$$
\n  
\n
$$
\frac{B}{f}
$$
\n  
\n
$$
\frac{B}{f}
$$
\n  
\n
$$
\frac{B}{f}
$$
\n  
\n
$$
\frac{B}{f}
$$
\n  
\n
$$
\frac{B}{f}
$$
\n  
\n
$$
\frac{B}{f}
$$
\n  
\n
$$
\frac{B}{f}
$$
\n  
\n
$$
\frac{B}{f}
$$
\n  
\n
$$
\frac{B}{f}
$$
\n  
\n
$$
\frac{B}{f}
$$
\n  
\n
$$
\frac{B}{f}
$$
\n  
\n
$$
\frac{B}{f}
$$
\n  
\n
$$
\frac{B}{f}
$$
\n  
\n
$$
\frac{B}{f}
$$
\n  
\n
$$
\frac{B}{f}
$$
\n  
\n
$$
\frac{B}{f}
$$
\n  
\n
$$
\frac{B}{f}
$$
\n  
\n
$$
\frac{B}{f}
$$
\n  
\n
$$
\frac{B}{f}
$$
\n  
\n
$$
\frac{B}{f}
$$
\n  
\n
$$
\frac{B}{f}
$$
\n  
\n
$$
\frac{B}{f}
$$
\n  
\n
$$
\frac{B}{f}
$$
\n  
\n
$$
\frac{B}{f}
$$
\n  
\n
$$
\frac{B}{f}
$$
\n  
\n
$$
\frac{B}{f}
$$
\n  
\n
$$
\frac{B}{f}
$$
\n  
\n
$$
\frac{B}{f}
$$
\n  
\n
$$
\frac{B}{f}
$$
\n  
\n
$$
\frac{B}{f}
$$
\n  
\n
$$
\frac{B
$$

Подбор подшипников осуществляется по наиболее нагруженной опоре.

$$
R_A = 4406,79
$$
H.

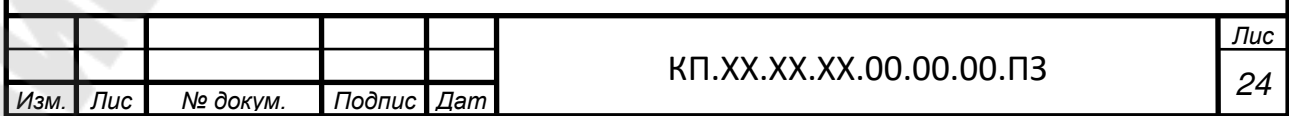

Для установки на приводной вал принимаем шариковые радиальные сферические двухрядные подшипники средней серии 1310, имеющие следующую характеристику [5, с.37, т. П4]:

d= 50 мм; D=110 мм; B=27 мм;

 $C = 41.5$  KH;  $C_0 = 19.3$  KH.

долговечность  $06.$ Норманальная подшипника, МЛН. определяется по формуле [5, с.17, формула 2.4]

$$
L = \left(\frac{C}{P_3}\right)^p,\tag{48}
$$

где С - динамическая грузоподъемность подшипника, кН;

 $P_9$ - эквивалентная нагрузка, кН;

 $p$  – показатель степени; для шариковых подшипников р=3.

Номинальная долговечность подшипника в часах определяется по формуле [5, с.17, формула 2.5]

$$
L_h = \frac{10^6 L}{60 \cdot n},\tag{49}
$$

n - частота вращения приводного вала. где

Так как осевая нагрузка отсуствует, то эквивалентная нагрузка определяется по формуле [5, с.17, формула 2.6]

$$
P_3 = XVR_A \cdot K_\sigma \cdot K_T, \qquad (50)
$$

 $X$  – коэффициент радиальной нагрузки;  $X=1$ [6, табл.9.18]; где

 $V -$ коэффициент вращения;  $V=1$ ;

 $K_{\epsilon}$ - коэффициент безопасности;  $K_{\epsilon}$ =1,3 [6, табл.9.19];

 $K_r$  - температурный коэффициент;  $K_r = 1, 0$ .

$$
P_3 = 1 \cdot 1 \cdot 4406,79 \cdot 1,3 \cdot 1 = 5729 \text{H};
$$

$$
L = \left(\frac{41.5}{5.729}\right) = 380 \text{MJH}.\text{O}\overline{6}.
$$

$$
L_h = \frac{10^{\circ} \cdot 380}{60 \cdot 91} = 69617 \, \text{V} > [L_h] = 10000 \, \text{V}.
$$

Долговечность подшипников приводного вала обеспечена.

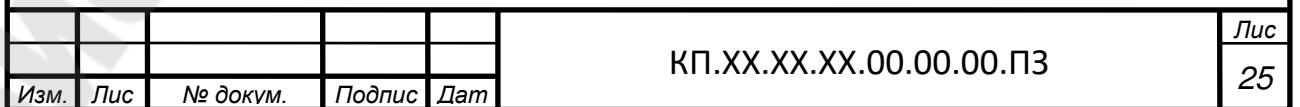

## **7 ПРОВЕРКА ПРОЧНОСТИ ШПОНОЧНОГО СОЕДЕНЕНИЯ**

Шпонки изготавливают из стали 45 нормализованной.

Напряжения смятия и условие прочности проверяются по формуле [5, с.18, формула 2.7]

$$
\sigma_{\scriptscriptstyle\rm\scriptscriptstyle CM} = \frac{2 \cdot T_{\scriptscriptstyle 3}}{d \cdot l_{\scriptscriptstyle p}(h - t_{\scriptscriptstyle 1})} \leq [\sigma_{\scriptscriptstyle\rm\scriptscriptstyle CM}] \,, \tag{51}
$$

где  $T_3$  – предаваемый вращающий момент,  $H \cdot$ мм; d – диаметр вала в месте установки шпонки, мм;  $l_p$  – рабочая длина шпонки:  $l_p = l_{cm} - b$  ,мм;

 $[\sigma_{\text{cm}}]$  – допускаемое напряжение смятия, МПа;  $[\sigma_{\text{cm}}]$  = 150 МПа.

В месте установки барабана [5, с.35, т.П1]:

 $d = 65$ мм;  $b \times h = 18 \times 11$ мм;  $t_1 = 7$ мм,  $l_p = 100 - 18 \approx 80$ *мм* 

$$
\sigma_{\text{cm}} = \frac{2.272857}{65.80 \cdot (11-7)} = 26.2 \text{ M} \Pi \text{a}.
$$

Условие прочности выполняется.

В месте установки муфты:

 $d = 42$ мм;  $b \times h = 12 \times 8$ мм;  $t_1 = 5$ мм,  $l_p \approx 50$ *мм* 

$$
\sigma_{\text{cm}} = \frac{2.272857}{42.50 \cdot (8-5)} = 86.7 \text{ M} \Pi \text{a}.
$$

Условие прочности выполняется.

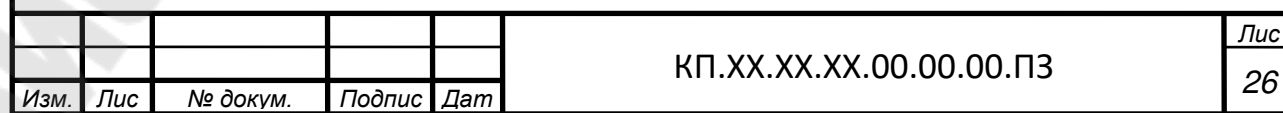

## 8 УТОЧНЕННЫЙ РАСЧЕТ ПРИВОДНОГО ВАЛА

Принимаем, что нормальные напряжения от изгиба изменяются по симметричному циклу, а касательные от кручения по отнулевому.

Прочность вала считается обеспеченной при условии [5, с.19, формула 2.8]

$$
s \ge [s], \tag{52}
$$

[s] - допускаемая величина коэффициента запаса прочности; где  $[s] = 2.5$  [7, c.162].

Коэффициент запаса прочности в опасном сечении определяется по формуле [5, с.19, формула 2.9]

$$
s = \frac{s_{\sigma}s_{\tau}}{\sqrt{s_{\sigma}^2 + s_{\tau}^2}};
$$
\n(53)

где s<sub></sub>- коэффициент запаса прочности по нормальным напряжениям [5, с.19, формула 2.9],

$$
s_{\sigma} = \frac{\sigma_{-1}}{\frac{k_{\sigma}}{\varepsilon_{\sigma}\beta}\sigma_{\nu} + \psi_{\sigma}\sigma_{m}},
$$
\n(54)

 $\sigma_{-1}$  - предел выносливости стали при симметричном цикле изгиба;  $\sigma = 0.43 \sigma$  - для углеродистых сталей;

 $k_{\tau}$  - эффективный коэффициент концентрации нормальных напряжений;

 $\varepsilon_{\zeta}$  - масштабный фактор для нормальных напряжений;

 $\beta$  - коэффициент, учитывающий влияние шероховатости поверхности;

 $\sigma$  - амплитуда цикла нормальных напряжений, равная наибольшему напряжению изгиба $\sigma_{\nu}$  в рассматриваемом сечении;

 $\sigma_m$  - среднее напряжение цикла нормальных напряжений;

 $\psi_{\sigma}$  - коэффициент, учитывающий материал вала;

коэффициент  $S$ запаса прочности  $\Pi$ <sup>O</sup> касательным напряжениям

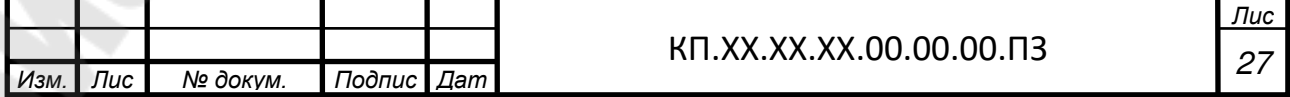

$$
s_{\tau} = \frac{\tau_{-1}}{\frac{k_{\tau}}{\varepsilon_{\tau}\beta}\tau_{\nu} + \psi_{\tau}\tau_{m}},
$$
\n(55)

 $\tau_{-1}$ - предел выносливости стали при симметричном цикле кручения;  $\tau_{-1} = 0.58\sigma_{-1}$ .

Остальные обозначения в формуле для  $s_{\tau}$  имеют тот же смысл, что и в формуле для s, с той лишь разницей, что они относятся к напряжениям кручения.

Определяем величины и строим эпюру изгибающих моментов  $(nuc.5)$ .

$$
M_1 = 0 \text{ H} \cdot \text{m};
$$
  
\n
$$
M_2 = R_B \cdot d = 1377,51 \cdot 160 = 2204016 \text{ H} \cdot \text{mm};
$$
  
\n
$$
M_2 = M_3;
$$
  
\n
$$
M_4 = R_B \cdot (c + d) - S/2 \cdot c = 1377,51 \cdot (160 + 280) - 1945,5 \cdot 280 = 613644 \text{ H} \cdot \text{mm};
$$
  
\n
$$
M_5 = M_4;
$$
  
\n
$$
M_6 = R_B \cdot (b + c + d) - S/2 \cdot (c + b) - S/2 \cdot b = 1377,51 \cdot (160 + 280 + 160) - 1945,5 \cdot (280 + 160) - 1945,5 \cdot (280 + 160) - 1945,5 \cdot 160 = -340794 \text{ H} \cdot \text{mm};
$$
  
\n
$$
M_7 = M_6;
$$
  
\n
$$
M_8 = R_B \cdot (b + c + d + a) - S/2 \cdot (c + b + a) - S/2 \cdot (b + a) + R_A \cdot a = 1377,51 \cdot (160 + 280 + 160 + 180) - 1945,5 \cdot (280 + 160 + 180) - 1945,5 \cdot (160 + 180) + 4406,79 \cdot 180 = 0 \text{ H} \cdot \text{mm}.
$$

Рассмотрим место установки барабана Материал вала - сталь 45 улучшенная:

$$
\sigma_e = 780 \text{M} \text{Ta};
$$
  
\n $\sigma_{-1} = 0.43.570 = 335.4 \text{ M} \text{Ta};$   
\n $\tau_{-1} = 0.58.335.4 = 194.5 \text{ M} \text{Ta}.$ 

Концентрация напряжений обусловлена наличием шпоночной канавки:

$$
k_{\sigma} = 1.78; k_{\tau} = 1.69 [6, \text{rad} \text{J} \text{J} \cdot 8.5];
$$
  
 $\varepsilon_{\sigma} = 0.785; \varepsilon_{\tau} = 0.67 [6, \text{rad} \text{J} \cdot 8.8];$ 

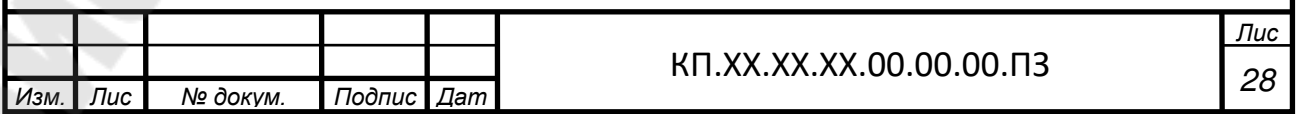

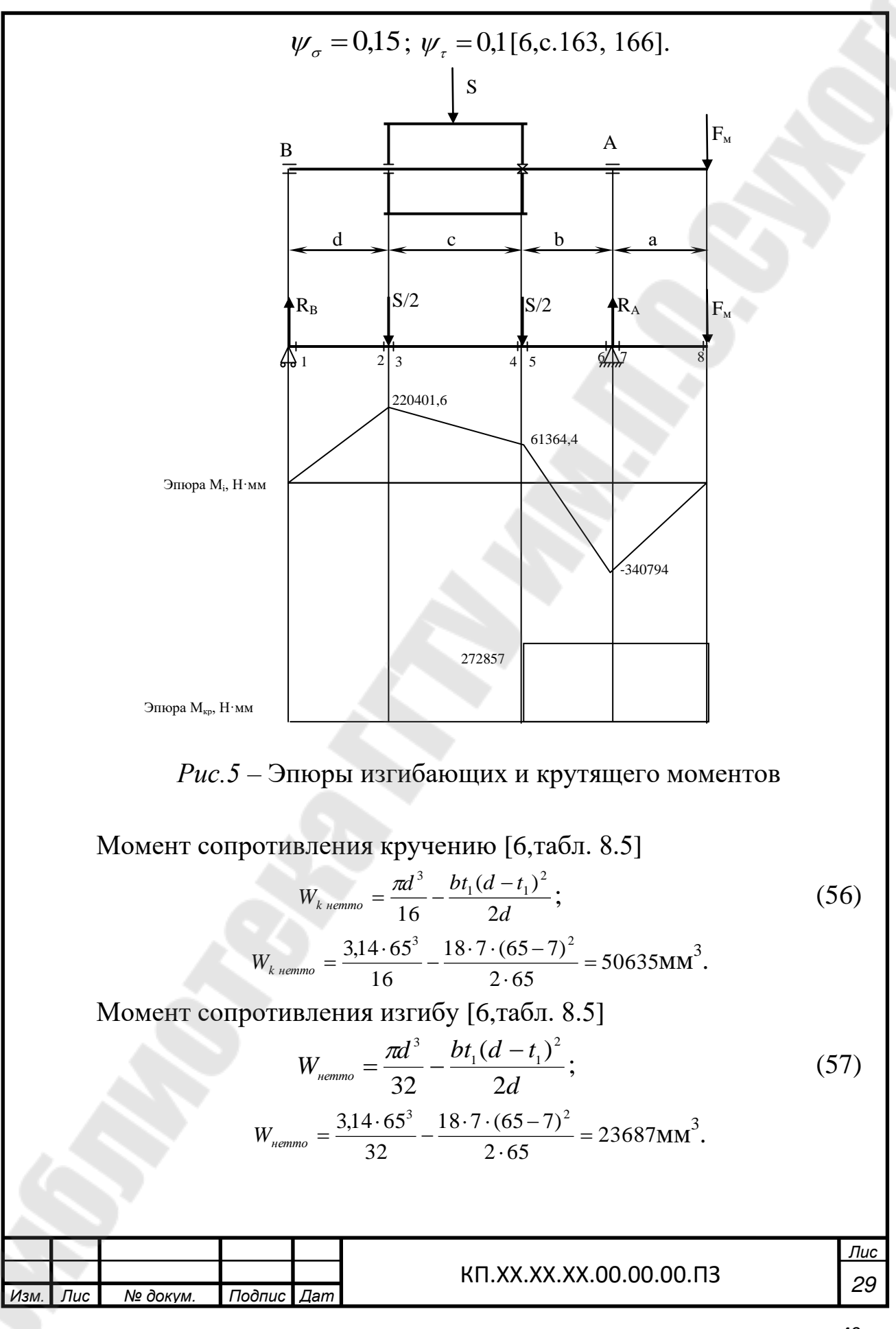

Амплитуда и среднее напряжение цикла касательных напряжений [5, с. 21, формула 2.13]

$$
\tau_{v} = \tau_{m} = \frac{T_{3}}{2W_{\kappa \text{ nemmo}}};
$$

$$
\tau_{v} = \frac{272857}{2 \cdot 50635} = 2.7 \text{ M} \text{Pi}.
$$

Амплитуда нормальных напряжений изгиба [5,с.21]

$$
\sigma_v = \sigma_{\text{max}} = \frac{|M_2|}{W_{\text{nermmo}}}; \sigma_v = \frac{2204016}{23687} = 9.3 \text{ M} \text{ i}; \ \sigma_m = 0;
$$
\n
$$
s_{\sigma} = \frac{335,4}{1,78} = 15,9; \ s_{\tau} = \frac{194,5}{1,69} = 27,4;
$$
\n
$$
s = \frac{15,9 \cdot 27,4}{0,67} = 13,7 > [s].
$$

Условие прочности выполняется.

Рассмотрим опору А.

Концентрация напряжений обусловлена посадкой внутреннего кольца подшипника с гарантированным натягом.

$$
\frac{k_{\sigma}}{\varepsilon_{\sigma}} = 3.8; \ \ \frac{k_{\tau}}{\varepsilon_{\tau}} = 0.6 \cdot \frac{k_{\sigma}}{\varepsilon_{\sigma}} + 0.4 = 0.6 \cdot 3.4 + 0.4 = 2.68 [6, \text{rad} \cdot 8.7];
$$

Принимаем  $\psi_{\sigma} = 0.15$ ;  $\psi_{\tau} = 0.1$ .

Осевой момент сопротивления [5,с.22]

$$
W = \frac{\pi d^3}{32};
$$
\n
$$
W = \frac{3,14 \cdot 50^3}{32} = 12266_{\text{MM}}^3.
$$
\n(58)

Амплитуда нормальных напряжений [5,с.22]

$$
\sigma_{v} = \sigma_{\text{max}} = \frac{|M_6|}{W}; \sigma_{v} = \frac{340794}{12266} = 27.8 \text{ M} \Pi \text{a}; \ \sigma_{m} = 0.
$$

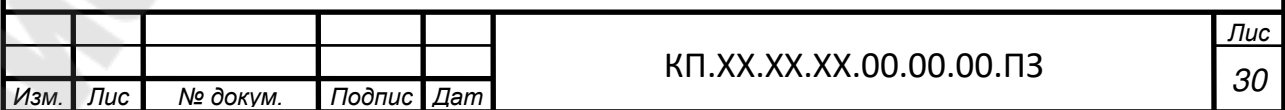

Полярный момент сопротивления [5,с.22]

 $W_p = 2W$ ;  $W_p = 2.12266 = 24532$  *мм*<sup>3</sup>

Амплитуда и среднее напряжение цикла касательных напряжений [5,с.22]

$$
\tau_v = \tau_m = \frac{T_3}{2W_p}; \tau_v = \frac{272857}{2 \cdot 24532} = 5,6 \text{ M} \text{ a};
$$
\n
$$
s_{\sigma} = \frac{335,4}{3,8 \cdot 27,8} = 3,2 ; s_{\tau} = \frac{194,5}{2,68 \cdot 5,6 + 0,1 \cdot 5,6} = 12,5
$$
\n
$$
s = \frac{3,2 \cdot 12,5}{\sqrt{3,2^2 + 12,5^2}} = 3,1 > [s].
$$

Условие прочности выполняется.

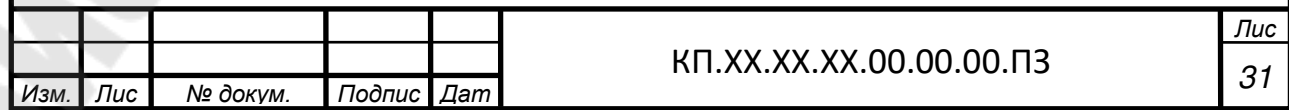

### 9 СБОРКА ПРИВОДА

Сборку производят в соответствии с чертежом общего вида привода конвейера. Устанавливают сварную раму поз. 3 и опоры приводного вала поз. 2 на фундаментные болты поз. 13. На входной вал редуктора поз. 7 устанавливают ведомый шкив поз. 5 и фиксируют его гайкой поз. 18; на выходной вал редуктора устанавливают полумуфту поз. 8 и фиксируют ее гайкой. На вал электродвигателя поз. 9 напрессовывают ведущий шкив поз. 6 до в бурт вала. На приводной 1, собранный упора вал ПОЗ. предварительно, напрессовывают полумуфту до упора в торец втулки и фиксируют ее концевой шайбой поз. 24 и болтами поз. 10. Устанавливают на раму редуктор, на натяжное устройство поз. 4 рамы электродвигатель, затягивают болты поз. 12, крепящие редуктор к раме. На опоры устанавливают приводной вал и затягивают болты, крепящие его к опорам. Устанавливают соединительную цепь и кожух на муфту. После этого затягивают гайки поз. 21 на фундаментных болтах. Затем устанавливают клиновые ремни поз. 25 на шкивы и производят натяжку ремней. После затягивают болты поз. 11, крепящие электродвигатель к раме.

Собранный привод обкатывают и подвергают испытанию по программе, устанавливаемой техническими условиями.

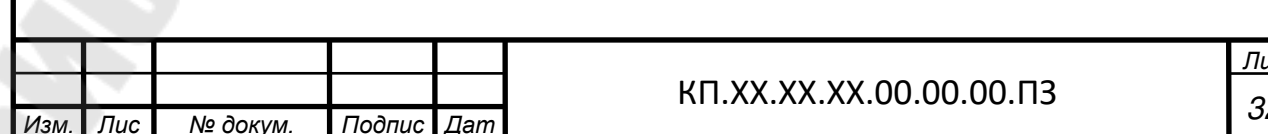

# ПРИЛОЖЕНИЕ Г

## **1 ЭНЕРГЕТИЧЕСКИЙ И КИНЕМАТИЧЕСКИЙ РАСЧЕТЫ ПРИВОДА**

Привод к грузовой лебедке состоит из электродвигателя 1, муфты 2, червячного редуктора 3, цепной передачи 4, приводного вала 5 и барабана 6.

Подобрать электродвигатель, муфту, редуктор, рассчитать цепную передачу и приводной вал при условии, что натяжение каната F=6кН, навиваемого на барабан, скорость каната *v*=0,425м/с и диаметр барабана *D*=320мм.

Срок службы редуктора: 20000 ч. Недостающие данные принять самостоятельно.

Кинематическая схема:

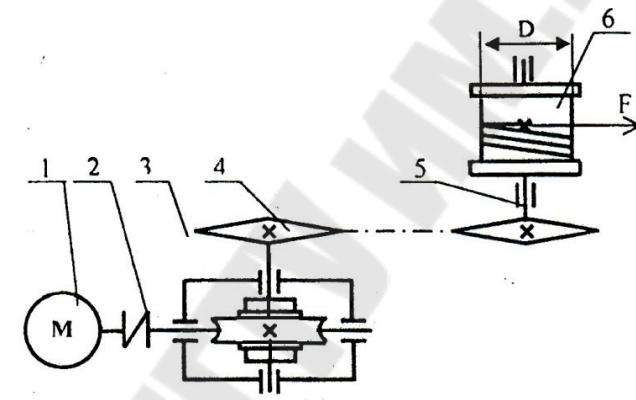

*Рис. 1* – Кинематическая схема привода к грузовой лебедке

1 – электродвигатель, 2 – муфта, 3 – червячный редуктор,

4 – открытая цепная передача, 5 – приводной вал, 6 – барабан

#### **1.1 Определение расчетной мощности привода**

Расчетная мощность электродвигателя определяется по формуле [1, с.49, формула 6.1]:

$$
P_{\beta\partial} = \frac{P}{\eta_{\text{off}}} \,, \tag{1}
$$

где Р – мощность на приводном валу конвейера, кВт, Р=F·*v*=6·0,422=2,53кВт;

ηобщ – общий КПД привода.

Для рассматриваемой схемы общий КПД привода определяем по формуле:

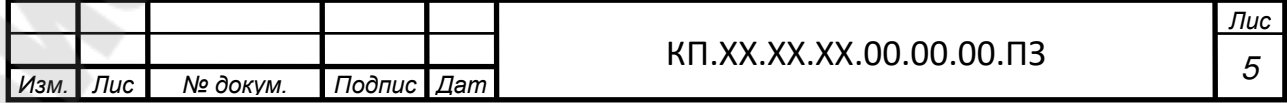

55

$$
\eta_{o\delta u_i} = \eta_{u} \cdot \eta_{pe\delta} \cdot \eta_{on} \cdot \eta_{n\kappa} ,
$$

 $\eta_{u}$  – КПД муфты;  $\eta_{u}$  = 0,99 [1, с.140, т.П2.1]; где

 $\eta_{\text{red}}$  – КПД редуктора;  $\eta_{\text{red}}$  =0,87 [10, с.27];

 $\eta_{\scriptscriptstyle on}$ — КПД открытой цепной передачи;  $\eta_{\scriptscriptstyle on}$  = 0,93 [1, с.140, т.П2.1];

 $\eta_{\scriptscriptstyle m}$ — КПД пары подшипников качения;  $\eta_{\scriptscriptstyle m}$  =0,99 [1, с.140,т.П2.1];

$$
\eta_{\text{o6uq}} = 0.99 \cdot 0.87 \cdot 0.93 \cdot 0.99 = 0.793
$$

$$
P_{\text{so}} = \frac{2.53}{0.793} = 3.19 \text{ KBT.}
$$

#### 1.2 Выбор электродвигателя

Ориентировочно требуемая частота вращения вала электродвигателя определяется по формуле [1, с.50, формула 6.3]:

$$
n_{\text{mp}} = n \cdot u_{\text{ommin}} \cdot u_{\text{pe0.cp}},\tag{3}
$$

где и<sub>опши</sub> – наименьшее значение передаточного числа открытой передачи привода;  $u_{\text{qmm}} = 2 [1, \text{c}.141, \text{T}.\Pi2.3];$ 

 $u_{\text{red cm}}$  – среднее значение передаточного числа редуктора привода;  $u_{\text{pe0.cp}}$  =20 [1, с.141, т.П2.3];

 $n$  – номинальная частота вращения приводного вала;

 $n = \frac{v \cdot 60000}{\pi \cdot D} = \frac{0,422 \cdot 60000}{3,14 \cdot 320} = 25,2$  of /MHH,  $n_{mn} = 25.2 \cdot 2 \cdot 20 = 1008 \text{ o} \cdot 6/\text{MH}.$ 

По величине  $n_{mp}$  с учетом  $P_{\rho}$  принимаем по [1, с.140, т.П2.2] электродвигатель AИP100L4.

Техническая характеристика принятого электродвигателя представлена в таблице 1.

Таблица 1

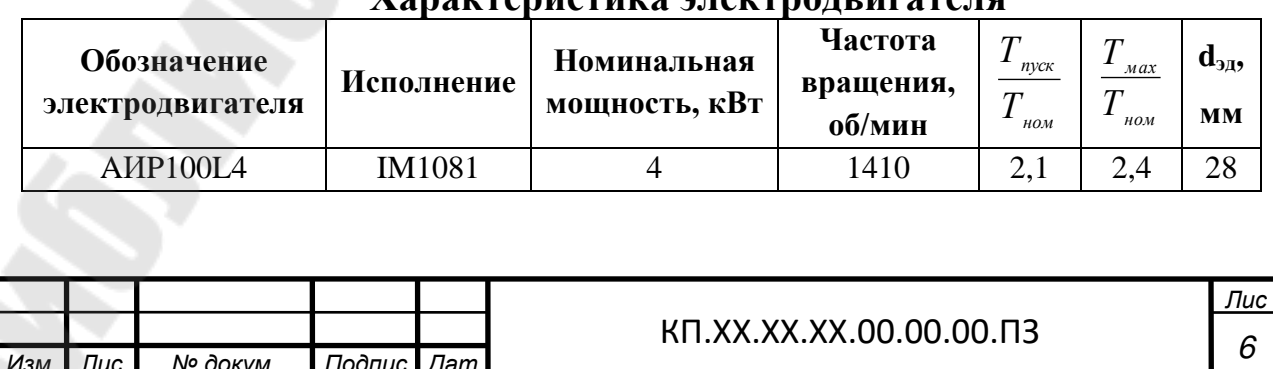

 $(2)$ 

1.3 Определение общего передаточного числа привода и разбивка его по передачам

Общее передаточное число привода определяется по формуле [1, с. 51, формула 6.6]

$$
u_{o6u} = \frac{n_{o}^2}{n_e};
$$
  

$$
u_{o6u} = \frac{1410}{252} = 56.
$$

Оставляем передаточное число редуктора  $u_{\text{rec}} = 20$ , тогла передаточное число открытой цепной передачи составит:

$$
u_{_{oun}} = \frac{u_{_{oou}}}{u_{_{peo}}} = \frac{56}{20} = 2.8.
$$

#### 1.4 Силовые и кинематические параметры привода

Расчет элементов привода выполняем по расчетной мощности  $P_{\alpha\beta}$ электродвигателя.

Для каждого из валов элементов привода определяем частоту вращения  $n$ , мощность  $P$  и вращающий момент  $T$ .

Определяем частоты вращения валов привода[1, с. 51]:

$$
n_{3\phi} = 141000/MHH;
$$
  
\n
$$
n_1 = n_{3\phi}; n_1 = 141000/MHH;
$$
  
\n
$$
n_2 = \frac{n_1}{u_{\rho\phi}}; n_2 = \frac{1410}{20} = 70,500/MHH;
$$
  
\n
$$
n_3 = \frac{n_2}{u_{\rho\phi}}; n_3 = \frac{70,5}{2,8} = 25,200/MHH.
$$

Определение мощностей, передаваемых на валы привода [1, с.  $52$ :

$$
P_{3\partial} = 3,19 \text{ kBr};
$$
  
\n
$$
P_1 = P_{3\partial} \cdot \eta_x; P_1 = 3,19 \cdot 0,99 = 3,158 \text{ kBr};
$$
  
\n
$$
P_2 = P_1 \cdot \eta_{\rho\varrho\partial}; P_2 = 3,158 \cdot 0,87 = 2,748 \text{ kBr};
$$
  
\n
$$
P_3 = P_2 \cdot \eta_{\text{out}} \cdot \eta_{\text{mx}}; P_3 = 2,748 \cdot 0,93 \cdot 0,99 = 2,53 \text{ kBr}.
$$

Определение вращающих моментов передаваемых на валы [1, с.  $52$ :

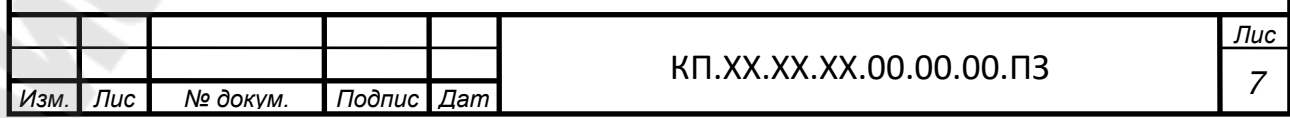

 $(4)$ 

$$
(5)
$$

$$
T_{i} = 9550 \frac{P_{i}}{n_{i}};
$$
  
\n
$$
T_{30} = 9550 \cdot \frac{3,19}{1410} = 21,606 \text{ H} \cdot \text{M};
$$
  
\n
$$
T_{1} = 9550 \cdot \frac{3,158}{1410} = 21,398 \text{ H} \cdot \text{M};
$$
  
\n
$$
T_{2} = 9550 \cdot \frac{2,748}{70,5} = 372,247 \text{ H} \cdot \text{M};
$$
  
\n
$$
T_{3} = 9550 \cdot \frac{2,53}{25,2} = 958,79 \text{ H} \cdot \text{M}.
$$

Результаты расчета представлены в таблице 2.

#### Таблииа 2

#### Силовые и кинематические параметры привода

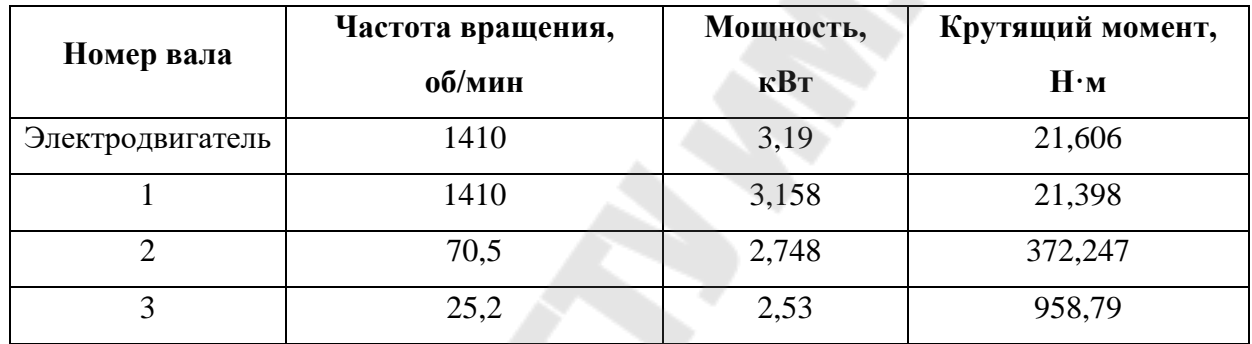

#### 1.5 Выбор редуктора и муфты

Передаточное число редуктора:  $u_{\text{neq}}=20$ .

Редуктор выбираем по расчетному крутящему моменту на выходном валу редуктора и с учетом проверки по радиальным консольным нагрузкам.

Расчетный крутящий момент на выходном валу редуктора определяем по формуле [2, с.6, формула 3]:

$$
T_{BblX.PACY} = T_{BblX.TPEE} \cdot K_{YP},\tag{6}
$$

Твых требуемый крутящий момент на выходном валу где редуктора, Т<sub>вых. Треб</sub> $=T_2=372,247$  Н·м;

Кур - коэффициент условия работы, определяемый по формуле [2, с.4, формула 1],

$$
K_{\text{VP}} = K_{\text{I}} \cdot K_{\text{2}} \cdot K_{\text{3}} \cdot K_{\text{IIB}} \cdot K_{\text{PEB}} \cdot K_{\text{u}},\tag{7}
$$

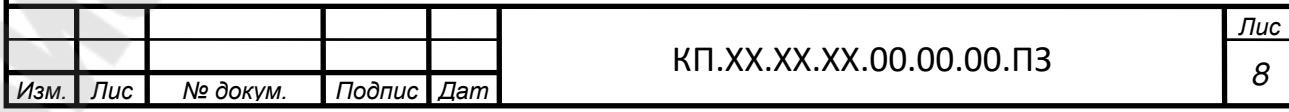

58

где К<sub>1</sub> - коэффициент, учитывающий динамические характеристики двигателя,  $K_1=1.2$  [2, с.7, табл.1];

К<sub>2</sub> - коэффициент, учитывающий продолжительность работы в сутки,  $K_2=1,12$  [2, с.7, табл.2];

 $K_3$  - коэффициент, учитывающий количество пусков в час,  $K_3=1,1$ [2, с.8, табл.3];

К<sub>ПВ</sub> - коэффициент, учитывающий продолжительность включения (ПВ),  $K_{\text{IB}}=1,0$  [2, с.8, табл.4];

К<sub>РЕВ</sub> - коэффициент, учитывающий реверсивность редуктора,  $K<sub>PEB</sub>=1,2$  (передача реверсивная).

 $K_{\rm V}$  - коэффициент, учитывающий расположение червяка,  $K_{\rm V}$ =1 (червяк расположен под колесом).

$$
K_{VP} = 1,2 \cdot 1,12 \cdot 1,1 \cdot 1 \cdot 1,2 \cdot 1,2=1,61
$$
  

$$
T_{BBLX.PACY} = 372,247 \cdot 1,61=599,3 H \cdot M.
$$

Из каталога выбираем стандартный червячный редуктор из условия [2, с.9, формула 6]:

 $T_{BBX,HOM.} \geq T_{BBX.PACY}$ , (8)

где Т<sub>вых ном</sub> - номинальный крутящий момент из [10, с.17] для червячного редуктора (частота вращения входного вала до 1500 об/мин, передаточное число 20),

 $T_{\text{BbIX,HOM}}$ =650H·m >  $T_{\text{BbIX.PACY}}$ =599,3 H·m.

Принимаем редуктор: *Редуктор Ч-125М-20-52-1-2-ЦЦ В УЗ ТУ2–056178-83.* 

Выполняем проверку правильности выбора редуктора по консольным радиальным нагрузкам на входном и выходном валах редуктора [2, с.9, формулы 11,12]:

 $F_{B b l X HOM} \geq F_{B b l X P A C V}$  (9)

$$
F_{BX,HOM} \ge F_{BX.PACY.} \tag{10}
$$

где  $F_{BBIX,HOM}$ ,  $F_{BX,HOM}$ . – номинальные радиальные консольные нагрузки из [10, с.17], для редуктора Ч-125:  $F_{BbIX,HOM}$ =8000H,  $F_{\rm BXHOM} = 1200H;$ 

 $F_{BBIX.PACY}$ ,  $F_{BX.PACY}$  – расчетные радиальные консольные нагрузки на выходном и входном валах редуктора соответственно [2, с.9, формулы 7,8]:

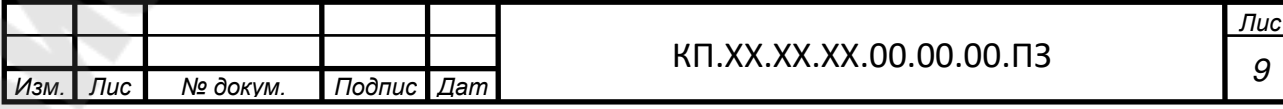

$$
F_{BBLX.PACY} = F_{BBLX.TPEE} \cdot K_{YP},
$$

$$
F_{BX.PACY} = F_{BX.TPEE} \cdot K_{YP},
$$

где  $F_{B bIX. TPEb.}$ ,  $F_{B X. TPEb.}$  – требуемые радиальные консольные нагрузки на выходном и входном валах редуктора соответственно,

$$
F_{\text{BbIX.}T\text{PEB}} = F_{\text{OII}}
$$

где  $F_{\text{OH}}$  – консольная нагрузка от открытой цепной передачи,  $F_{\text{OII}}$ =3978H (см. п.2).

$$
F_{BXPACY} = F_M
$$

где  $F_M$  – консольная нагрузка от муфты, выбранной в зависимости от требуемого крутящего момента и диаметров валов, которых она соединяет,

$$
F_M=(0,2...0,5)^2 \cdot T_1/D_0, \qquad (11)
$$

где  $D_0$  – диаметр окружности расположения пальцев, мм.

Для соединения выходного вала электродвигателя *dэд* 28мм и входного вала редуктора  $d_{\alpha, \text{peak}} = 32$ мм используем муфту упругую втулочно-пальцевую из условия:

$$
T_{\mu,\text{nom}} > T_{\mu,\text{pacu}} \tag{14}
$$
\n
$$
T_{\text{nom,\text{pacu}}} = T_1 \cdot K_{\text{yp}} \, ;
$$

$$
T_{\text{HOM.Pacy}} = 21,398 \cdot 1,61 = 34,45 \text{ H} \cdot \text{M}.
$$

Согласно условию

 $250 > 34,45$ ;

Принимаем муфту [4, с.33, т.3П.1] МУВП-250-28-32–УЗ ГОСТ21424-93, для которой  $D_0=102$  мм.

Получаем,

$$
F_{M}=(0,2...0,5)\cdot 2\cdot 21,398/0,102=(83,9...209,7)H.
$$
  
\n
$$
F_{BBIX,HOM}=8000H \ge F_{BBIX.PACY} = 3978\cdot 1,61=6404,6H
$$
  
\n
$$
F_{BX,HOM}=1200H \ge F_{BX.PACY} = 209,7\cdot 1,61=337,6H
$$

Условия выполнены.

Проверку условия отсутствия перегрева не выполняем, т.к. термическая мощность для данного типа редуктора не лимитируется.

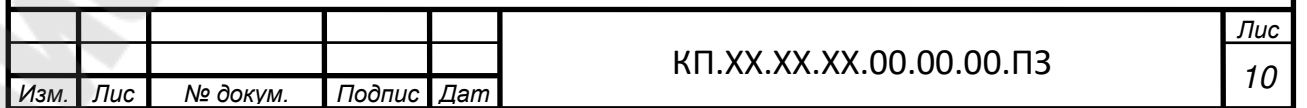

## **2 РАСЧЕТ ОТКРЫТОЙ ПЕРЕДАЧИ ПРИВОДА**

#### **Исходные данные:**

Вращающий момент на валу меньшей звездочки  $T_{2} = 372{,}247H \cdot M$ . Передаточное число цепной передачи  $u_{\text{our}} = 2.8$ .

Частота вращения вала с меньшей звездочкой  $n_2 = 70,5$  об/ мин.

1. Выбираем цепь приводную роликовую однорядную ПР (ГОСТ 13586–75) и определяем шаг ее по формуле [3,с.17, формула 2.1]

$$
t \ge 2.8 \cdot \sqrt[3]{\frac{T \cdot K_s}{z_1 \cdot [p] \cdot m}}
$$
 (12)

где *T* – вращающий момент на валу меньшей звездочки, Н·мм;

 $z_1$  – число зубьев ведущей звездочки,

*p*][ – допускаемое давление, приходящееся на единицу проекции опорной поверхности шарнира, МПа [6, с.150, т.7.18];

 $m$  – число рядов цепи,  $m=1$ ;

*K<sup>э</sup>* – коэффициент, учитывающий условия монтажа и эксплуатации цепной передачи [3,с.17, формула 2.2],

$$
K_{\scriptscriptstyle\circ} = K_{\scriptscriptstyle\circ} \cdot K_{\scriptscriptstyle\circ} \cdot K_{\scriptscriptstyle\prime\prime} \cdot K_{\scriptscriptstyle\circ\prime} \cdot K_{\scriptscriptstyle\circ\prime\prime} \cdot K_{\scriptscriptstyle\prime\prime} \tag{13}
$$

где *К<sup>д</sup>* – динамический коэффициент; *К<sup>д</sup>* = 1,0 – нагрузка спокойная [6, с. 149];

*К<sup>а</sup>* – коэффициент, учитывающий влияние межосевого расстояния;  $K_a = 1,0 -$ при  $a = (30...40)t$  [6, с.150];

*К<sup>н</sup>* – коэффициент, учитывающий влияние наклона цепи;

 $K_{\mu}$  =1,0 – при наклоне цепи до 60° [6, с.150];

*К<sup>р</sup>* – коэффициент, учитывающий способ регулирования натяжения цепи; *К<sup>р</sup>* = 1,25 – натяжение цепи не регулируется [6, с.150];

*Ксм* – коэффициент, учитывающий способ смазывания цепи; *Ксм* = 1,3 – при периодическом смазывании [6, с.150];

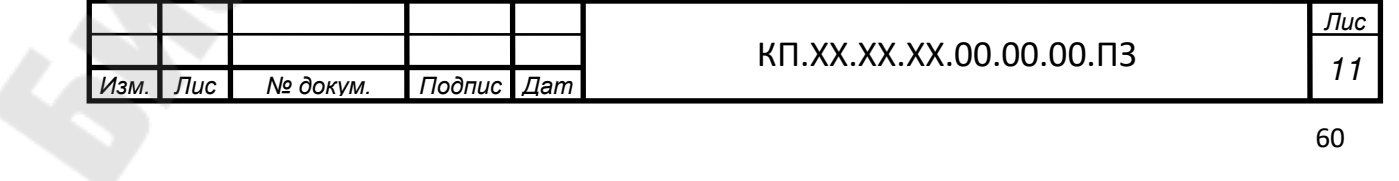

*К<sup>п</sup>* – коэффициент, учитывающий периодичность работы передачи; *К<sup>п</sup>* = 1,0 – при работе в 1 смену [6, с.150];

$$
K_{\rm g} = 1 \cdot 1 \cdot 1 \cdot 1,25 \cdot 1,3 \cdot 1 = 1,625
$$

Числа зубьев звездочек определяется по формулам [3,с.17, формулы 2.3, 2.4]

$$
z_1 = 31 - 2 \cdot u_{\text{our}}; \tag{14}
$$

$$
z_2 = z_1 \cdot u_{\text{our}}; \tag{15}
$$

 $z_1 = 31 - 2 \cdot 2,8 = 25,4$ ; принимаем  $z_1 = 25$ ;

$$
z_2 = 25 \cdot 2,82 = 70,5
$$
;  $\text{Принимаем } z_2 = 71$ ;

Уточняем передаточное число цепной передачи

$$
u_{\text{our}} = \frac{z_2}{z_1}; \ u_{\text{our}} = \frac{71}{25} = 2.84.
$$

Среднее значение [p] принимаем ориентировочно по [6, с.150, т.7.18]: [p] = 41,5 МПа

Число рядов цепи  $m = 1$ .

Тогда

$$
t = 2.8 \cdot \sqrt[3]{\frac{372247 \cdot 1,625}{25 \cdot 41,5 \cdot 1}} = 23,4 \text{ MM}.
$$

Принимаем ближайшее большее значение  $t = 25.4$  мм  $[6, c.147,$ т.7.15].

Характеристика цепи:

— проекция опорной поверхности  $A_{on} = 179.7 \, \text{mm}^2$ ;

– разрушающая нагрузка Q = 60 кН;

– масса одного метра цепи  $q = 2.6 \text{ кr/m}$ .

2. Проверка цепи по двум показателям:

а) по частоте вращения – [6, с.149, т.7.17]допускаемая для цепи с шагом  $t=25,4$  мм частота вращения  $[n_1] = 800$  об/мин; условие  $n_2 \leq [n_1]$  выполнено;

 б) по давлению в шарнирах – [6, с.150, т.7.18]; для данной цепи при 70,5 об/мин значение [p] = 32,5 МПа, а с учетом примечания к таблице [6, с.150, т.7.18]

$$
[p] = [p] \cdot [1 + 0.01 \cdot (z_1 - 17)];
$$

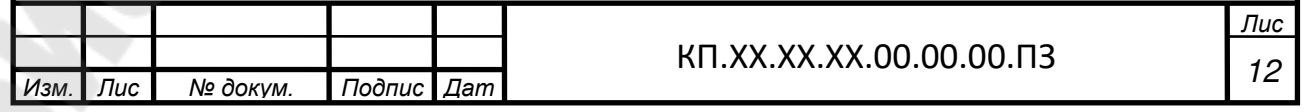

Расчетное давление определяется по формуле [3,с.18, формула 2.5]

$$
p = \frac{F_t \cdot K_s}{A_{on}},\tag{16}
$$

где *F<sup>t</sup>* – окружная сила, Н [3,с.19, формула 2.6];

$$
F_t = \frac{P \cdot 10^3}{v} \tag{17}
$$

P – передаваемая мощность ведущей звездочкой, кВт; *v* – скорость цепи, м/с [3,с.19, формула 2.7];

$$
v = \frac{z_1 \cdot t \cdot n_2}{60 \cdot 10^3};
$$
 (18)

$$
v = \frac{25 \cdot 25,4 \cdot 70,5}{60 \cdot 10^3} = 0,75 \text{ M/c};
$$
  
\n
$$
F_t = \frac{2,748 \cdot 10^3}{0,75} = 3664 \text{ H};
$$
  
\n
$$
P = \frac{3664 \cdot 1,625}{179,7} = 33,1 \text{ M} \text{H}.
$$

Условие p ≤ [p] выполнено.

3. Определение числа звеньев цепи

Число звеньев цепи определяется по формуле [3,с.19, формула 2.8]

$$
L_t = 2 \cdot a_t + 0.5 \cdot z_{\sum} + \frac{\Delta^2}{a_t}; \qquad (19)
$$

где  $a_t$  – межосевое расстояние в шагах;

$$
a = 40 \cdot t \, ; \, a_t = \frac{a}{t} = 40 \, ;
$$

*z* – суммарное число зубьев;

$$
z_{\sum} = z_1 + z_2;
$$
  

$$
z_{\sum} = 25 + 71 = 96;
$$

– поправка

$$
\Delta=\frac{z_2-z_1}{2\pi};
$$

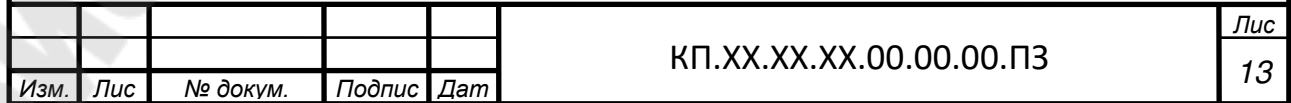

$$
\Delta = \frac{71 - 25}{2 \cdot 3.14} = 7,33;
$$
  

$$
L_t = 2 \cdot 40 + 0,5 \cdot 96 + \frac{7,33^2}{40} = 129,3.
$$

 $L_t$  округляем до чётного числа  $L_t = 130$ 

4. Уточняем межосевое расстояние по формуле [3,с.20, формула 2.91

$$
a = 0,25t[L_t - 0.5z_{\sum} + \sqrt{(L_t - 0.5z_{\sum})^2 - 8\Delta^2}].
$$
\n
$$
a_t = 0,25 \cdot 25.4 \cdot \left[130 - 0.5 \cdot 96 + \sqrt{(130 - 0.5 \cdot 96)^2 - 8 \cdot 7,33^2}\right] = 1025 \text{MM}.
$$
\n(20)

Для свободного провисания цепи предусматриваем возможность уменьшения межосевого  $0.4$  $\frac{0}{6}$ . расстояния на T.e. на  $a \cdot 0.004 = 1025 \cdot 0.004 = 4.1$  MM.

5. Определяем диаметры делительных окружностей звездочек по формуле [3,с.20, формула 2.10]:

$$
d_{\partial} = \frac{t}{\sin \frac{180}{z}};
$$
\n(21)

- ведущей

$$
d_{\partial 1} = \frac{25,4}{\sin \frac{180}{25}} = 202,7 \text{ MM}
$$

- ведомой

$$
d_{\partial 2} = \frac{25.4}{\sin \frac{180}{71}} = 574.7 \text{ MM}
$$

6. Определяем диаметры наружных окружностей звездочек по формуле [3,с.20, формула 2.11]:

$$
D_e = t \cdot (K_z + 0.7) - 0.31 \cdot d_1,\tag{22}
$$

где  $K -$ коэффициент [3,с.21, формула 2.12];

$$
K_z = ctg\frac{180}{z};\t(23)
$$

$$
k_{z1} = ctg \frac{180}{25} = 7,92
$$
;  $k_{z2} = ctg \frac{180}{71} = 22,6$ ;

 $d_1$  – диаметр ролика, мм; [6, с.147, т.7.15];  $d_1 = 15,88$  мм;

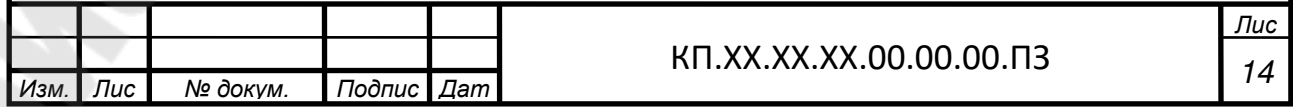

- ведущей и ведомой

$$
D_{e1} = 25.4 \cdot (7.92 + 0.7) - 0.31 \cdot 15.88 = 214 \text{MM};
$$

$$
D_{e2} = 25.4 \cdot (22.6 + 0.7) - 0.31 \cdot 15.88 = 587 \text{ MM};
$$

7. Определяем силы, действующие на цепь:

– окружная  $F_t = 3664$ H;

 $\overline{I\mu}$ 

№ докум.

Изм.

– центробежная  $F_v = q \cdot v^2$ ;

$$
F_{v} = 2.6 \cdot 0.75^{2} = 1.46 \,\mathrm{H}
$$

- от провисания цепи [3, с. 21, формула 2.13]

$$
F_f = 9.81 \cdot k_f \cdot q \cdot a \,,\tag{24}
$$

где  $k_f$  – коэффициент, учитывающий расположение цепи [6,c.151];

$$
F_f = 9.81 \cdot 6 \cdot 2.6 \cdot 1.025 = 156.7 \text{ H};
$$

- расчетная нагрузка на валы [3, с. 21, формула 2.14]

$$
F_{s} = F_{t} + 2 \cdot F_{f} ; \qquad (25)
$$

$$
F_{\rm e} = 3664 + 2.1567 = 3978 \text{H};
$$

8. Проверяем коэффициент запаса прочности *s* по формуле  $[3,c.21, \phi$ ормула 2.15]

$$
S = \frac{Q}{F_t \cdot K_o + F_v + F_f};
$$
  
\n
$$
S = \frac{60 \cdot 10^3}{3664 \cdot 1 + 1,46 + 156,7} = 15,7
$$
\n(26)

Нормативный коэффициент запаса прочности [s] = 7,45 [6, с.151, т.7.19]. Условие  $s \geq [s]$  выполнено.

Результаты расчета представлены в таблице 2.

Подпис Дат

Таблица 2

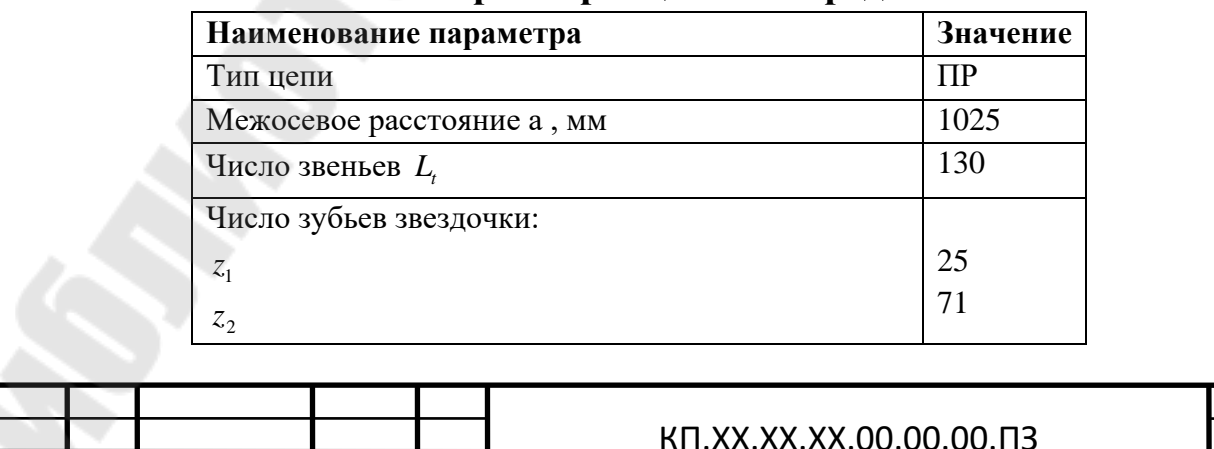

### Параметры цепной передачи

Лис

 $15$ 

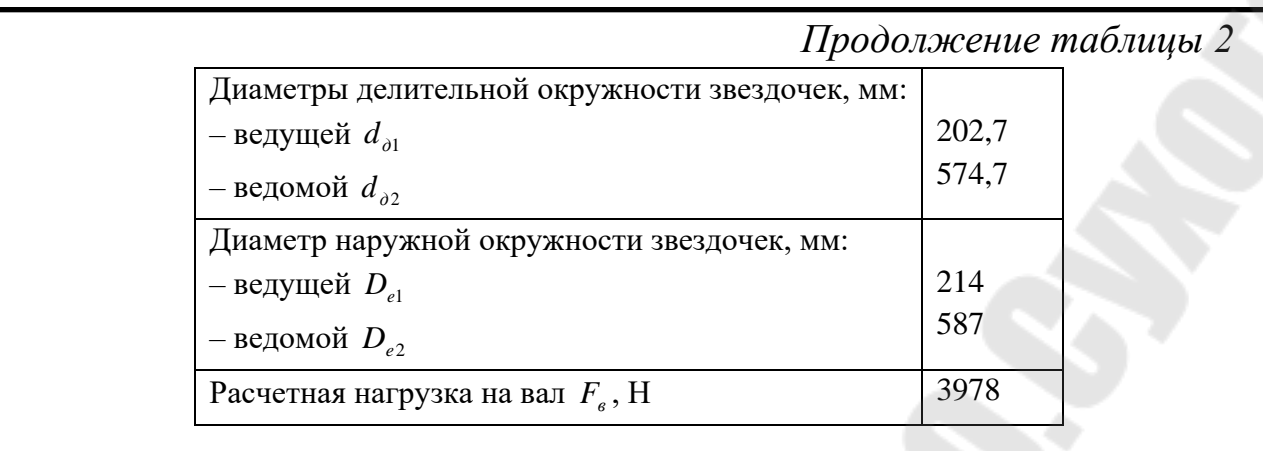

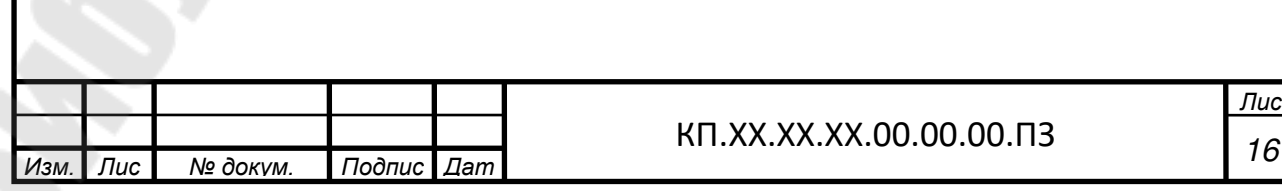

## **3 ПРЕДВАРИТЕЛЬНЫЙ РАСЧЕТ ПРИВОДНОГО ВАЛА**

Предварительный расчет валов ведѐм на кручение по пониженным допускаемым напряжениям.

Диаметр выходного конца приводного вала определяется по формуле [5, с.13, формула 2.1]

$$
d_{\epsilon np.} \ge \sqrt[3]{\frac{16 \cdot T \cdot 10^3}{\pi [\tau_k]}}\tag{27}
$$

где  $[\tau_k]$  - допускаемое напряжение на кручение, МПа;  $[\tau_k]$ =15...25 МПа,

Т – вращающий момент на приводном валу,  $T=T_3=958,79H \cdot M$ .

$$
d_{\text{emp}} = \sqrt[3]{\frac{16.958,79.10^3}{3,14.20}} = 62,5 \text{ MM};
$$

Принимаем *d*<sub>*в.np*.</sub> =63 мм [6, с.161]

Диаметр вала под распорную втулку [5, с.13, формула 2.2]

$$
d_{\text{ynp}} = d_{\text{emp}} + 2 \cdot t;
$$
\n
$$
d_{\text{ynp}} = 63 + 2 \cdot 4, 6 = 72, 2 \text{MM}
$$
\n(28)

принимаем  $d_{\textit{ynp}} = 75$  мм.

Диаметр вала под подшипники

 $d_{nnp} = 75$  MM.

Диаметр вала для упора подшипников

$$
d_{y_{nnp}} = d_{nnp} + 3 \cdot r;
$$
\n(29)  
\n
$$
d_{y_{nnp}} = 75 + 3 \cdot 3,5 = 85,5 \text{ MM};
$$

принимаем *d уппр* =90 мм.

Для уплотнения подшипникового узла выбираем манжеты резиновые армированные, устанавливаемые на диаметр *d уппр* =90 мм. Принимаем по [9,с.373, т.19.16]: *Манжета 1-90×120-3 ГОСТ 8752-79.*

Диаметр вала в зоне посадки ступиц барабана лебедки

$$
d_{\text{cm6}} = 95 \,\mathrm{mm}.
$$

Величину t=4,6 и r=3,5 принимаем по [9,с.42, т.3.1].

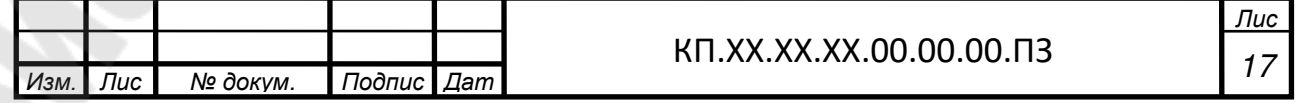

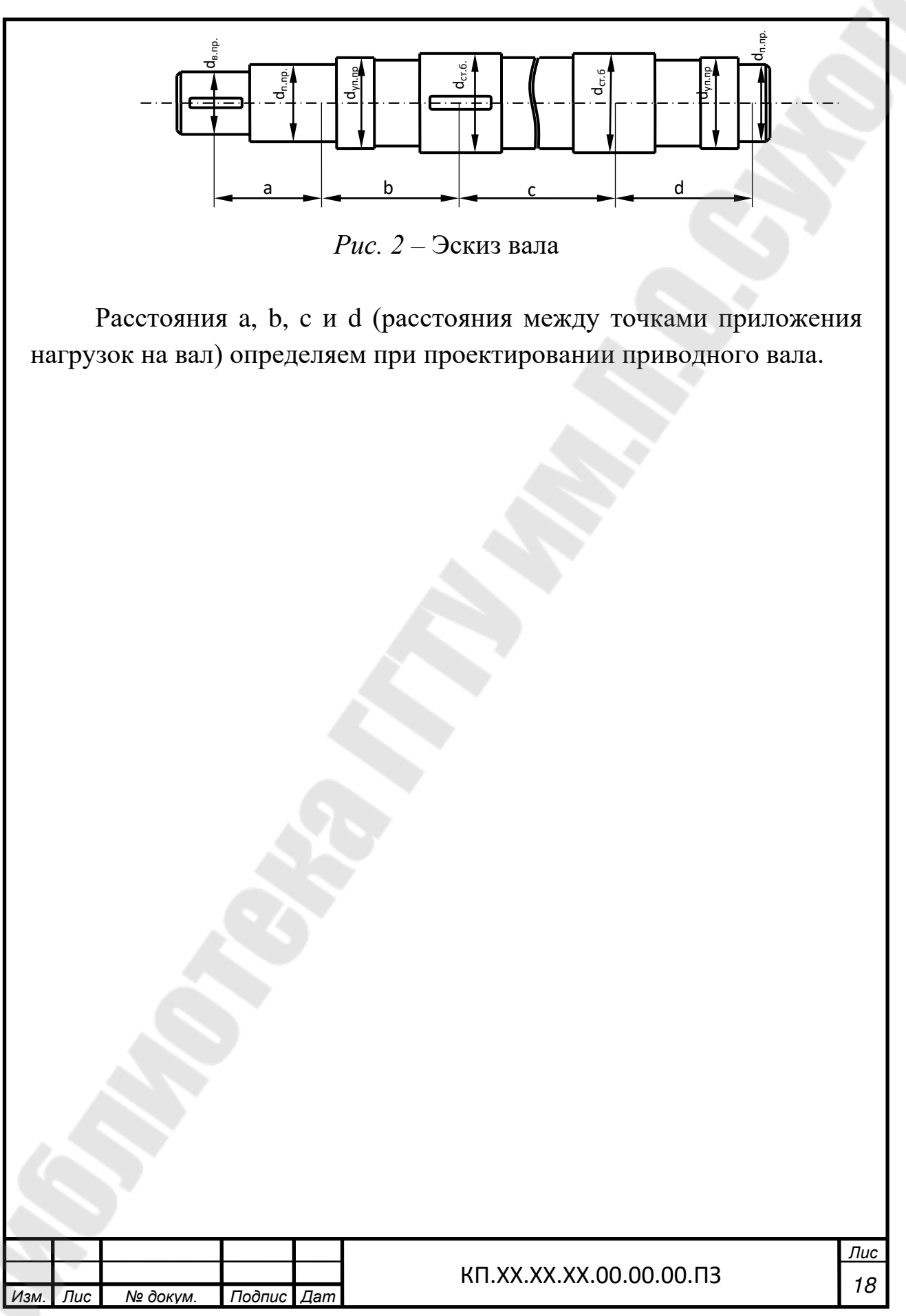

## **4 КОНСТРУКТИВНЫЕ РАЗМЕРЫ ДЕТАЛЕЙ ОТКРЫТОЙ ПРЕДАЧИ**

**Обод ведущей и ведомой звездочек** [7,с.234, т.10.25]. *Ширина зуба*   $b = 0.93 \cdot b_3 - 0.15$ ; (30) где  $b_3$  – размер цепи, [7,с.419, т.К32]  $b_3$ =15,88мм.  $b = 0.93 \cdot 15.88 - 0.15 = 14.6 \text{ MM}.$ 

*Радиус закругления зуба* (наибольший)

$$
r_3 = 1.7 \cdot d_3 \tag{31}
$$

где  $d_3$  – размер цепи, [7,с.419, т.К32] d<sub>3</sub>=15,88мм.

$$
r_3 = 1.7 \cdot 15.88 = 27
$$
MM.

*Расстояние от вершины зуба до линии центров дуг закругления* **h**<sub>3</sub>

$$
h_3 = 0.8 \cdot d_3 \tag{32}
$$

 $h_3 = 0.8 \cdot 15.88 = 12.7$  MM.

*Угол скоса и фаска зуба* 

$$
\gamma = 20^{\circ}; f \approx 0, 2 \cdot b
$$
  
(36)  

$$
f = 0, 2 \cdot 14, 6 = 3.
$$

*Радиус закругления при шаге t* 35мм

 $r_4 = 1,6$  MM;

#### **Диск звездочки**

*Толщина*

$$
C = b - 2 \cdot r_4 \tag{33}
$$

 $C = 14, 6 - 2 \cdot 1, 6 \approx 12$  MM;

*Диаметр проточки* 

$$
D_c = t \cdot ctg\left(\frac{180}{z}\right) - 1,3 \cdot h \tag{34}
$$

где *h* – размер цепи, [7,с.419, т.К32] h=24,2мм.

Звездочка ведущая

$$
D_{c1} = 25.4 \cdot ctg (180/25) - 1.3 \cdot 24.2 = 170 \text{MM};
$$

Звездочка ведомая

$$
D_{c2} = 25.4 \cdot ctg(180/71) - 1.3 \cdot 24.2 = 542 \text{MM};
$$

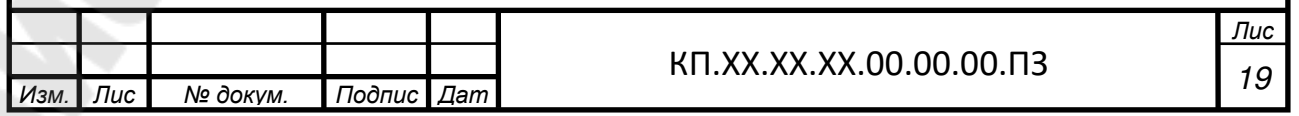

Отверстия в диске выполняем диаметром больше 25 мм в количестве 4…6.

#### **Ступица звездочки**

*Диаметр внутренний* Звездочка ведущая *d1*=*dвых.ред.*=55мм. Звездочка ведомая *d2*=*dв.пр.*=63мм.

*Диаметр наружный* 

$$
d_{cm} = 1.55 \cdot d \tag{35}
$$

Звездочка ведущая

$$
d_{cm1}=1,55\cdot 55\approx 85
$$
 *MM.*

Звездочка ведомая

$$
d_{cm2} = 1,55 \cdot 63 = 97,6 \approx 100 \text{mm}.
$$

*Длина ступицы* 

$$
l_{cm} = 1.5 \cdot d \tag{36}
$$

Звездочка ведущая

$$
l_{cm1}=115\mu\text{m}.
$$

Звездочка ведомая

$$
l_{cm2} = 1.5 \cdot 63 = 94.5 \approx 95
$$
 *MM*.

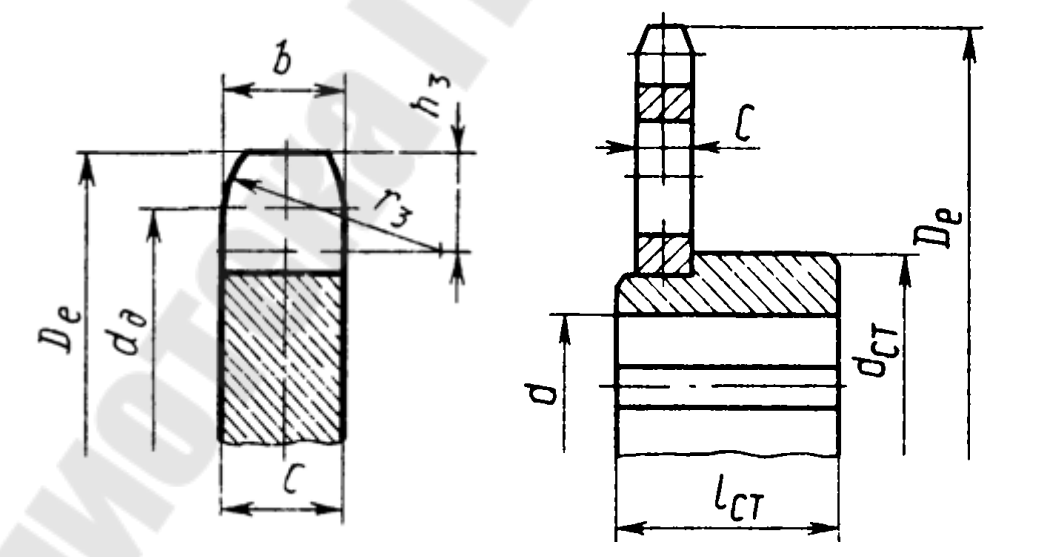

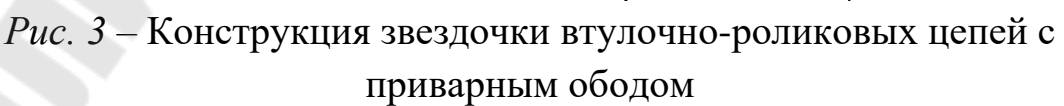

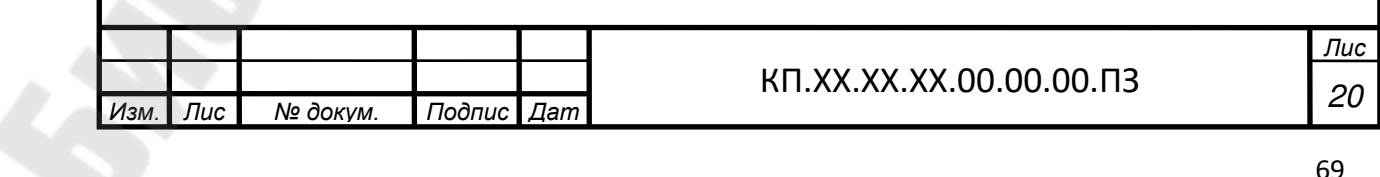

#### **5 ЭСКИЗНАЯ КОМПОНОВКА ПРИВОДА**

На этапе эскизной компоновки определяем взаимное расположение в пространстве редуктора, электродвигателя, муфты, барабана лебедки с учетом конструктивных размеров деталей открытой передачи.

Взаимное расположение деталей передачи выполнено в соответствии с заданной схемой и представлено на первом листе графической части курсового проекта.

Габаритные размеры всех элементов берем из справочной литературы:

- электродвигатель АИР100L4: габаритные размеры  $b$ x*l*x*h*=220x263x392мм, длина выходного конца вала  $l_1 = 60$  мм, расстояние между болтами крепления к раме *b10*x*l10*=160х140мм, высота от опорной поверхности до оси двигателя  $h = 100$  мм.

- *Редуктор Ч-125М-20-52-1-2-ЦЦ В УЗ ТУ2–056178-83*: габаритные размеры *b*x*l*x*h*=246x275х396мм, расстояние между болтами крепления к рамке  $L_2xB_2=230x190$ мм, высота от опорной поверхности до оси редуктора *h* 111 мм, длина входного участка вала  $l_1 = 160$ мм, выходного –  $l_2 = 115$ мм.

-муфта МУВП-250-28-32–УЗ ГОСТ21424-93: диаметр муфты  $D = 140$  мм, дины полумуфт  $l = 80$  мм.

Исходя из величины натяжения F=6 кН, принимаем диаметр каната d=8,3 мм [11, с**.**57, т.2.5].

Рабочая длина барабана определяется по формуле [11, с.60, формула 2.11]

$$
L_{\scriptscriptstyle{B}} = \frac{L_{\scriptscriptstyle{K}} \cdot t}{\pi \cdot m \cdot (md + D)\varphi},\tag{37}
$$

где *L<sup>K</sup>* – длина каната, навиваемого на барабан, принимаем *LK* =54 м; *t* – шаг витка, t=0,01 м [11, с.60, т.2.8];

 $m -$ число слоев навивки,  $T=1$ ;

d – диаметр каната;

D – диаметр барабана по средней линии навитого каната;

$$
\overline{\mathbf{D}} = \mathbf{D}_6 + \mathbf{d};
$$

D=0,32+0,0083=0,3283 м;

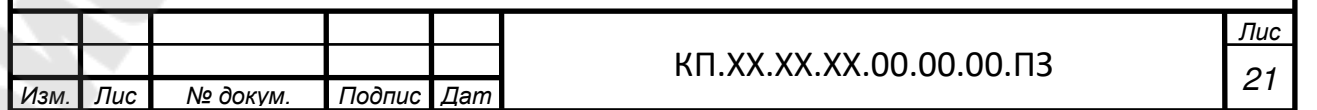

φ – коэффициент неплотности навивки, для нарезных барабанов  $\varphi=1,0;$ 

$$
L_{\scriptscriptstyle{E}} = \frac{54 \cdot 0.01}{3,14 \cdot 1 \cdot (1 \cdot 0.0083 + 0.3283) \cdot 1} = 0.51 \text{m}.
$$

Барабан лебедки изготавливаем сварным. Толщина стенки барабана из расчета на сжатие [9, с.61, формула 2.16]

$$
\delta = \frac{F_K}{t \cdot [\sigma_{cyc}]},\tag{38}
$$

где  $F_{K}$  - усилие в канате, H;

t – шаг витков, м;

 $\sigma_{\text{c}x}$ ] - допускаемое напряжение сжатия для материала барабана, Па; для стальных барабанов  $[\sigma_{c\kappa}]=0.5\sigma_T$ .

Принимаем для материала барабана сталь 3, тогда

$$
[\sigma_{\text{c}} = 0.5 \cdot 240 \cdot 10^{6} = 120 \cdot 10^{6} \text{ Ta},
$$
  

$$
\delta = \frac{6000}{0.01 \cdot 120 \cdot 10^{6}} = 0.005M, \text{ ; Принимаем } \delta = 5 \text{ MM}.
$$

Диаметр ступицы

 $d_{cr} = 1.6 \cdot d_{cr} = 1.6 \cdot 95 \approx 150$  MM.

Длина ступицы

L<sub>cr</sub>=1,5· d<sub>cr.6</sub>; L<sub>cr</sub>=1,5· 95=142,5 мм; принимаем L<sub>cr</sub>=140 мм.

Опоры приводного вала устанавливаем на расстоянии 50 мм от кромок барабана.

Редуктор и электродвигатель располагаем на раме. Рама представляет собой сварную конструкцию из швеллеров. Длину и ширину рамы определяем прорисовыванием по эскизной компоновке. Для создания базовых поверхностей под двигатель и редуктор на раме предусматриваем платики высотой  $h_n=5$  мм. Высоту базовой конструкции рамы определяем по формуле [4, с.11]

 $H=(0,09...0,12)$  L, (39)

где L - длина рамы; L $\approx 800$  мм.

Н=(0,09…0,12)800=72... 96 мм.

Исходя из размера Н, предварительно выбираем швеллер №10. Но так как полку швеллера предполагаем, использовать для крепления редуктора, а также для крепления рамы к полу цеха, проверяем, достаточна ли ширина полки для этой цели.

Для выбранного редуктора крепежный болт М20.

Для крепления рамы к полу цеха применяем фундаментные болты с коническим концом, устанавливаемые в скважине

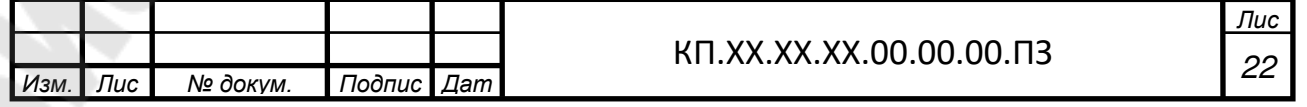

с цементным раствором. В зависимости от длины рамы принимаем диаметр фундаментных болтов М20, количество болтов n=6 [4, т.2].

Для болтов М20 принимаем швеллер №16 высотой Н=160 мм.

Глубина болта в фундаменте  $H_6=300$  мм, размер отверстия под фундаментный болт принимаем 50x50 мм.

Далее определяем положение приводного вала относительно редуктора с учетом рассчитанной цепной передачи и положение барабана лебедки относительно опор вала для дальнейшего определения опорных реакций и подбора подшипников.

Размеры корпусов подшипников и крышек определяем по [9, с. 128].

Остальные размеры, необходимые для составления расчѐтной схемы, определяем из эскизной компоновки.

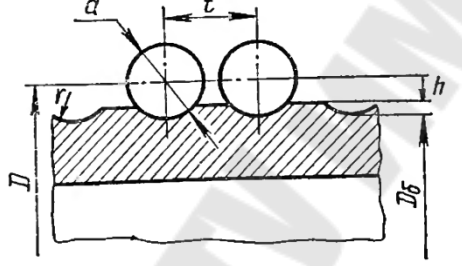

*Рис. 4* – Профиль канавок на барабане

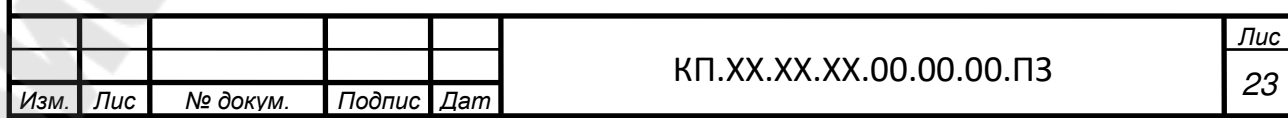
#### ДОЛГОВЕЧНОСТИ ПОДШИПНИКОВ 6 **ПРОВЕРКА** ДИНАМИЧЕСКОЙ ПРИВОДНОГО  $BAJIA$  $\Pi$ <sup>O</sup> **ГРУЗОПОДЪЕМНОСТИ**

#### 6.1 Определение усилий

Усилие от открытой цепной передачи (см.п.2):  $F_{\text{OII}} = 3978$ H.

Расчетной нагрузкой для узла барабана является максимальное усилие F в ветви каната, наматываемого на барабан, которое равно бкН (см. исходные данные).

 $6.2$ Определение опорных реакций, возникающих R ПОДШИПНИКОВЫХ **узлах** приводного вала проверка И долговечности подшипников

Схема нагружения приводного вала предаставлена на рисунке 5.

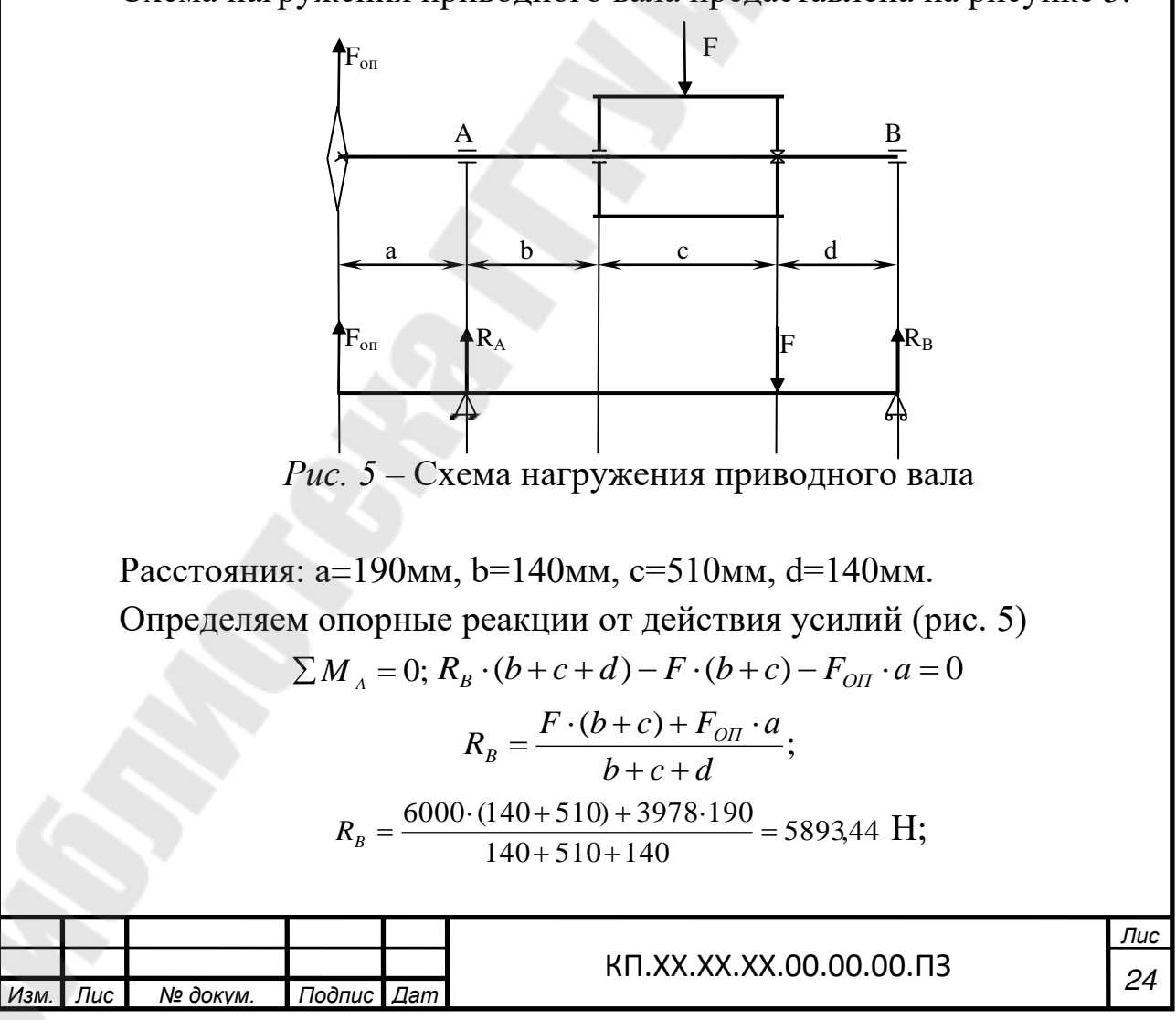

$$
\sum M_B = 0; R_A \cdot (c+b+d) + F \cdot d - F_{\text{OH}} \cdot (a+b+c+d) = 0;
$$
  
\n
$$
R_A = \frac{-F \cdot d + F_{\text{OH}} \cdot (a+b+c+d)}{b+c+d};
$$
  
\n
$$
R_A = \frac{3978 \cdot (190 + 140 + 510 + 140) - 6000 \cdot 140}{140 + 510 + 140} = 3871,44 H
$$

Проверка:  $\Sigma F_i = 0$ ;

$$
-R_A + R_B - F + F_{OII} = 0;
$$
  
-3871,44+5893,44-6000+3978=0  
0=0.

Подбор подшипников осуществляется по наиболее нагруженной опоре.

$$
R_B = 5893,44
$$
H.

Для установки на приводной вал принимаем шариковые радиальные сферические двухрядные подшипники легкой серии 1215, имеющие следующую характеристику [5, с.37, т.П4]:

$$
d= 75
$$
 mm;  $D=130$  mm;  $B=25$  mm;

С= 39 кH;  $C_0$ = 21,8 кH.

Номинальная долговечность подшипника, млн. об., определяется по формуле [5, с.17, формула 2.4]

$$
L = \left(\frac{C}{P_3}\right)^p,\tag{41}
$$

где *С* – динамическая грузоподъемность подшипника, кН;

*Р<sup>Э</sup>* – эквивалентная нагрузка, кН;

*р* – показатель степени; для шариковых подшипников р=3.

Номинальная долговечность подшипника в часах определяется по формуле [5, с.17, формула 2.5]

$$
L_h = \frac{10^6 L}{60 \cdot n},\tag{42}
$$

где n – частота вращения приводного вала.

Так как осевая нагрузка отсуствует, то эквивалентная нагрузка определяется по формуле [5, с.17, формула 2.6]

$$
P_3 = XVR_B \cdot K_\delta \cdot K_T, \qquad (43)
$$

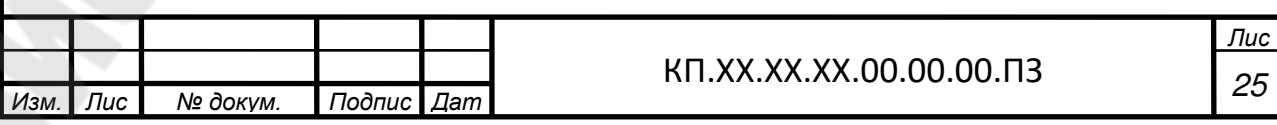

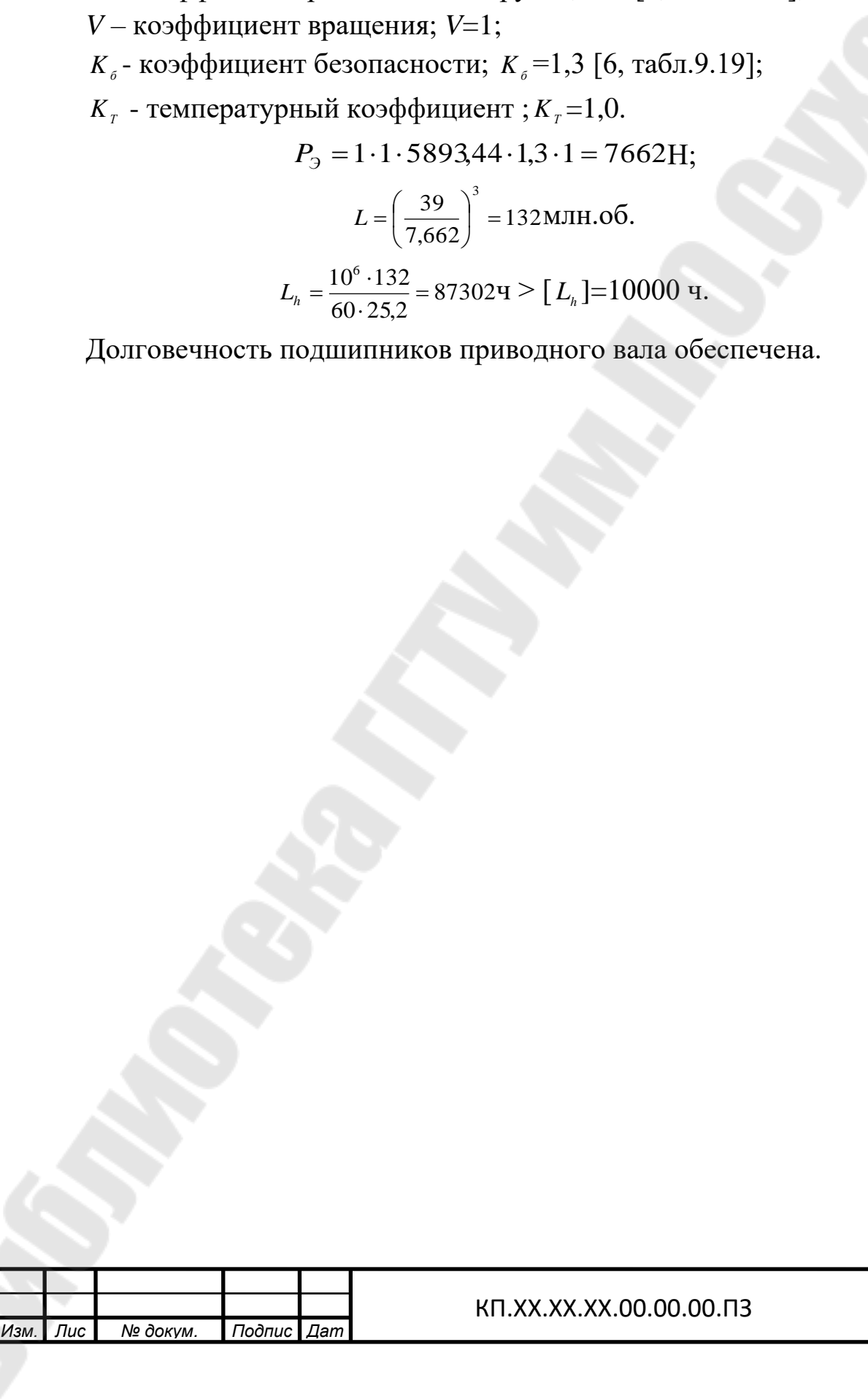

 $X -$ коэффициент радиальной нагрузки;  $X = 1[6, \text{rad}, 9.18]$ ;

где

75

Лис 26

#### **7 ПРОВЕРКА ПРОЧНОСТИ ШПОНОЧНОГО СОЕДЕНЕНИЯ**

Шпонки изготавливают из стали 45 нормализованной.

Напряжения смятия и условие прочности проверяются по формуле [5, с.18, формула 2.7]

$$
\sigma_{\scriptscriptstyle\rm\scriptscriptstyle CM} = \frac{2 \cdot T_{\scriptscriptstyle 3}}{d \cdot l_{\scriptscriptstyle p}(h - t_{\scriptscriptstyle 1})} \leq [\sigma_{\scriptscriptstyle\rm\scriptscriptstyle CM}] \,, \tag{44}
$$

где  $T_3$  – предаваемый вращающий момент,  $H \cdot$ мм; d – диаметр вала в месте установки шпонки, мм;

 $l_p$  – рабочая длина шпонки:  $l_p = l_{cm} - b$  ,мм;

 $[\sigma_{\text{cm}}]$  – допускаемое напряжение смятия, МПа;  $[\sigma_{\text{cm}}]$  = 150 МПа.

В месте установки барабана [5, с.35, т.П1]:

 $d = 95$ мм;  $b \times h = 25 \times 14$ мм;  $t_1 = 9$ мм,  $l_p = 140 - 25 \approx 110$ *мм* 

$$
\sigma_{\text{cm}} = \frac{2.966460}{95.110 \cdot (14-9)} = 37 \text{ M} \Pi \text{a}.
$$

Условие прочности выполняется.

В месте установки звездочки ведомой:

 $d = 63$ мм;  $b \times h = 18 \times 11$ мм;  $t_1 = 7$ мм,  $l_p = 95 - 18 \approx 80$ *мм* 

$$
\sigma_{\text{cu}} = \frac{2.966460}{63.80 \cdot (11 - 7)} = 95.9 \text{ M} \text{Ta}.
$$

Условие прочности выполняется.

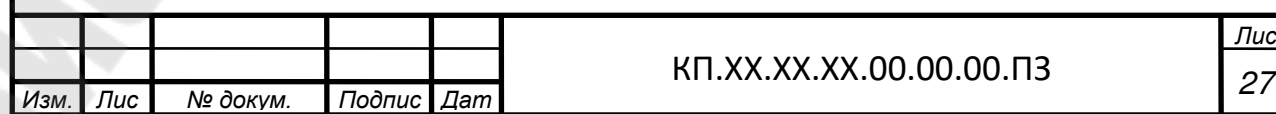

#### 8 УТОЧНЕННЫЙ РАСЧЕТ ПРИВОДНОГО ВАЛА

Принимаем, что нормальные напряжения от изгиба изменяются по симметричному циклу, а касательные от кручения по отнулевому.

Прочность вала считается обеспеченной при условии [5, с.19, формула 2.8]

$$
s \ge [s], \tag{45}
$$

[s] - допускаемая величина коэффициента запаса прочности; где  $[s] = 2.5[7, c.162].$ 

Коэффициент запаса прочности в опасном сечении определяется по формуле [5, с.19, формула 2.9]

$$
s = \frac{s_{\sigma}s_{\tau}}{\sqrt{s_{\sigma}^2 + s_{\tau}^2}};
$$
\n(46)

где s<sub>s</sub>- коэффициент запаса прочности по нормальным напряжениям [5, с.19, формула 2.9],

$$
s_{\sigma} = \frac{\sigma_{-1}}{\frac{k_{\sigma}}{\varepsilon_{\sigma}\beta}\sigma_{\nu} + \psi_{\sigma}\sigma_{m}},
$$
\n(47)

 $\sigma_{-1}$  - предел выносливости стали при симметричном цикле изгиба;  $\sigma_{-1} = 0.43 \sigma_{0}$ - для углеродистых сталей;

 $k_{\tau}$  - эффективный коэффициент концентрации нормальных напряжений:

 $\varepsilon_{\sigma}$  - масштабный фактор для нормальных напряжений;

 $\beta$  - коэффициент, учитывающий влияние шероховатости поверхности;

амплитуда нормальных напряжений,  $\sigma_{\rm g}$  – цикла равная наибольшему напряжению изгиба $\sigma_{\nu}$  в рассматриваемом сечении;

 $\psi_{\sigma}$  - коэффициент, учитывающий материал вала;

 $\sigma_m$  - среднее напряжение цикла нормальных напряжений;

коэффициент прочности  $S_{-}$  – запаса  $\Pi$ <sup>O</sup> касательным напряжениям

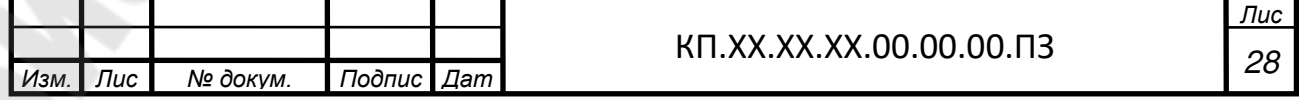

$$
s_{\tau} = \frac{\tau_{-1}}{\frac{k_{\tau}}{\varepsilon_{\tau} \beta} \tau_{\nu} + \psi_{\tau} \tau_{m}},
$$
\n(48)

 $\tau_{-1}$ - предел выносливости стали при симметричном цикле кручения;  $\tau_{-1} = 0.58\sigma_{-1}$ .

Остальные обозначения в формуле для  $s_r$  имеют тот же смысл, что и в формуле для s, с той лишь разницей, что они относятся к напряжениям кручения.

Определяем величины и строим эпюру изгибающих моментов (рис.6).

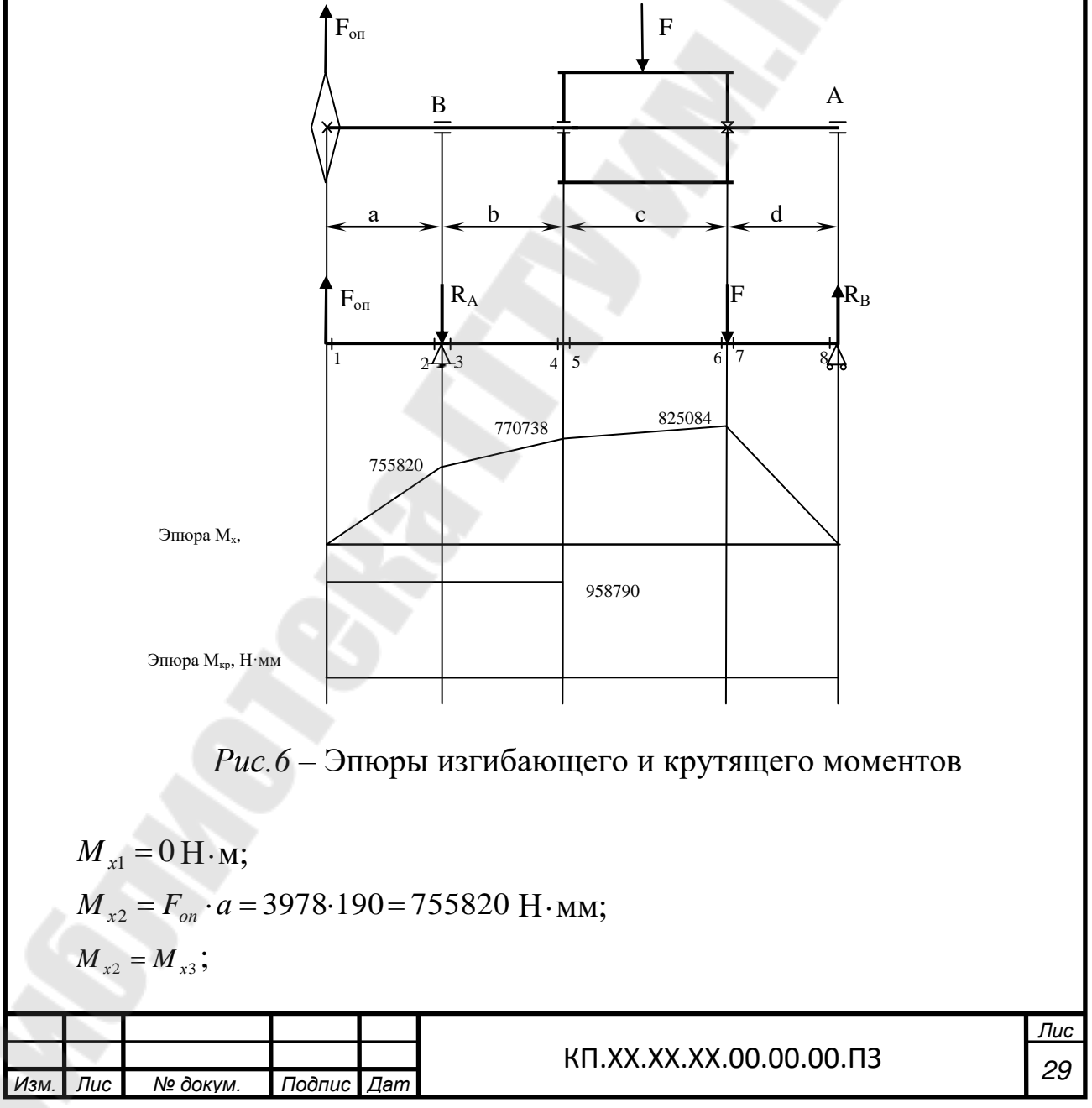

$$
M_{x4} = F_{on} \cdot (a+b) - R_A \cdot b = 3978 \cdot (190+140) - 3871,44 \cdot 140 = 770738 \text{H} \cdot \text{mm};
$$
  
\n
$$
M_{x5} = M_{x4};
$$
  
\n
$$
M_{x6} = F_{on} \cdot (a+b+c) - R_A \cdot (b+c) = 3978 \cdot (190+140+510) - 3871,44 \cdot (140+510) = 825084 \text{H} \cdot \text{mm};
$$
  
\n
$$
M_{x7} = M_{x6};
$$
  
\n
$$
M_{x8} = F_{on} \cdot (a+b+c+d) - R_A \cdot (b+c+d) - S_{max} \cdot d = 3978 \cdot (190+140+510+140) - 3871,44 \cdot (140+510+140) - 6000 \cdot 140 = 0 \text{H} \cdot \text{m}.
$$

Рассмотрим место установки барабана Материал вала - сталь 45 нормализованная:

 $\sigma_{\rm s}$  = 570 MIIa;

$$
\sigma_{-1} = 0,43 \cdot 570 = 245 \text{ M} \text{ and } \tau_{-1} = 0,58 \cdot 245 = 142 \text{ M} \text{ and } \tau_{-1} = 0,58 \cdot 245 = 142 \text{ M} \text{ and } \tau_{-
$$

Концентрация напряжений обусловлена наличием шпоночной канавки:

$$
k_{\sigma} = 1,59; k_{\tau} = 1,49[6, \text{radol}, 8.5];
$$
  
\n $\varepsilon_{\sigma} = 0,71; \varepsilon_{\tau} = 0,6[6, \text{radol}, 8.8];$   
\n $\psi_{\sigma} = 0,15; \psi_{\tau} = 0,1[6, \text{c.163}, 166].$ 

Момент сопротивления кручению [6,табл. 8.5]

$$
W_{k \text{ nemmo}} = \frac{\pi d^3}{16} - \frac{bt_1(d - t_1)^2}{2d};
$$
\n
$$
W_{k \text{ nemmo}} = \frac{3,14 \cdot 95^3}{16} - \frac{25 \cdot 9 \cdot (95 - 9)^2}{2 \cdot 95} = 159501 \text{MM}^3.
$$
\n(49)

Момент сопротивления изгибу [6, табл. 8.5]

$$
W_{\text{memmo}} = \frac{\pi d^3}{32} - \frac{bt_1(d - t_1)^2}{2d};
$$
\n
$$
W_{\text{memmo}} = \frac{3,14 \cdot 95^3}{32} - \frac{25 \cdot 9 \cdot (95 - 9)^2}{2 \cdot 95} = 753715 \text{ MM}^3.
$$
\n(50)

Амплитуда среднее касательных  $\mathbf{M}$ напряжение цикла напряжений [5, с. 21, формула 2.13]

$$
\tau_{\nu}=\tau_{\scriptscriptstyle m}=\frac{T_3}{2W_{\scriptscriptstyle \kappa \ \scriptscriptstyle n\emph{emmo}}}\, ;
$$

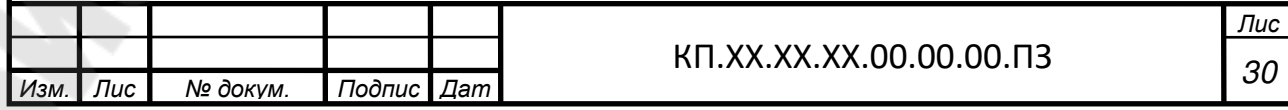

$$
\tau_{v} = \frac{958790}{2.159501} = 3.01 \text{M} \text{a}.
$$

Амплитуда нормальных напряжений изгиба [5,с.21]

$$
\sigma_v = \sigma_{\text{max}} = \frac{|M_{x6}|}{W_{\text{nermo}}}, \sigma_v = \frac{825084}{753715} = 11 \text{ M} \text{Pia}; \ \sigma_m = 0;
$$
  

$$
s_{\sigma} = \frac{245}{1,59} = 9,95, \ s_{\tau} = \frac{142}{1,49} = 18,2;
$$
  

$$
\frac{9,95 \cdot 18,2}{0,6} = 8,7 > [s].
$$

Условие прочности выполняется.

Рассмотрим опору А.

Концентрация напряжений обусловлена посадкой внутреннего кольца подшипника с гарантированным натягом.

$$
\frac{k_{\sigma}}{\varepsilon_{\sigma}} = 3,4; \ \frac{k_{\tau}}{\varepsilon_{\tau}} = 0,6 \cdot \frac{k_{\sigma}}{\varepsilon_{\sigma}} + 0,4 = 0,6 \cdot 3,4 \cdot 0,4 = 2,44 \ [6,44 \text{ and } 8.7];
$$

Принимаем  $\psi_{\sigma} = 0.15$ ;  $\psi_{\tau} = 0.1$ .

Осевой момент сопротивления [5,с.22]

$$
W = \frac{\pi d^3}{32};
$$
\n
$$
W = \frac{3,14 \cdot 75^3}{32} = 41396_{MM}^3.
$$
\n(51)

Амплитуда нормальных напряжений [5,с.22]

$$
\sigma_{v} = \sigma_{\max} = \frac{|M_{x2}|}{W}; \sigma_{v} = \frac{755820}{41396} = 18,3 \text{ MHz}; \ \sigma_{m} = 0.
$$

Полярный момент сопротивления [5,с.22]

$$
W_p = 2W \; ; \; W_p = 2 \cdot 41396 = 82792 \; \text{nm}^3
$$

Амплитуда среднее напряжение касательных  $\mathbf{M}$ цикла напряжений [5,с.22]

$$
\tau_{v} = \tau_{m} = \frac{T_{3}}{2W_{p}}; \tau_{v} = \frac{958790}{2.82792} = 5,8 \text{ M} \text{Ra};
$$

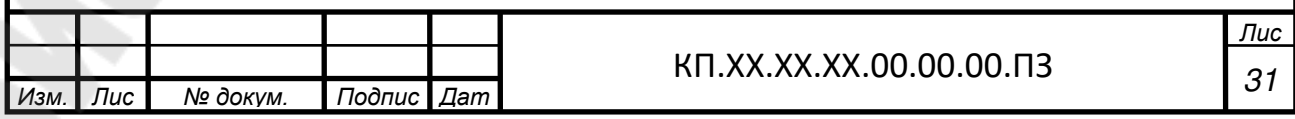

$$
s_{\sigma} = \frac{245}{3,4 \cdot 18,3} = 3,9 \, ; s_{\tau} = \frac{142}{2,44 \cdot 5,8 + 0,1 \cdot 5,8} = 9,6
$$
\n
$$
s = \frac{3,9 \cdot 9,6}{\sqrt{3,9^2 + 9,6^2}} = 3,6 > [s].
$$

Условие прочности выполняется.

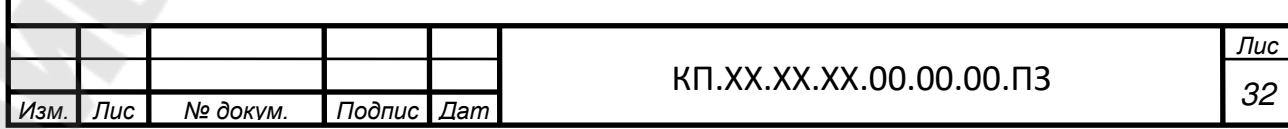

#### **9 СБОРКА ПРИВОДА**

Сборку производят в соответствии с чертежом общего вида привода конвейера. Устанавливают сварную раму поз. 1 и опоры приводного вала поз. 4 на фундаментные болты поз. 7,8. На входной вал редуктора поз. 31 устанавливают полумуфту до упора в торец ступени вала; на выходной вал редуктора устанавливают ведущую звездочку поз. 10 и фиксируют ее винтом. На вал электродвигателя поз. 30 устанавливают полумуфту поз. 28. Устанавливают пальцы и фиксируют их с помощью гаек. На приводной вал, собранный предварительно, напрессовывают ведомую звездочку поз. 9 до упора в бурт вала и закрепляют с помощью концевой шайбы поз. 19. Устанавливают на раму редуктор, электродвигатель, затягивают болты поз. 16, крепящие редуктор к раме. На опоры устанавливают приводной вал и затягивают болты поз. 18, крепящие его к опорам. Затягивают гайки поз. 21 на фундаментных болтах. Затем устанавливают цепь поз. 29 на звездочки. После затягивают болты поз. 15, крепящие электродвигатель к раме.

Собранный привод обкатывают и подвергают испытанию по программе, устанавливаемой техническими условиями.

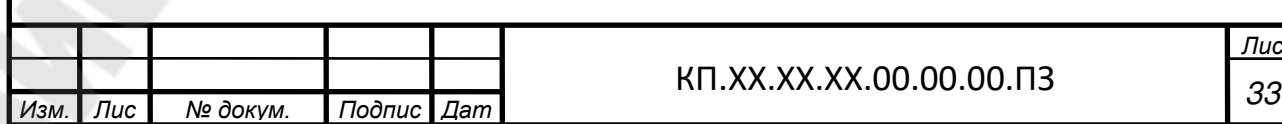

# **ПРИЛОЖЕНИЕ Д**

### **1 ЭНЕРГЕТИЧЕСКИЙ И КИНЕМАТИЧЕСКИЙ РАСЧЕТЫ ПРИВОДА**

Приводная станция подвесного конвейера состоит из электродвигателя 1, муфты 2, двухступенчатого редуктора 3, открытой конической зубчатой передачи 4, приводного вала 5 и звездочки 6 для тяговой цепи 7. Подобрать электродвигатель, муфту, редуктор и рассчитать открытую коническую передачу и приводной вал, если мощность на приводном валу *Р*=5,5кВт, частота вращения приводного вала *n*=70об/мин, шаг цепи t=160мм, число зубьев звездочки z<sub>6</sub>=8. Срок службы передачи: 20000 ч. Недостающие данные принять самостоятельно.

Кинематическая схема:

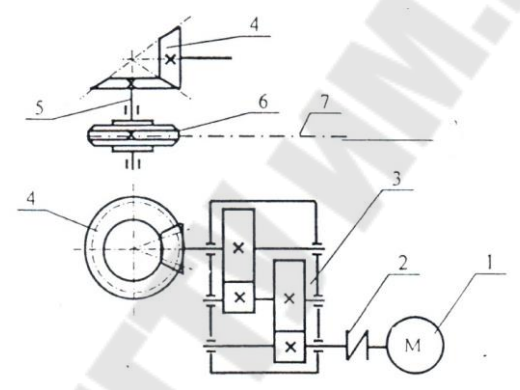

*Рис. 1* – Кинематическая схема привода цепного конвейера 1 – электродвигатель, 2 – муфта, 3 – цилиндрический двухступенчатый редуктор,

4 – открытая коническая передача, 5 – приводной вал, 6 – тяговая звездочка

#### **1.1 Определение расчетной мощности привода**

Расчетная мощность электродвигателя определяется по формуле [1, с.49, формула 6.1]:

$$
P_{\beta\partial} = \frac{P}{\eta_{\text{off}}} \,, \tag{1}
$$

где Р – мощность на приводном валу конвейера, кВт, P=5,5кВт; ηобщ – общий КПД привода.

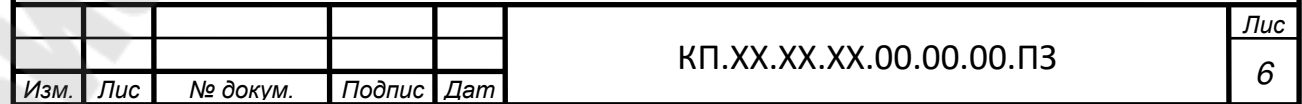

Для рассматриваемой схемы общий КПД привода определяем по формуле:

$$
\eta_{o\delta u} = \eta_{\scriptscriptstyle M} \cdot \eta_{\scriptscriptstyle \text{pe}\delta} \cdot \eta_{\scriptscriptstyle on} \cdot \eta_{\scriptscriptstyle n\kappa} \tag{2}
$$

где  $\eta_{\mu}$  – КПД муфты;  $\eta_{\mu}$  = 0,99 [1, с.140, т.П2.1];

 $\eta_{\text{pe0}}$  – КПД редуктора;  $\eta_{\text{pe0}}$  =0,97 [2, с.26, т.П3.1];

 $\eta_{on}$ — КПД открытой конической передачи;  $\eta_{on}$  = 0,92[1, с.140,  $T.\Pi2.11:$ 

 $\eta_{\scriptscriptstyle m}$ – КПД пары подшипников качения;  $\eta_{\scriptscriptstyle m}$ =0,99 [1, с.140,  $T.\Pi2.1$ ;

$$
\eta_{\text{ofuq}} = 0.99 \cdot 0.97 \cdot 0.92 \cdot 0.99 = 0.875
$$

$$
P_{\text{so}} = \frac{5.5}{0.875} = 6.296 \text{KBT}.
$$

#### 1.2 Выбор электродвигателя

Ориентировочно требуемая частота вращения вала электродвигателя определяется по формуле [1, с.50, формула 6.3]:

$$
n_{\text{mp}} = n \cdot u_{\text{onmin}} \cdot u_{\text{peb}},\tag{3}
$$

где и<sub>оттів</sub> — наименьшее значение передаточного числа открытой передачи привода;  $u_{\text{onmin}} = 2 [1, \text{c}.141, \text{T}.\Pi2.3];$ 

 $u_{\text{peak,cp}}$  - значение передаточного числа редуктора привода;  $u_{\text{need}}$ =10 [1, c.141, r. $\Pi$ 2.3];

 $n$  - номинальная частота вращения приводного вала;  $n=70$  об/мин,

 $n_{\text{mp}} = 70 \cdot 2 \cdot 10 = 140006 \text{/} \text{MH}.$ 

По величине  $n_{\text{mo}}$  с учетом  $P_{\text{so}}$  принимаем по [1, с.140, т.П2.2] электродвигатель AИP132S4.

Техническая характеристика принятого электродвигателя представлена в таблице 1.

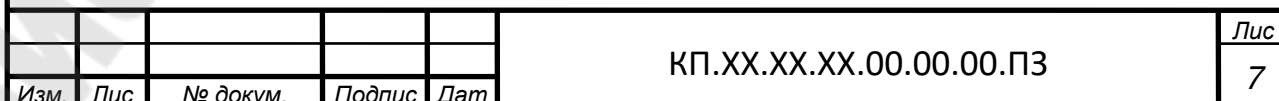

Таблица 1

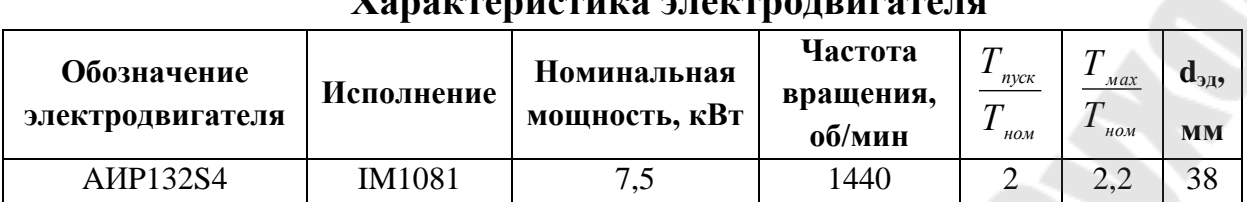

#### 1.3 Определение общего передаточного числа привода и разбивка его по передачам

Общее передаточное число привода определяется по формуле  $[1, c.51, \phi$ ормула 6.6]

$$
u_{o\delta u_i} = \frac{n_{o\delta}}{n};\tag{4}
$$

$$
u_{o\delta uq} = \frac{1440}{70} = 20,57
$$

Оставляем передаточное число редуктора  $u_{\text{net}} = 10$ , тогда передаточное число открытой конической передачи составит

$$
u_{\text{oxn}} = \frac{u_{\text{o}6u}}{u_{\text{pe}3}} = \frac{20,57}{10} = 2,057.
$$

#### 1.4 Силовые и кинематические параметры привода

Расчет элементов привода выполняем по расчетной мощности  $P_{\mu\nu}$ электродвигателя.

Для каждого из валов элементов привода определяем частоту вращения  $n$ , мощность  $P$  и вращающий момент  $T$ .

Определяем частоты вращения валов привода[1, с. 51]:

 $n_{\rm so} = 144006 \text{/} \text{MH};$ 

$$
n_1 = n_{30}
$$
;  $n_1 = 144000/MHH$ ;

$$
n_2 = \frac{n_1}{u_{\text{lead}}}; n_2 = \frac{1440}{10} = 14406/\text{MH};
$$

$$
n_3 = \frac{n_2}{u_{\text{gen}}}
$$
;  $n_3 = \frac{144}{2,057} = 70\,\text{O}6/\text{MH}.$ 

Определение мощностей, передаваемых на валы привода [1, с.  $52$ :

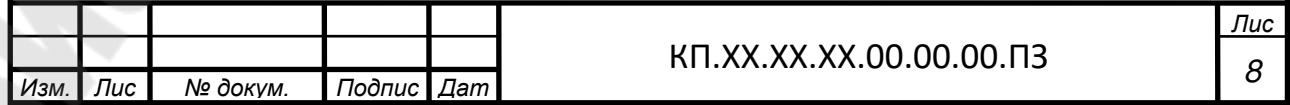

 $P_{\mu} = 6,296 \text{ kBr}$ ;  $P_1 = P_{\rho \rho} \cdot \eta_{\mu};$   $P_1 = 6,296 \cdot 0,99 = 6,223 \text{ kB}$ T;  $P_2 = P_1 \cdot \eta_{\text{red}}$ ;  $P_2 = 6,223 \cdot 0.97 = 6,036 \text{K} \text{B}$ T;  $P_3 = P_2 \cdot \eta_{\text{oxn}} \cdot \eta_{\text{nx}}$ ;  $P_3 = 6,036 \cdot 0,92 \cdot 0,99 = 5,5 \text{ KBT.}$ 

Определение вращающих моментов передаваемых на валы [1, c. 52]:

$$
T_{i} = 9550 \frac{P_{i}}{n_{i}};
$$
\n
$$
T_{\nu} = 9550 \cdot \frac{6,296}{1440} = 41,755 \text{ H} \cdot \text{m};
$$
\n
$$
T_{1} = 9550 \cdot \frac{6,223}{1440} = 41,271 \text{ H} \cdot \text{m};
$$
\n
$$
T_{2} = 9550 \cdot \frac{6,036}{144} = 400,304 \text{ H} \cdot \text{m};
$$
\n
$$
T_{3} = 9550 \cdot \frac{5,5}{70} = 750,357 \text{ H} \cdot \text{m}.
$$
\n(5)

Результаты расчета представлены в таблице 2.

*Таблица 2*

#### **Силовые и кинематические параметры привода**

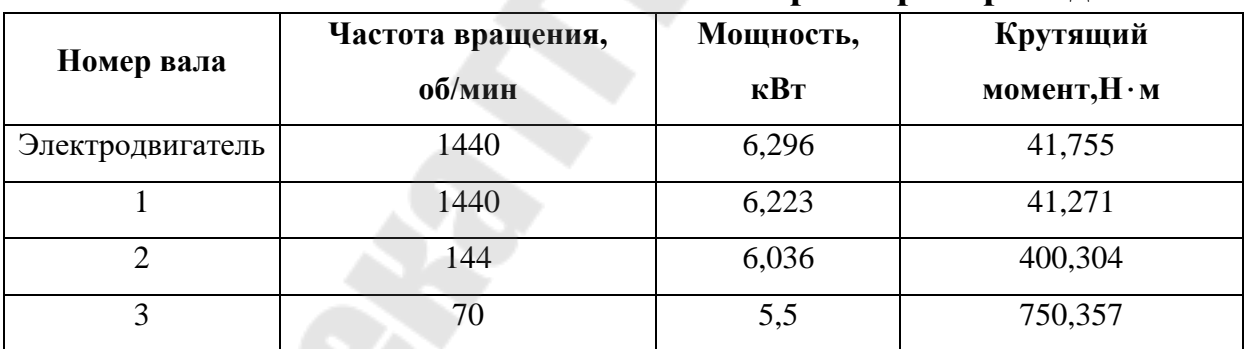

#### **1.5 Выбор редуктора**

Передаточное число редуктора  $u_{\text{neq}} = 10$ .

Редуктор выбираем по расчетному крутящему моменту на выходном валу редуктора и с учетом проверки по радиальным консольным нагрузкам.

Расчетный крутящий момент на выходном валу редуктора определяется по формуле [2, с.6, формула 3]

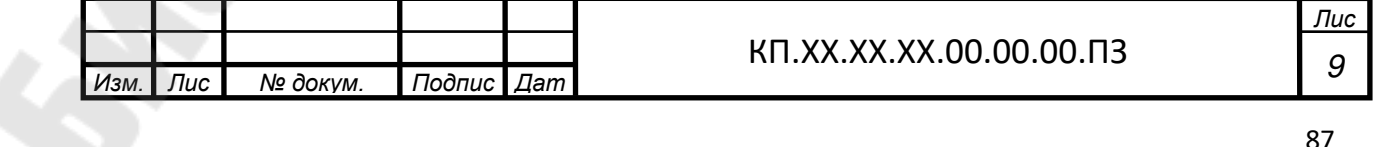

$$
T_{BblX.PACY} = T_{BblX.TPEE} \cdot K_{YP},\tag{6}
$$

где Твых требуемый крутящий момент на выходном валу редуктора,  $T_{\text{BUX.TPE}} = T_2 = 400,304$  Н·м;

КУР – коэффициент условия работы, определяемый по формуле [2, с.4, формула 1],

$$
K_{VP} = K_1 \cdot K_2 \cdot K_3 \cdot K_{IIB} \cdot K_{PEB},\tag{7}
$$

где К1 – коэффициент, учитывающий динамические характеристики двигателя,  $K_1=1.2$  [2, с.7, табл.1];

К2 – коэффициент, учитывающий продолжительность работы в сутки,  $K_2=1,12$  [2, с.7, табл.2];

 $K_3$  – коэффициент, учитывающий количество пусков в час,  $K_3=1,1$ [2, с.8, табл.3];

К<sub>ПВ</sub> – коэффициент, учитывающий продолжительность включения (ПВ),  $K_{\text{TB}}=1,0$  [2, с.8, табл.4];

КРЕВ – коэффициент, учитывающий реверсивность редуктора, КРЕВ.=1 (передача нереверсивная).

$$
K_{\rm VP} = 1, 2 \cdot 1, 12 \cdot 1, 1 \cdot 1 \cdot 1 = 1,478
$$

*ТВЫХ.РАСЧ*. =400,304· 1,478=591,649 *Н·м*.

Из каталога выбираем стандартный двухступенчатый редуктор из условия [2, с.9, формула 6]:

$$
T_{BblX,HOM.} \geq T_{BblX.PACY},\tag{8}
$$

где Т<sub>вых ном</sub> - номинальный крутящий момент из [2, с.26, т.П.3.1] для двухступенчатого цилиндрического редуктора,  $T_{\text{BhIX.HOM}}$ =1250H·м $\geq$  $T_{BbIX\ PACY}=591,649\ H \cdot M$ .

Принимаем редуктор: *Редуктор 1Ц2У-160-10-12Ц У2.*

Выполняем проверку правильности выбора редуктора по консольным радиальным нагрузкам на входном и выходном валах редуктора [2, с.9, формулы 11,12]:

$$
F_{BBX,HOM} \ge F_{BBX.PACY.} \tag{9}
$$

#### $F_{BX,HOM} \geq F_{BX.PACY}$  (10)

где  $F_{BHIXHOM}$ ,  $F_{BXHOM}$  –номинальные радиальные консольные нагрузки из [2, с.26, т.П.3.1] для двухступенчатого цилиндрического редуктора, для редуктора 1Ц2У-125:  $F_{\text{BbIX,HOM}}$ =9000Н,  $F_{\text{BX,HOM}}$ =1600Н;

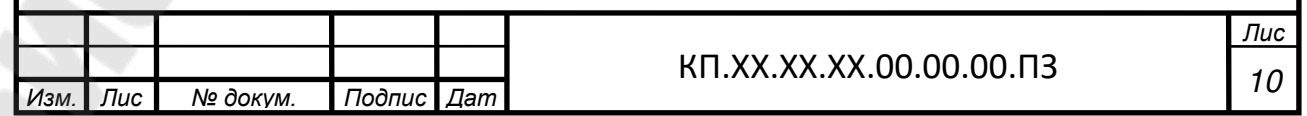

 $F_{BBIX.PACY}$ ,  $F_{BX.PACY}$ . – расчетные радиальные консольные нагрузки на выходном и входном валах редуктора соответственно [2, с.9, формулы 7,8]:

$$
F_{BblX.PACY.} = F_{BblX.TPEE.} K_{YP} \tag{11}
$$

$$
F_{BX.PACY} = F_{BX.TPEE} K_{VP} \tag{12}
$$

где  $F_{\text{B}h}$ <sub>треб</sub>,  $F_{\text{B}X \text{ TPE}h}$  – требуемые радиальные консольные нагрузки на выходном и входном валах редуктора соответственно,

$$
F_{BDX, TPEE} = F_{OII}
$$

где  $F_{\text{OII}}$  – консольная нагрузка от открытой конической передачи,

$$
F_{OII} = F_n = \sqrt{F_t^2 + F_r^2},\tag{13}
$$

где  $F_t$  – окружное усилие,  $F_t$ =4335H (см. п.2);

 $F_r$  – радиальное усилие, [5, с.11, формула 1.11]

$$
F_r = F_t \cdot t g \alpha \cdot \sin \delta_3, \qquad (14)
$$

где  $\alpha$  – угол зацепления в нормальном сечении,  $\alpha$ =20 град;

 $\delta_{3}$ — угол делительного конуса конической шестерни, град (см.п.2),

$$
F_r = 4335 \cdot tg20^\circ \cdot \sin 26^\circ 0012^{||} = 691 \text{ H}.
$$
  

$$
F_{OH} = F_n = \sqrt{4335^2 + 691^2} = 4390 \text{ H}.
$$
  

$$
F_{BX.PACY} = F_M,
$$

где  $F_M$  – консольная нагрузка от муфты, выбранной в зависимости от требуемого крутящего момента и диаметров валов, которых она соединяет,

$$
F_M=(0,2...0,5)^2 \cdot T_1/D_0, \qquad (15)
$$

где  $D_0$  – диаметр окружности расположения пальцев, мм.

Для соединения выходного вала электродвигателя *dэд* 38мм и входного вала редуктора  $d_{\alpha, \text{peak}} = 25 \text{ nm}$  используем муфту упругую втулочно-пальцевую из условия:

$$
T_{\mu,\text{non}} > T_{\mu,\text{pacy}} \tag{16}
$$
\n
$$
T_{\mu\text{on},\text{pacy}} = T_1 \cdot K_{\text{yp}};
$$

$$
T_{\text{nom.pacy}} = 41,271 \cdot 1,478 = 60,999 \text{ H} \cdot \text{m}.
$$

Согласно условию

 $250 > 60,999$ ;

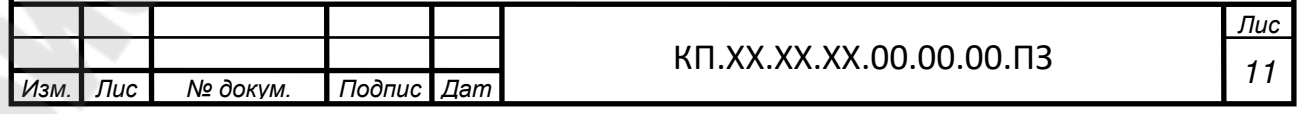

Принимаем муфту [4, с.33, т.3П.1] МУВП-250-38-25-УЗ ГОСТ21424-93, для которой  $D_0=102$  мм.

> $F_M=(0,2...0,5)\cdot 2\cdot 41,271/0,102=(161,9...404,62)H.$  $F_{BBIX,HOM} = 9000H \geq F_{BBIX.PACY.} = 4790.1,478 = 7080H$  $F_{BX,HOM} = 1600H \geq F_{BX.PACY} = 404,62 \cdot 1,478 = 598,03H$

Условия выполнены.

Проверку условия отсутствия перегрева не выполняем, т.к. термическая мощность для данного типа редуктора не лимитируется.

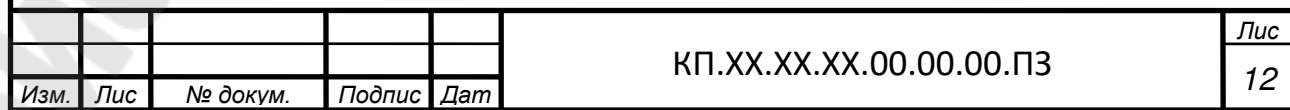

#### 2 РАСЧЕТ ОТКРЫТОЙ ПЕРЕДАЧИ ПРИВОДА

#### Исходные данные:

Вращающий момент на зубчатом колесе  $T = T_3 = 750,357$  Н $\cdot$ м.

Передаточное число открытой конической передачи  $u_{oxn} = 2.057$ .

Частота вращения вала шестерни  $n = n_2 = 144$ об/мин.

Лля изготовления шестерни  $\mathbf{M}$ колеса  $Ha$ основании рекомендаций [3, с.29] принимаем для шестерни чугун ВЧ60, для колеса ВЧ45. Механические характеристики материала представлены в таблице 3.

Таблииа 3

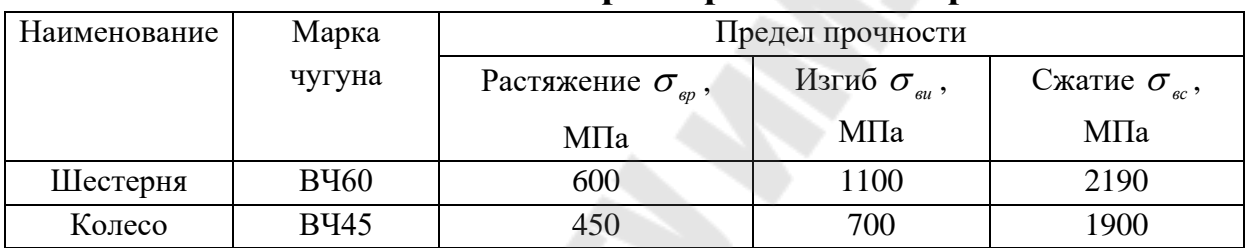

Механическая характеристика материала

Определение допускаемых напряжений изгиба при  $2.1$ расчете на выносливость

Допускаемые напряжения изгиба  $\sigma_{FP}$ , МПа, определяются по формуле [3, с.30, формула 3.23]

$$
\sigma_{\rm FP} = (0,31...0,36)\sigma_{\rm sp}K_{\rm FC}K_{\rm FL},\tag{17}
$$

где  $K_{EC}$  – коэффициент, учитывающий влияние двустороннего приложения нагрузки;  $K_{rc} = 1.0$  [3, с.30];

 $K_{FL}$  – коэффициент долговечности [3, с.30, формула 3.24],

$$
K_{_{FL}} = \sqrt[9]{\frac{N_{_{FO}}}{N_{_{FE}}}},
$$
\n(18)

где  $N_{ro}$  – базовое число циклов перемены напряжений,  $N_{ro}$ =4·10<sup>6</sup>;

 $N_{FE}$  – эквивалентное число циклов перемены напряжений, определяемое в зависимости от характера циклограммы нагружения [3, с.30, формула 3.25];

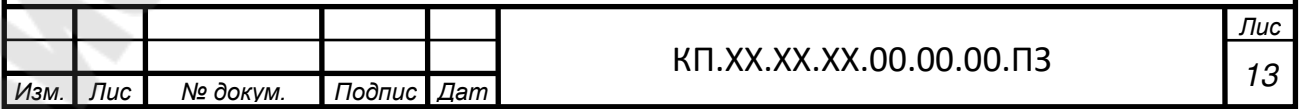

$$
N_{FE} = 60c \sum_{i=1}^{n} \left(\frac{T_i}{T}\right)^9 n_i t_i,
$$
\n(19)

где Т<sub>i</sub> – один из числа длительно действующих моментов, учитываемых при расчете на выносливость, Н $\cdot$ м;

 $T$ - максимальный момент, учитываемый при расчете на выносливость, Н $\cdot$ м;

 $n -$  частота вращения зубчатого колеса при действии момента  $T_i$ , об/мин;

 $t_i$  – продолжительность действия момента  $T_i$ , ч [3, с.31, формула 3.26];

с - число колес, находящихся одновременно в зацеплении с шестерней;

$$
t = 365 \cdot K_{\text{200}} \cdot T_{\text{np}} \cdot 24 \cdot K_{\text{cvm}}, \qquad (20)
$$

 $T_{np}$  – срок службы привода, год;  $T_{np} = 10$  лет;

 $K_{\text{200}}$ ,  $K_{\text{sym}}$ , - коэффициенты использования привода в течение года и суток;  $K_{\text{200}} = 0.7$ ;  $K_{\text{cym}} = 0.8$ ;

$$
t = 365 \cdot 0,7 \cdot 10 \cdot 0,8 = 49056 \text{ y};
$$
  

$$
N_{FE3} = 60 \cdot 1 \cdot (1^9 \cdot 0,4 + 0,4^9 \cdot 0,6) \cdot 144 \cdot 49056 = 169,6 \cdot 10^6;
$$

$$
N_{FE4} = N_{FE3} / u_{\text{oxn}}; N_{FE4} = 169.6 \cdot 10^6 / 2.057 = 82.5 \cdot 10^6.
$$

Tak kak  $N_{FF3} > N_{F0}$ ,  $N_{FF4} > N_{F0}$ , To  $K_{FL} = 1.0$ .  $\sigma_{\text{rms}} = 0.35 \cdot 600 \cdot 1 \cdot 1 = 210 \text{M}$ IIa;  $\sigma_{FPA} = 0.35 \cdot 450 \cdot 1 \cdot 1 = 157.5$  MIIa.

#### 2.2 Определение допускаемых напряжений при расчете на прочность при изгибе максимальной нагрузкой

Допускаемые предельные напряжения определяются  $\Pi$ <sup>O</sup> формуле [3, с.31, формула 3.27]

$$
\sigma_{\text{FPM}} = 0.6 \cdot \sigma_{\text{op}}; \tag{21}
$$

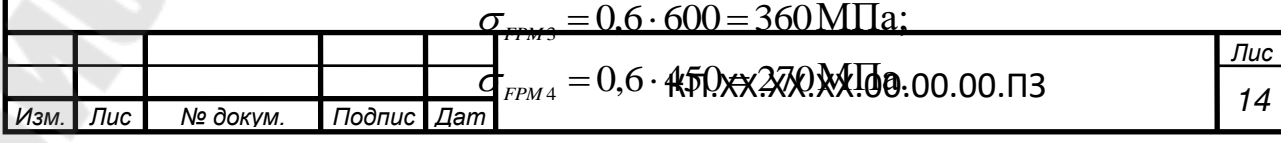

#### 2.3 Проектировочный расчет по напряжениям изгиба

Ha рекомендаций зубьев основании принимаем число конической шестерни

 $z_2 = 20$ .

Число зубьев z<sub>4</sub> конического колеса определяется по формуле [3, с.32, формула 3.28]

$$
z_4 = z_3 \cdot u_{\text{oxn}}; \tag{22}
$$

 $z_4 = 20 \cdot 2{,}057 = 41.1$ ; принимаем  $z_4 = 41$ .

Уточняем величину  $u_{oxn} = 41/20 = 2,05$ .

Согласно рекомендации принимаем прямозубую открытую коническую передачу и назначаем 9-ю степень точности.

Углы делительных конусов определяется по формулам [3, с.32, формулы 3.29, 3.30]

$$
\delta_{4}^{\circ} = \arctgu_{\text{odd}}; \tag{23}
$$

$$
\delta_3^\circ = 90 - \delta_4^\circ; \tag{24}
$$

$$
\delta_4^\circ = \arctg 2{,}05 = 63^\circ 59^{\circ} 48^{\circ} ;
$$

$$
\delta_3^\circ = 90^\circ - 63^\circ 59^\circ 48^\circ = 26^\circ 00^\circ 12^\circ.
$$

Эквивалентное число зубьев шестерни  $z_{v3}$  и колеса  $\zeta_{\ldots 4}$ определяется по формуле [3, с.32, формула 3.31]

$$
z_{v} = \frac{z}{\cos \delta \cdot \cos^{3} \beta},
$$
 (25)

где  $\beta = 0$ .

$$
z_{v3} = \frac{20}{\cos 26°00'12''} = 22.2;
$$
  

$$
z_{v4} = \frac{41}{\cos 63°59'48''} = 93.6.
$$

Определяем коэффициенты формы зуба по [1, с.146, рисунок  $\Pi2.4$ :  $Y_{F3} = 3.97; Y_{F4} = 3.6.$ 

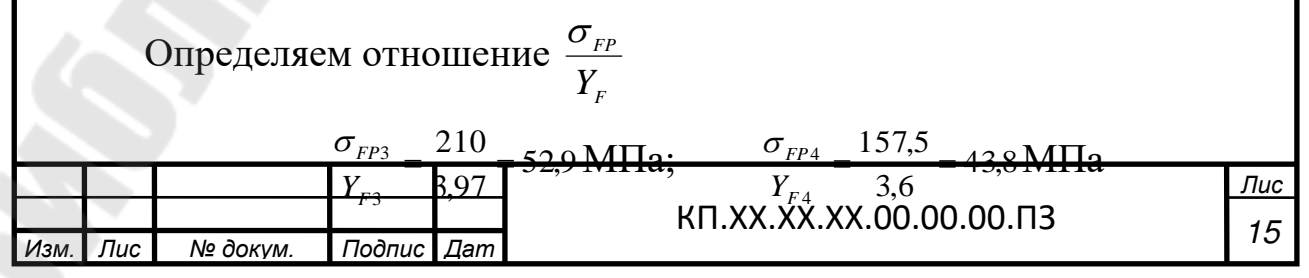

Так как  $\frac{\sigma_{FP4}}{Y_{ref}} < \frac{\sigma_{FP3}}{Y_{ref}}$ , то дальнейший расчет ведем по колесу.

Средний окружной модуль  $m_{\scriptscriptstyle{tm}}$  определяется по формуле [3, с.33, формула 3.32]

$$
m_{_{tm}} = \sqrt[3]{\frac{2T_F K_F K_{_{usm}}}{0.85z \psi_{m} \sigma_{_{FP}}}} Y_{_F},
$$
\n(26)

где  $T<sub>F</sub>$  - крутящий момент на зубчатом колесе, по материалу которого ведется расчет,  $H \cdot \mathcal{M}$ ;

 $K_F$ - коэффициент нагрузки;  $K_F$ =1,5 [3, с.33];

 $K_{\mu\nu}$ - коэффициент, учитывающий уменьшение толщины зуба в его опасном сечении вследствие износа;  $K_{\mu_{30}}$ =1,5 [3, с.33];

 $\psi_m$  - коэффициент ширины зубчатого венца относительно модуля *т* зацепления, определяемы по формуле [3, с.33, формула  $3.33$ ]

$$
\psi_{m} = \psi_{\text{Re}} \frac{0.5 \cdot z_{c}}{1 - 0.5 \cdot \psi_{\text{Re}}},\tag{27}
$$

где  $\psi_{\text{Re}}$ - коэффициент ширины зубчатого венца относительно внешнего конусного расстояния R<sub>e</sub>;  $\psi_{\text{Re}}$ =0,3 [3, с.33];

z - коэффициент, определяемый по формуле [3, с.33, формула 3.341

$$
z_c = \sqrt{z_3^2 + z_4^2};
$$
\n
$$
z_c = \sqrt{20^2 + 41^2} = 46;
$$
\n
$$
\psi_m = 0,3 \cdot \frac{0,5 \cdot 46}{1 - 0,5 \cdot 0,3} = 8,12;
$$
\n
$$
m_{tm} = \sqrt[3]{\frac{2 \cdot 750357 \cdot 1,5 \cdot 1,5}{0,85 \cdot 41 \cdot 8,12 \cdot 157,5} \cdot 3,6} = 6,5 \text{ MM}.
$$
\n(28)

Ширина зубчатого венца определяется по формуле [3, с.34, формула 3.35]

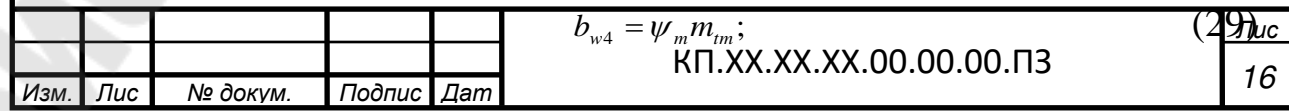

 $b_{w4} = 8,12 \cdot 6,5 = 52,7 \text{ MM}.$ 

Принимаем  $b_{\omega A}$ =71мм [1, с.143, т.П2.7] (с учетом дальнейшей проверки).

Внешнее конусное расстояние *R*<sub>*e*</sub> определяется по формуле [3, с.34, формула 3.36]

$$
R_e = \frac{b_{\omega 4}}{\psi_{\text{Re}}};
$$
\n
$$
R_e = \frac{71}{0.3} = 237 \text{MM}.
$$
\n(30)

Среднее конусное расстояние определяется по формуле [3, с.34, формула 3.37]

$$
R_{m} = R_{e} - 0.5 \cdot b_{\omega 3};
$$
\n
$$
R_{m} = 237 - 0.5 \cdot 71 = 201.5 \text{ MM}.
$$
\n(31)

Внешний окружной модуль определяется по формуле [3, с.34, формула 3.38]

$$
m_{te} = m_{tm} + \frac{b_{\omega 4} \sin \delta_4}{z_4};
$$
\n(32)

$$
m_{te} = 6.5 + \frac{71 \cdot \sin 63^{\circ} 59^{\circ} 48^{\circ}}{41} = 8,06 \text{MM}.
$$

Принимаем  $m_{te} = 10$ мм [1, с.143, т.П2.9].

Условие

$$
\frac{b_{\omega4}}{\psi_m} = \frac{71}{8,12} = 8,7 \text{ MM} > m_{\text{min}} = 1,5 \text{ MM } \text{Bb} \text{H} \text{O} \text{J} \text{H} \text{R} \text{C} \text{S} \text{.}
$$

Фактическое значение среднего окружного модуля определяется по формуле [3, с.35, формула 3.39]

$$
m_{_{tm}} = m_{_{te}} \frac{R_{_m}}{R_{_e}};
$$
\n(33)

$$
m_{\text{tm}} = 10 \cdot \frac{201.5}{237} = 8.5 \text{ MM}.
$$

Внешние делительные диаметры шестерни и колеса определяются по формуле [3, с.35, формула 3.40]

$$
d_e = z \cdot m_{te};\tag{34}
$$

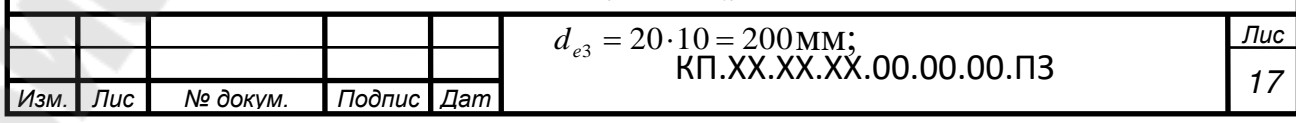

 $d_{e4} = 41.10 = 410$ MM.

Средние диаметры шестерни и колеса определяются по формуле [3, с.35, формула 3.41]

$$
d_{m} = d_{e} - b_{\omega} \cdot \sin \delta;
$$
\n(35)  
\n
$$
d_{m3} = 200 - 71 \cdot \sin 26^{\circ} 00^{1} 2^{||} = 169 \text{MM};
$$
\n
$$
d_{m1} = 410 - 71 \sin 63^{\circ} 50^{||} 48^{||} = 3463 \text{MM}.
$$

$$
d_{m4} = 410-71 \cdot \sin 63^\circ 59^{\vert} 48^{\vert} = 346,2 \text{ MM}.
$$

Окружная скорость шестерни определяется по формуле [3, с.35, формула 3.42]

$$
v_{m3} = \frac{\pi d_{m3} n_2}{60 \cdot 1000},
$$
\n(36)

где n<sub>2</sub> - частота вращения шестерни, об/ мин;

$$
v_{m3} = \frac{3,14 \cdot 169 \cdot 144}{60 \cdot 1000} = 1,27
$$
 M/C.

#### **2.4 Проверочный расчет на выносливость при изгибе.**

Уточняем величину коэффициента  $K<sub>F</sub>$  по формуле [3, с.36, формула 3.43]

$$
K_{F} = K_{F_v} K_{F\beta},\tag{37}
$$

где *KFv* - коэффициент, учитывающий динамическую нагрузку, возникающую в зацеплении;  $K_{F_v}$ =1,5 [3, с.36];

*K<sup>F</sup>* - коэффициент, учитывающий распределение нагрузки по ширине зубчатого венца [3, с.36, формула 3.44]

$$
K_{F\beta} = \theta(1 - \varphi) + \varphi, \tag{38}
$$

где  $\theta$ - вспомогательный коэффициент, выбираемы в зависимости от материала зубчатых колес, их расположение относительно опор и параметра [3, с.36]

$$
\psi_{bd} = \frac{b_{\omega 3}}{d_{m3}}; \psi_{bd} = \frac{71}{169} = 0,42 < 1.
$$

 - вспомогательный коэффициент, зависящий от степени постоянства передаваемой нагрузки [3, с.36, формула 3.45];

$$
\varphi = \frac{1}{T_{F}} \frac{\sum T_{F_i} t_i n_i}{\sum t_i n_i};\tag{39}
$$

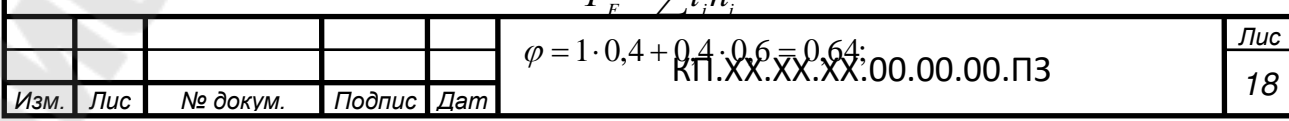

$$
K_{F\beta} = 1,2 \cdot (1 - 0,64) + 0,64 = 1,07;
$$
  

$$
K_F = 1,5 \cdot 1,07 = 1,605.
$$

Усталостный излом зубьев предупреждается при выполнении условия [3, с.36, формула 3.46]

$$
\sigma_{F} = Y_{F} K_{\mu_{2H}} \frac{\omega_{F_{t}}}{0.85 \cdot m_{\mu_{m}}} \leq \sigma_{F_{t}}, \qquad (40)
$$

где  $\omega_{F}$  - удельная расчетная окружная сила, H/ мм [3, с.36, формула  $3.47$ :

$$
\omega_{Ft} = \frac{F_{Ft}}{b_{\omega}} K_{F},\tag{41}
$$

 $F_{Ft}$  - исходная расчетная окружная сила, Н [3, с.37, формула  $3.48$ ];

$$
F_{Ft} = \frac{2T_F}{d_m};
$$
\n
$$
F_{Ft} = \frac{2.750357}{346,2} = 4335 \text{ H};
$$
\n
$$
\omega_{Ft} = \frac{4335}{71} \cdot 1,605 = 98 \text{ H/ MM};
$$
\n
$$
\sigma_{F4} = 3,6 \cdot 1,5 \cdot \frac{98}{0,85 \cdot 8,5} = 73,2 \text{ MIIa};
$$
\n
$$
\sigma_{F4} < \sigma_{FPA} = 157,5 \text{ MIIa}.
$$
\n(42)

Условие прочности выполняется.

#### $2.5$ расчет на прочность при Проверочный изгибе максимальной нагрузкой

Остаточные деформации хрупкий излом зубьев ИЛИ предотвращается при выполнении условия [3, с.37, формула 3.49]

$$
\sigma_{_{FM}} = \sigma_{_{F}} \frac{T_{_{FM}}}{T_{_{F}}} \leq \sigma_{_{FPM}};
$$
\n(43)

$$
\sigma_{FMA} = 73.2 \cdot 2.2 = 161.1 \,\mathrm{M} \,\mathrm{I} \,\mathrm{a};
$$

$$
\sigma_{FMA} \leq \sigma_{FPM4} = 270 \, \text{MIIa}.
$$

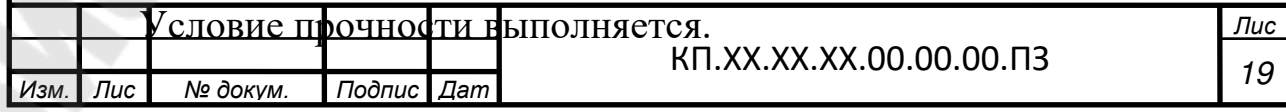

**2.6 Параметры зацепления открытой конической передачи**

$$
R_e = 0.5 \cdot m_{te} \sqrt{z_3^2 + z_4^2}; [3, c.37, \text{dponyna } 3.50]
$$
\n
$$
R_e = 0.5 \cdot 10 \sqrt{20^2 + 41^2} = 228 \text{MM};
$$
\n
$$
R_m = 118 - 0.5 \cdot 71 = 193 \text{MM};
$$
\n(44)

Внутренний окружной модуль [3, с.38, формула 3.51]

$$
m_{ii} = m_{te} \frac{R_e - b_{\omega}}{R_e};
$$
\n(45)

$$
m_{ti} = 10 \cdot \frac{228 - 71}{228} = 6.9 \text{ MM}.
$$

Внутренне конусное расстояние [3, с.38, формула 3.52]

$$
R_i = R_e - b_\omega; \tag{46}
$$

$$
R_i = 228 - 71 = 157
$$
 MM.

Наибольшая высота зуба [3, с.38, формула 3.53]

$$
h_{e3} = h_{e4} = h_e = 2, 2m_{te};
$$
  
\n
$$
h_e = 2, 2 \cdot 10 = 22 \text{MM}.
$$
\n(47)

Наибольшая высота головки зуба [3, с.38, формула 3.54]

$$
h_{a3} = h_{a4} = h_a = m_e; \tag{48}
$$
  

$$
h_a = 10 \text{ MM}.
$$

Наибольшая высота ножки зуба [3, с.38, формула 3.55]

$$
h_{f3} = h_{f4} = h_f = 1, 2m_{ie};
$$
\n(49)

 $h<sub>f</sub> = 1,2 \cdot 10 = 12$  MM.

Угол ножки зуба [3, с.38, формула 3.56]

$$
\theta_{f3} = \theta_{f4} = \theta_f = \arctg \frac{h_f}{R_e};
$$
\n(50)

$$
\theta_f = \arctg \frac{12}{228} = 3^{\circ}00^{\circ}46^{\circ}.
$$

Внешние диаметры вершин [3, с.39, формулы 3.57, 3.58]

$$
d_{\scriptscriptstyle a\scriptscriptstyle e\scriptscriptstyle 3} = d_{\scriptscriptstyle e\scriptscriptstyle 3} + 2h_{\scriptscriptstyle a}\cos\delta_{\scriptscriptstyle 3};\tag{51}
$$

$$
d_{\scriptscriptstyle{ae4}} = d_{\scriptscriptstyle{e4}} + 2h_{\scriptscriptstyle{a}} \cos \delta_{\scriptscriptstyle{4}}; \tag{52}
$$

$$
d_{ae3} = 200 + 2 \cdot 10 \cdot \cos 26^{\circ} 0012^{\parallel} = 218 \text{MM};
$$
\n
$$
\frac{d_{ee4}}{d_{ee4}} = 410 + 2 \cdot 10 \cdot \cos 63^{\circ} 59^{\parallel} 48^{\parallel} = 4188 \text{MM}.
$$
\n
$$
\frac{d_{me4}}{d_{H2}} = 410 + 2 \cdot 10 \cdot \cos 63^{\circ} 59^{\parallel} 48^{\parallel} = 4188 \text{MM}.
$$
\n
$$
\frac{d_{H2}}{d_{H2}} = 410 + 2 \cdot 10 \cdot \cos 63^{\circ} 59^{\parallel} 48^{\parallel} = 4188 \text{MM}.
$$
\n
$$
\frac{d_{H2}}{d_{H2}} = 410 + 2 \cdot 10 \cdot \cos 63^{\circ} 59^{\parallel} 48^{\parallel} = 4188 \text{MM}.
$$

Параметры открытой конической передачи представлены в таблице 4.

*Таблица 4*

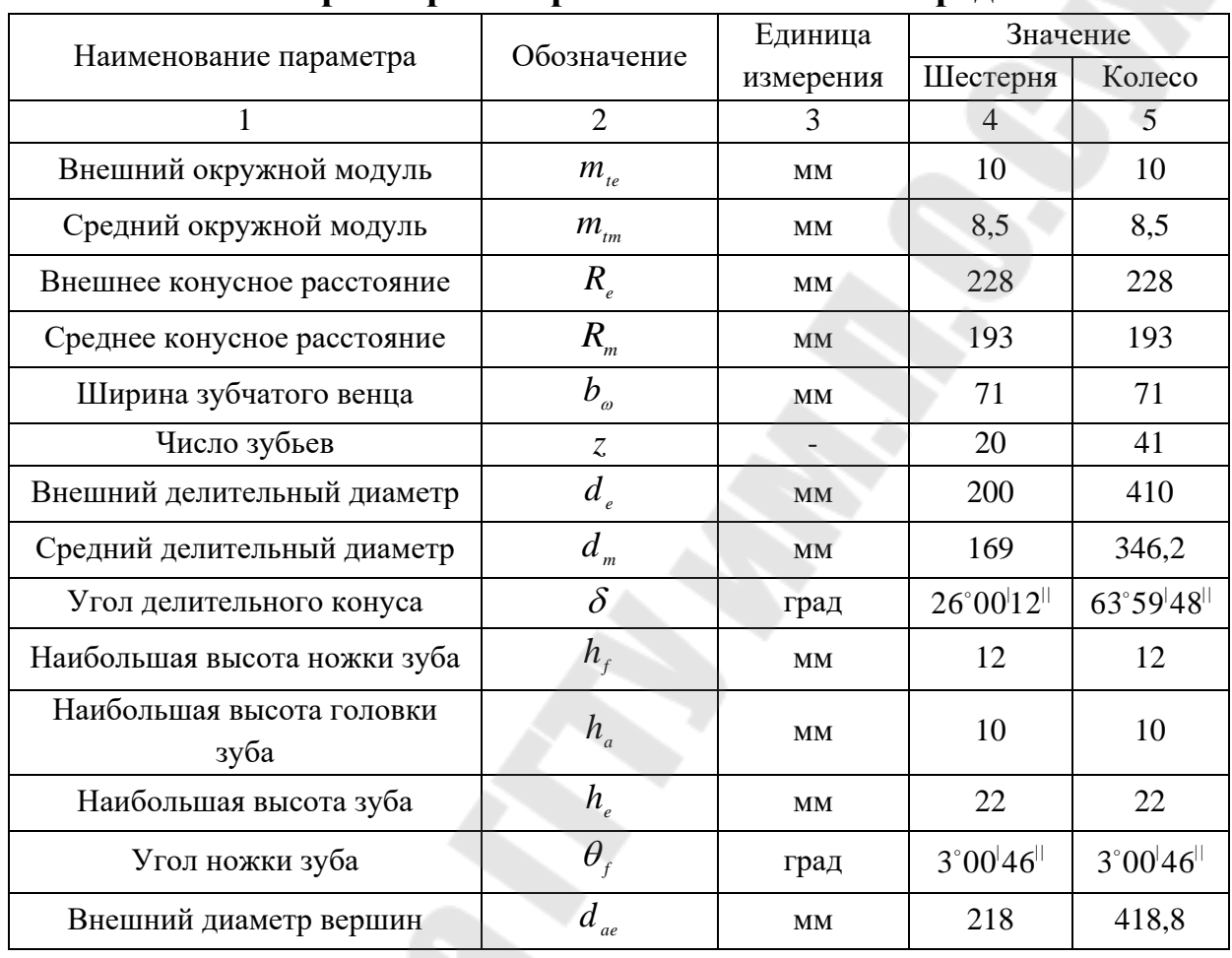

#### **Параметры открытой конической передачи**

# **3 ПРЕДВАРИТЕЛЬНЫЙ РАСЧЕТ ПРИВОДНОГО ВАЛА**

Предварительный расчет валов ведѐм на кручение по пониженным допускаемым напряжениям.

Диаметр выходного конца приводного вала определяется по

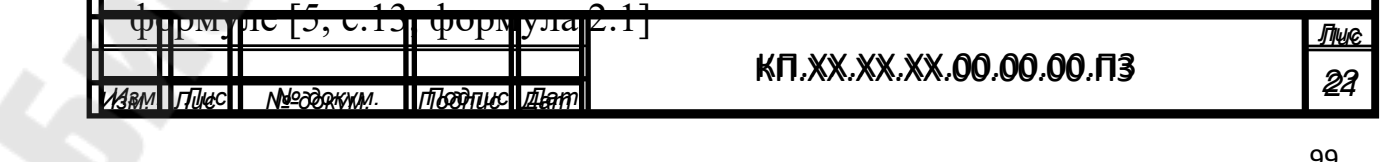

$$
d_{\mathit{e,np.}} \geq \sqrt[3]{\frac{16 \cdot T \cdot 10^3}{\pi [\tau_k]}}\tag{53}
$$

где  $[\tau_k]$  - допускаемое напряжение на кручение, МПа;  $[\tau_k] = 15...25$ МПа,

 $T$  – вращающий момент на приводном валу,  $T=T_3=750,357H$  м.

$$
d_{\text{emp}} = \sqrt[3]{\frac{16 \cdot 750,357 \cdot 10^3}{3,14 \cdot 20}} = 57,6 \text{ MM};
$$

Принимаем *d*<sub>в.np.</sub>=60 мм [6, с.161]

Диаметр вала под распорную втулку [5, с.13, формула 2.2]

$$
d_{\text{ynp}} = d_{\text{emp}} + 2 \cdot t;
$$
\n(54)  
\n
$$
d_{\text{ynp}} = 60 + 2 \cdot 4, 6 = 69, 2 \text{ MM}
$$

принимаем  $d_{\textit{ynp}}$  = 70 мм.

Диаметр вала под подшипники

$$
d_{\text{mp}}=70\,\mathrm{MM}.
$$

Диаметр вала для упора подшипников [5, с.13, формула 2.3]

$$
d_{y_{nmp}} = d_{nnp} + 3 \cdot r;
$$
 (55)  

$$
d_{y_{nmp}} = 70 + 3 \cdot 3,5 = 80,5 \text{ nm};
$$

принимаем *d уппр* =80 мм.

Для уплотнения подшипникового узла выбираем манжеты резиновые армированные, устанавливаемые на диаметр *d уппр* =80 мм. Принимаем по [9,с.373, т.19.16]: *Манжета 1-80х105-3 ГОСТ 8752-79.*

Диаметр вала в зоне посадки ступицы звездочки цепного конвейера  $d_{np, 36} = 90$  мм.

Диаметр упорного буртика вала [9,с.42]

$$
d_{_{6,np}} = d_{_{np.36.}} + 3 \cdot f;
$$
\n
$$
d_{_{6,np}} = 90 + 3 \cdot 3 = 99 \text{mm};
$$
\n(56)

100

принимаем

$$
d_{\delta \, np.} = 100 \, \text{mm}.
$$

Величину t=4,6, r=3,5 и f=3 мм принимаем по [9,с.42, т.3.1].

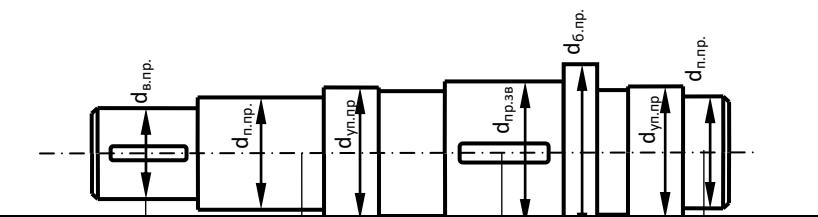

#### *Рис. 2* – Эскиз вала

Расстояния a, b и с (расстояния между точками приложения нагрузок на вал) определяем при проектировании приводного вала.

# **4 КОНСТРУКТИВНЫЕ РАЗМЕРЫ ДЕТАЛЕЙ ОТКРЫТОЙ ПРЕДАЧИ**

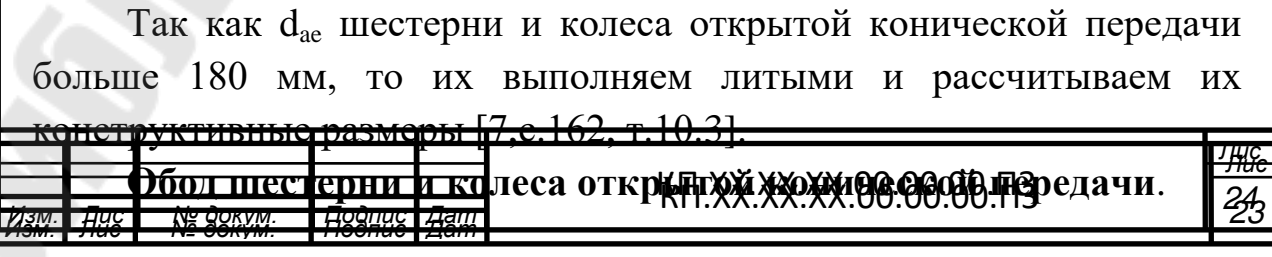

*т*

*ь*

*а*

*Толщина*

$$
S = 2.5 \cdot m_{te}, \tag{57}
$$
\n
$$
S = 2.5 \cdot 10 = 25 \text{mm}.
$$

*Ширина*

$$
b_0 = 0.5 \cdot b_w, b_0 = 0.5 \cdot 71 = 35,5 \text{mm}.
$$
 (58)

 $d_{cm} = 1,55d$ ; (59)

#### **Ступица.**

*Внутренний диаметр* Шестерня

Колесо

*Наружный диаметр* 

Шестерня

Колесо

*Длина* 

Шестерня

Колесо

 $l_{cm2} = (1, 2...1, 5) \cdot 60 = 72...90 \approx 80$ *мм*.

 $l_{cm1} = 82$ *мм*.

*d*=*dвых.ред.*=55мм.

*d*=*dпр.зв.*=60мм.

 $d_{cm1} = 1.5 \cdot 55 \approx 85$ *мм* 

 $d_{cm2} = 1,55 \cdot 60 \approx 90$ *мм* 

 $l_{cm} = (1, 2...1, 5)d$ 

*Толщина*

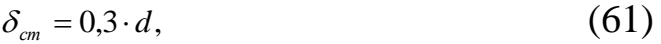

Шестерня

 $\delta_{cm1} = 0.3 \cdot 55 = 16, 5 \text{ mm}.$ 

Колесо

 $\delta_{cm2} = 0.3 \cdot 60 = 18$ мм.

**Диск.**

(60)

*Толщина*

 $C = (S + \delta_{cm}) \cdot 0.5 > 0.25b$ 

Шестерня

 $C_1 = (25 + 16.5) \cdot 0.5 = 21$ *MM* >  $0.25 \cdot 71 = 17.75$ *MM*.

Колесо

 $C_2 = (25 + 18) \cdot 0.5 = 22$ *MM* >  $0.25 \cdot 71 = 17,75$ *MM*.

*Радиусы закругления и уклон*

$$
R \geq 10, \gamma = 7^{\circ}.
$$

Отверстия в диске выполняем больше 25мм в количестве 4…6.

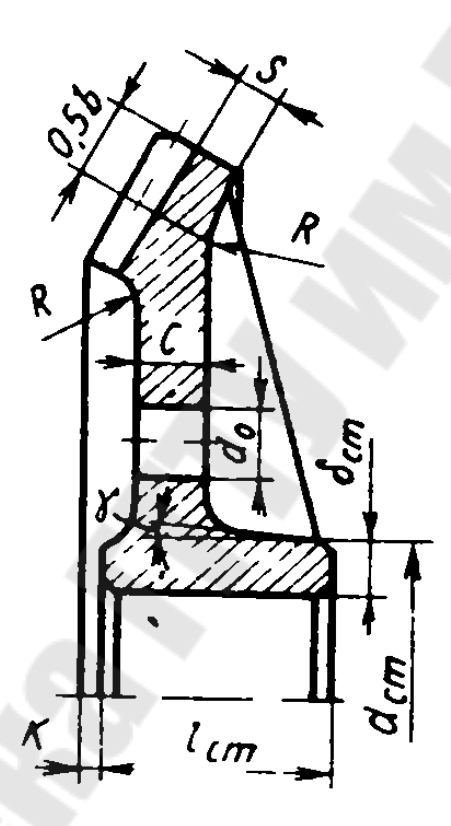

*Рис. 3* – Конструкция диска, обода и ступицы колеса конического

#### **5 ЭСКИЗНАЯ КОМПОНОВКА ПРИВОДА**

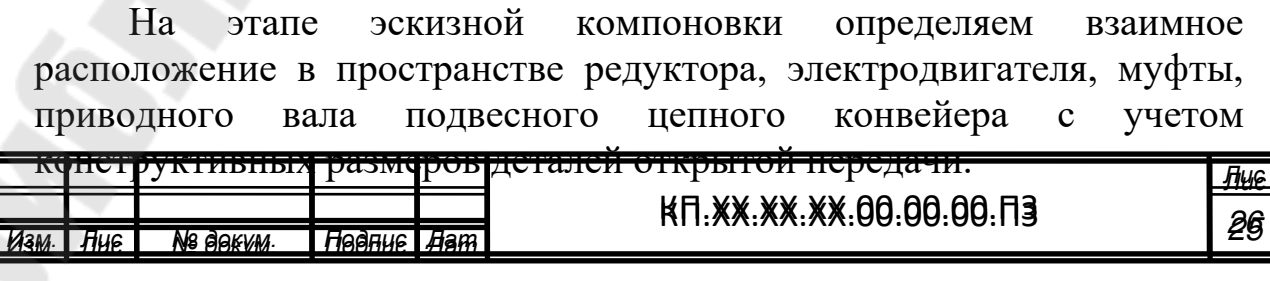

(62)

Взаимное расположение деталей передачи выполнено в соответствии с заданной схемой и представлено на первом листе графической части курсового проекта.

Габаритные размеры всех элементов берем из справочной литературы:

- электродвигатель АИР132S4: габаритные размеры  $b$ x*l*x*h*=276x480x350мм, длина выходного конца вала  $l_1 = 80$  мм, расстояние между болтами крепления к раме *b10*x*l10*=216х140мм, высота от опорной поверхности до оси двигателя *h* 132 мм.

- *Редуктор 1Ц2У-160-10-12Ц У2*: габаритные размеры *b*x*l*x*h*=206x557х345мм, расстояние между болтами крепления к рамке  $AxA_1=425x140$  мм, высота от опорной поверхности до оси редуктора  $h = 170$  мм, длина входного участка вала  $l_1 = 42$ *мм*, выходного –  $l_2 = 82$ *мм*.

-муфта МУВП-250-38-25–УЗ ГОСТ21424-93: диаметр муфты  $D = 140$  мм, дины полумуфт  $l = 80$  мм.

Опоры приводного вала устанавливаем на расстоянии ≈200 мм от центра тяговой звездочки.

Редуктор и электродвигатель располагаем на раме. Рама представляет собой сварную конструкцию из швеллеров. Длину и ширину рамы определяем прорисовыванием по эскизной компоновке. Для создания базовых поверхностей под двигатель и редуктор на раме предусматриваем платики высотой  $h_n=5$  мм. Высоту базовой конструкции рамы определяем по формуле [4, с.11]

 $H=(0,09...0,12)$  L, (63)

где L - длина рамы; L≈900 мм.

 $H=(0.09...0.12)900=81...108$  MM.

Исходя из размера Н, предварительно выбираем швеллер №14.

Но так как полку швеллера предполагаем, использовать для крепления редуктора, а также для крепления рамы к полу цеха, проверяем, достаточна ли ширина полки для этой цели.

Для выбранного редуктора крепежный болт М24.

Для крепления рамы к полу цеха применяем фундаментные болты с коническим концом, устанавливаемые в скважине с цементным раствором. В зависимости от длины рамы принимаем диаметр фундаментных болтов М20, количество болтов n=6 [4, с.13, т.2].

Для болтов М20 принимаем швеллер №16 высотой Н=160 мм.

Глубина болта в фундаменте Н<sub>б</sub>=300 мм, размер отверстия под фундаментный болт принимаем 50x50 мм.

Далее определяем положение приводного вала относительно редуктора и положение тяговой звездочки цепного конвейера относительно опор вала для дальнейшего определения опорных реакций и подбора подшипников.

Размеры корпусов подшипников и крышек определяем по [9, с. 128].

Остальные размеры, необходимые для составления расчѐтной схемы, определяем из эскизной компоновки.

### **6 ПРОВЕРКА ДОЛГОВЕЧНОСТИ ПОДШИПНИКОВ ПРИВОДНОГО ВАЛА ПО ДИНАМИЧЕСКОЙ ГРУЗОПОДЪЕМНОСТИ**

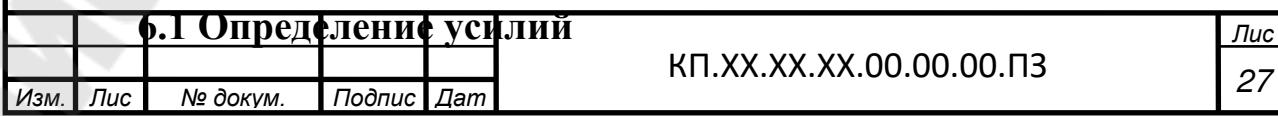

*Лис т*

На выходной конец приводного вала от открытой конической передачи действуют усилия: окружное  $F_t$ , радиальное  $F_r$  и осевое  $F_a$ .

Окружное усилие  $F<sub>t</sub> = 4335H$  (см. п.2).

Радиальное усилие  $F_r = 691H$  (см. п.1.5).

Осевое усилие [5, с.11, формула 1.12]

 $F_a = F_t \cdot t g \alpha \cdot \sin \delta_4;$  (64)

где  $\delta_4$  – угол делительного конуса конического колеса, град.

$$
F_a = 4335 \cdot tg20^\circ \cdot \sin 63^\circ 59^\circ 48^\circ = 1419H.
$$

Делительный диаметр тяговой звездочки [5, с.24]

$$
d_{\rho} = \frac{t}{\sin(\frac{180}{z})},\tag{65}
$$

где t, z – шаг цепи и количество зубьев тяговой звездочки (см. лист задания)

$$
d_{\rho} = \frac{160}{\sin(\frac{180}{8})} = 418,1 \text{ and } 1800.
$$

Расчетное усилие S определяется по формуле [5, с.9, формула 1.4]

$$
S=S_{Ha6}+S_{c6}.\tag{66}
$$

Усилия S<sub>наб</sub> и S<sub>сб</sub> определяются из системы уравнений [5, с.10, формула 1.5]

$$
S_{\mu a\delta} - S_{c\delta} = \frac{2 \cdot 10^3 \cdot T_3}{d_{\delta}}; S_{\mu a\delta} = c \cdot S_{c\delta},
$$
 (67)

где с – коэффициент, зависящий от типа конвейера, с=5. Тогда

 $S_{\text{vac}} = 5 \cdot S_{\text{vac}}$ ;

$$
5\cdot S_{c\bar{o}} - S_{c\bar{o}} = \frac{2\cdot 750357}{418,1};
$$

$$
S_{c6} = \frac{3589.4}{(5-1)} = 897 \text{ H};
$$

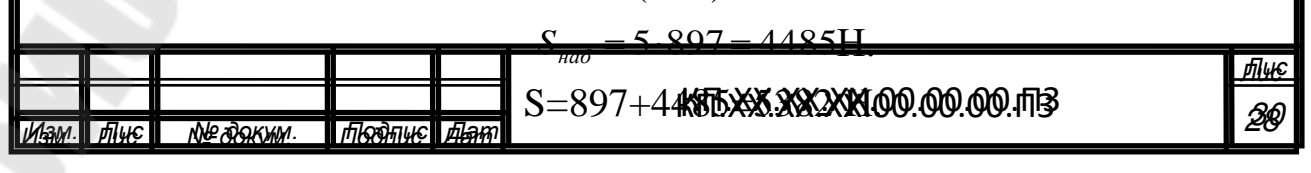

Расчетная разрушающая нагрузка [5, с.7, формула 1.1]

$$
S_{pasp.pacv} = k_u \cdot S_{na\delta};\tag{68}
$$

где *k<sup>ц</sup>* – коэффициент запаса прочности тяговой пластинчатой цепи,  $k_{u} = 6$ .

$$
S_{pasp.pacv} = 6.5382 = 32292H.
$$

По [5, с.35, т.П2] выбираем цепь М40 с разрушающей нагрузкой  $S_{p_8} = 40$ кН, что больше  $S_{p_8} = 3a$ данный шаг t=160 мм находится в предусмотренных пределах шагов для данной цепи.

Окончательно принимаем цепь:

М40-2-160-2 ГОСТ 588-81.

#### **6.2 Определение основных размеров звездочки цепного конвейера**

Основные размеры определяем, используя данные таблицы [5, с.36, т.П3].

Диаметр элемента зацепления *D<sup>ц</sup>* для тяговой пластинчатой цепи М40 типа 2 исполнения 2:  $D_u = d_3 = 18$  мм.

Геометрическая характеристика зацепления λ:

$$
\lambda = \frac{t}{D_u};
$$
\n
$$
\lambda = \frac{160}{18} = 8.9;
$$
\n(69)

Диаметр делительной окружности:  $d_{\partial} = 418,1$  мм. Коэффициент числа зубьев *K<sup>z</sup>* :

$$
K_z = ctg(\frac{180}{z});
$$
  
\n
$$
K_z = ctg(160/8) = 2,75.
$$
\n(70)

Диаметр наружной окружности *D<sup>e</sup>* ,

$$
D_e = t \cdot [K + K_z - (0.31/\lambda)], \tag{71}
$$

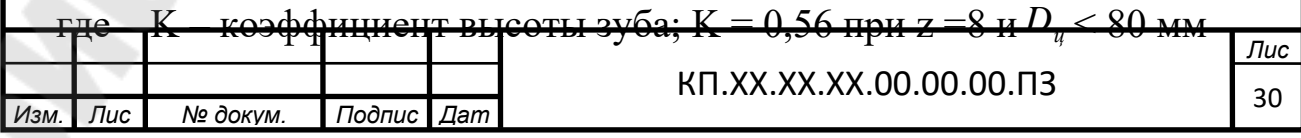

$$
D_e = 160 \cdot [0.56 + 2.75 - (0.31/8.9)] = 524
$$
MM.

Диаметр окружности впадин *D<sup>i</sup>*

$$
D_i = d_{\partial} - D_u,
$$
  
\n
$$
D_i = 418.1 - 18 = 400
$$
 **MM.** (72)

Смещение центров дуг впадин *e*:

$$
e_{\min} = 0.01 \tcdot t; \t\t(73)
$$
  
\n
$$
e_{\max} = 0.05 \tcdot t, \t\t(74)
$$
  
\n
$$
e_{\min} = 0.01 \tcdot 160 = 1.6 \text{ MM}; \t\t(74)
$$

$$
e_{\text{max}} = 0.05 \cdot 160 = 8 \text{ mm}.
$$

Радиус впадины зубьев r:

$$
r = 0.5 \cdot D_u,\tag{75}
$$

$$
r=0.5\cdot 18=9
$$
MM.

Половина угла заострения зуба  $\gamma=15^\circ$ .

Угол впадины зуба β=80°.

Расстояние между внутренними пластинами b<sub>3</sub>=19мм.

Ширина пластины h=25мм.

Ширина зуба звездочки для цепи типа 2:

$$
b_{f \max} = 0.9 \cdot b_3 - 1,\tag{76}
$$

$$
b_{f\min} = 0.87 \cdot b_3 - 1.7,\tag{77}
$$

$$
b_{f \text{max}} = 0.9 \cdot 19 - 1 = 16,1 \text{mm},
$$
  

$$
b_{f \text{min}} = 0.87 \cdot 19 - 1.7 = 14,8 \text{mm}.
$$

Ширина вершины зуба для цепи типа 2:

$$
b = 0.75 \cdot b_f, \tag{78}
$$

$$
b = 0.75 \cdot 16.1 = 12 \mu \text{m}.
$$

Диаметр венца для цепи типа 2:

$$
D_e = t \cdot K_z - 1,3 \cdot h,
$$
  
\n
$$
D_e = 160 \cdot 2,75 - 1,3 \cdot 25 = 407,5 \text{mm}.
$$
\n(79)

Наружный диаметр ступицы

$$
d_{cm} = 1.6 \cdot d_{np.36.} = 1.6 \cdot 90 = 144
$$
 <sub>MM</sub>.
Длина ступицы

 $l_{cm} = (1, 2... 1, 5) \cdot d_{np.36} = (1, 2... 1, 5) \cdot 90 = 108...135 \approx 120 \text{mm}.$ 

 $6.3$ Определение опорных реакций, возникающих  $\overline{\mathbf{B}}$ приводного подшипниковых **узлах** проверка вала  $\mathbf{M}$ долговечности подшипников

Схема нагружения приводного вала предаставлена на рисунке 4. Расстояния: а=150мм, b=200мм, c=200мм.

Момент от осевой силы: m=F<sub>a</sub>·d<sub>m4</sub>/2=1419·346,2/2=245629Н·мм. Плоскость *YOZ* (рис. 4a)

$$
\sum M_A = 0; -R_{BY} \cdot (b+c) + S \cdot b + F_r \cdot a - m = 0
$$
  
\n
$$
R_{BY} = \frac{S \cdot b + F_r \cdot a - m}{b+c};
$$
  
\n
$$
R_{BY} = \frac{5382 \cdot 200 + 691 \cdot 150 - 245629}{200 + 200} = 2336 \text{ H};
$$
  
\n
$$
\sum M_B = 0; R_{AY} \cdot (b+c) - S \cdot c + F_r \cdot (a+b+c) - m = 0;
$$
  
\n
$$
R_{AY} = \frac{S \cdot c - F_r \cdot (a+b+c) + m}{b+c};
$$
  
\n
$$
R_{AY} = \frac{5328 \cdot 200 - 691 \cdot (150 + 200 + 200) + 245629}{23554}
$$

$$
200+200
$$

Проверка:  $\sum F_{vi} = 0$ ;

$$
-F_r - R_{AY} - R_{BY} + S = 0;
$$
  
-691-2355-2336+5328=0  
0=0.

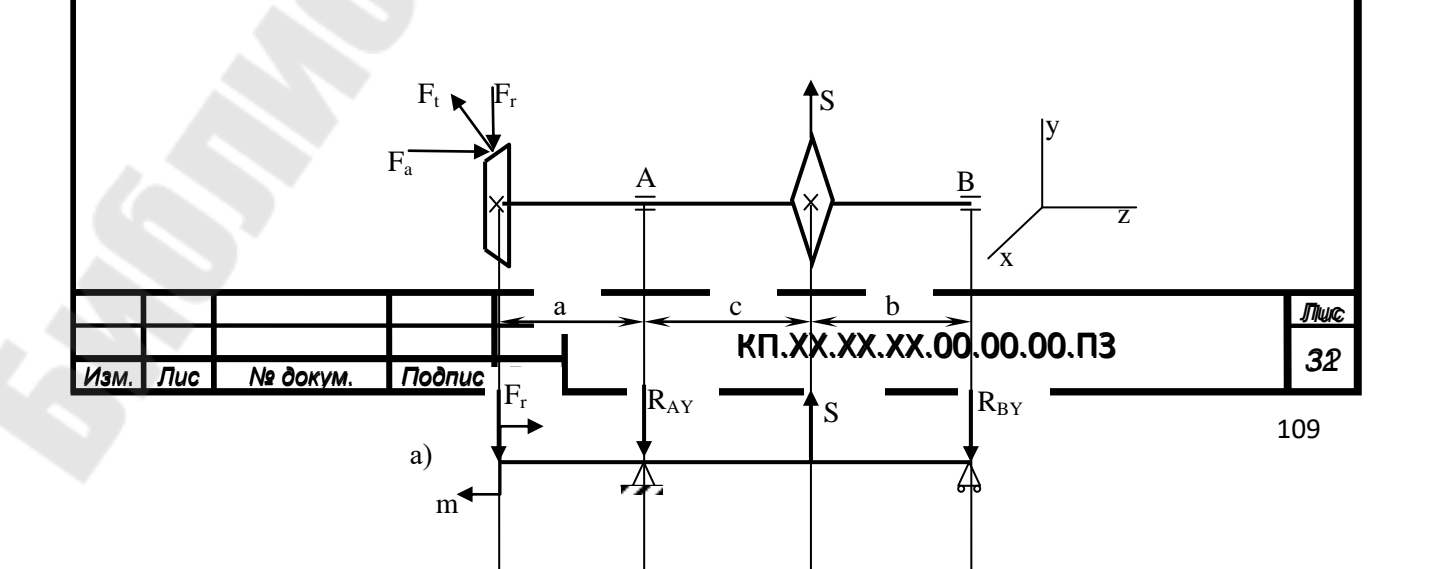

*Рис. 4* – Схема нагружения приводного вала

Плоскость *ХOZ* (рис. 4б):

$$
\sum M_A = 0; R_{BX} \cdot (b + c) - F_t \cdot a = 0;
$$
  
\n
$$
R_{BX} = \frac{F_t \cdot a}{b + c}
$$
  
\n
$$
R_{BY} = \frac{4335 \cdot 150}{200 + 200} = 1626 \text{H}.
$$
  
\n
$$
\sum M_B = 0; R_{AX} \cdot (b + c) - F_t \cdot (a + b + c) = 0;
$$
  
\n
$$
R_{AX} = \frac{F_t \cdot (a + b + c)}{b + c};
$$
  
\n
$$
R_{AY} = \frac{4335 \cdot (150 + 200 + 200)}{200 + 200} = 5961 \text{H};
$$

Проверка:  $\sum F_{xi} = 0$ ;

$$
F_t - R_{AX} + R_{BX} = 0;
$$
  
4335-5961+1626=0  
0=0

Подбор подшипников осуществляется по наиболее нагруженной опоре.

$$
R_A = \sqrt{R_{AX}^2 + R_{AY}^2} = \sqrt{5961^2 + 2355^2} = 6409H ;
$$
  
\n
$$
R_B = \sqrt{R_{BX}^2 + R_{BY}^2} = \sqrt{1626^2 + 2336^2} = 2848H.
$$

Для установки на приводной вал принимаем шариковые радиальные сферические двухрядные подшипники средней серии имеющие следующую характеристику *Изм.* Лис № докум. Подпис Фат 0 мм; D=150 мм; В=35 мм;  $N$ *Ω докум. Лис* **33** стику [5, с.37, т.<del>П4]:</del><br>.XX.XX,XX,00.00.00.ПЗ<br><u>) мм; В=35 мм;</u>

 $C=75$  kH;  $C_0=37.5$  kH.

Норманальная долговечность 06. полшипника. МЛН. определяется по формуле [5, с.17, формула 2.4]

$$
L=\left(\frac{C}{P_3}\right)^p,
$$

где С - динамическая грузоподъемность подшипника, кН;

 $P_{\beta}$  – эквивалентная нагрузка, кН;

 $p$  – показатель степени; для шариковых подшипников р=3.

Номинальная долговечность подшипника в часах определяется по формуле [5, с.17, формула 2.5]

$$
L_h = \frac{10^6 L}{60 \cdot n},\tag{81}
$$

n - частота вращения приводного вала. где

Так как осевая нагрузка отсуствует, то эквивалентная нагрузка определяется по формуле [5, с.17, формула 2.6]

$$
P_3 = XVR_A \cdot K_\delta \cdot K_T, \qquad (82)
$$

 $X$  – коэффициент радиальной нагрузки;  $X=1$ [6, табл.9.18]; где

 $V -$  коэффициент вращения;  $V=1$ ;

 $K_{\delta}$ - коэффициент безопасности;  $K_{\delta}$ =1,2 [6, табл.9.19];

 $K_{\tau}$  - температурный коэффициент;  $K_{\tau}$ =1,0.

$$
P_2 = 1.1.6409 \cdot 1.2.1 = 7691
$$
H;

$$
L = \left(\frac{75}{7,691}\right)^3 = 927 \text{ MJH.} \text{O}\text{O}.
$$

$$
L_h = \frac{10^6 \cdot 927}{60 \cdot 70} = 220714 \, \text{V} \geq [L_h] = 20000 \, \text{V}.
$$

Долговечность подшипников приводного вала обеспечена.

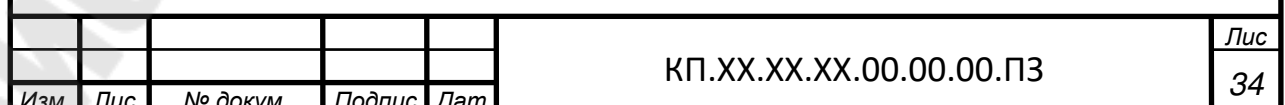

 $(80)$ 

#### ПРОЧНОСТИ ШПОНОЧНОГО  $\overline{7}$ ПРОВЕРКА **СОЕДЕНЕНИЯ**

Шпонки изготавливают из стали 45 нормализованной.

Напряжения смятия и условие прочности проверяются по формуле [5, с.18, формула 2.7]

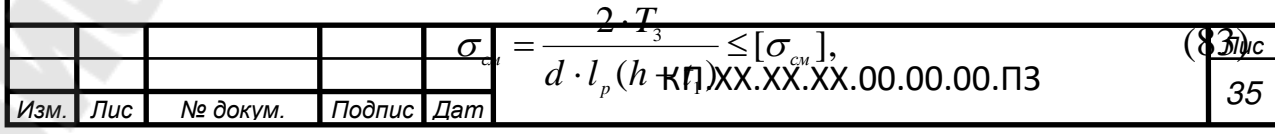

где  $T_3$  – предаваемый вращающий момент,  $H \cdot$ мм;

d – диаметр вала в месте установки шпонки, мм;

 $l_{_{p}} -$ рабочая длина шпонки:  $l_{_{p}} = l_{_{cm}} - b$  ,мм;

 $[\sigma_{\alpha}$ ] – допускаемое напряжение смятия, МПа;  $[\sigma_{\alpha}$ ] = 150 МПа.

В месте установки зубчатого колеса открытой конической передачи [5, с.35, т. П1]:

 $d = 60$ мм;  $b \times h = 18 \times 11$ мм;  $t_1 = 7$ мм,  $l_p = 80 - 18 ≈ 63$ мм

$$
\sigma_{\text{cm}} = \frac{2.750357}{60.63 \cdot (11-7)} = 99.3 \text{ M} \Pi \text{a}.
$$

Условие прочности выполняется.

В месте установки звездочки цепного конвейера:

 $d = 90$  мм;  $b \times h = 25 \times 14$  мм;  $t_1 = 9$  мм,  $l_p = 120 - 25 ≈ 90$  мм

$$
\sigma_{\text{cm}} = \frac{2.750357}{90.90 \cdot (14 - 9)} = 37.1 \text{ M} \text{Pi} \text{a}.
$$

Условие прочности выполняется.

## **8 УТОЧНЕННЫЙ РАСЧЕТ ПРИВОДНОГО ВАЛА**

Принимаем, что нормальные напряжения от изгиба изменяются по симметричному циклу, а касательные от кручения по отнулевому.

Прочность вала считается обеспеченной при условии [5, с.19, формула 2.8]

$$
s \ge [s], \tag{84}
$$

где *s*][ - допускаемая величина коэффициента запаса прочности;  $[s] = 2.5[7, c.162].$ 

Коэффициент запаса прочности в опасном сечении определяется по формуле [5, с.19, формула 2.9]

$$
s = \frac{s_{\sigma}s_{\tau}}{\sqrt{s_{\sigma}^2 + s_{\tau}^2}} \,, \tag{85}
$$

где *s* - коэффициент запаса прочности по нормальным напряжениям [5, с.19, формула 2.9],

$$
s_{\sigma} = \frac{\sigma_{-1}}{\frac{k_{\sigma}}{\varepsilon_{\sigma}\beta}\sigma_{v} + \psi_{\sigma}\sigma_{m}},
$$
\n(86)

 <sup>1</sup> - предел выносливости стали при симметричном цикле изгиба;  $\sigma_{\text{\tiny -1}}\text{=0,43}\,\sigma_{\text{\tiny s}}$ - для углеродистых сталей;

 *k* - эффективный коэффициент концентрации нормальных напряжений;

 $\varepsilon_{\sigma}$  - масштабный фактор для нормальных напряжений;

 $\beta$  - коэффициент, учитывающий влияние шероховатости поверхности;

 $\sigma$  - амплитуда цикла нормальных напряжений, равная наибольшему напряжению изгиба $\sigma_{\scriptscriptstyle u}$  в рассматриваемом сечении;

 $w_{\sigma}$  - коэффициент, учитывающий материал вала;

*<sup>m</sup>* - среднее напряжение цикла нормальных напряжений;

 $S_{\tau}$  – *s* - коэффициент запаса прочности по касательным напряжениям

$$
S_{\tau} = \frac{\tau_{-1}}{\frac{k_{\tau}}{\varepsilon_{\tau} \beta} \tau_{\nu} + \psi_{\tau} \tau_{m}},
$$
\n(87)

 $\tau_{-1}$ - предел выносливости стали при симметричном цикле кручения;  $\tau_{-1} = 0.58 \sigma_{-1}$ .

Остальные обозначения в формуле для *s* , имеют тот же смысл,

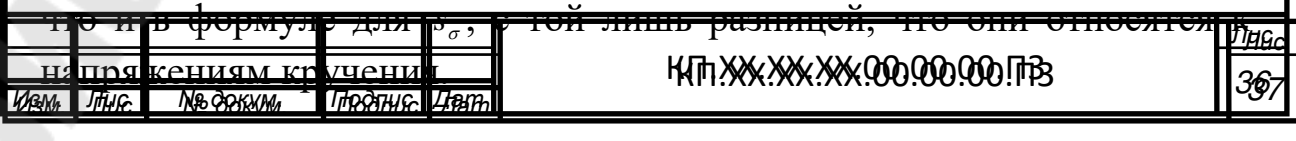

Определяем величины и строим эпюру изгибающих моментов (рис.5а).

$$
M_{y1} = m = 245629H \cdot \text{mm};
$$
  
\n
$$
M_{y2} = m - F_r \cdot a = 245629 - 691 \cdot 150 = 141979H \cdot \text{mm};
$$
  
\n
$$
M_{y3} = M_{y2};
$$
  
\n
$$
M_{y4} = m - F_r \cdot (a+b) - R_{AY} \cdot b = 245629 - 691 \cdot (150 + 200) - 2355 \cdot 200 =
$$
  
\n
$$
= -467224H \cdot \text{mm};
$$
  
\n
$$
M_{y5} = M_{y4};
$$
  
\n
$$
M_{y6} = m - F_r \cdot (a+b+c) - R_{AY} \cdot (b+c) + S \cdot c = 245629 - 691 \cdot (150 + 200 + 200) -
$$
  
\n
$$
-2355 \cdot (200 + 200) + 5382 \cdot 200 = 0H \cdot \text{mm}.
$$

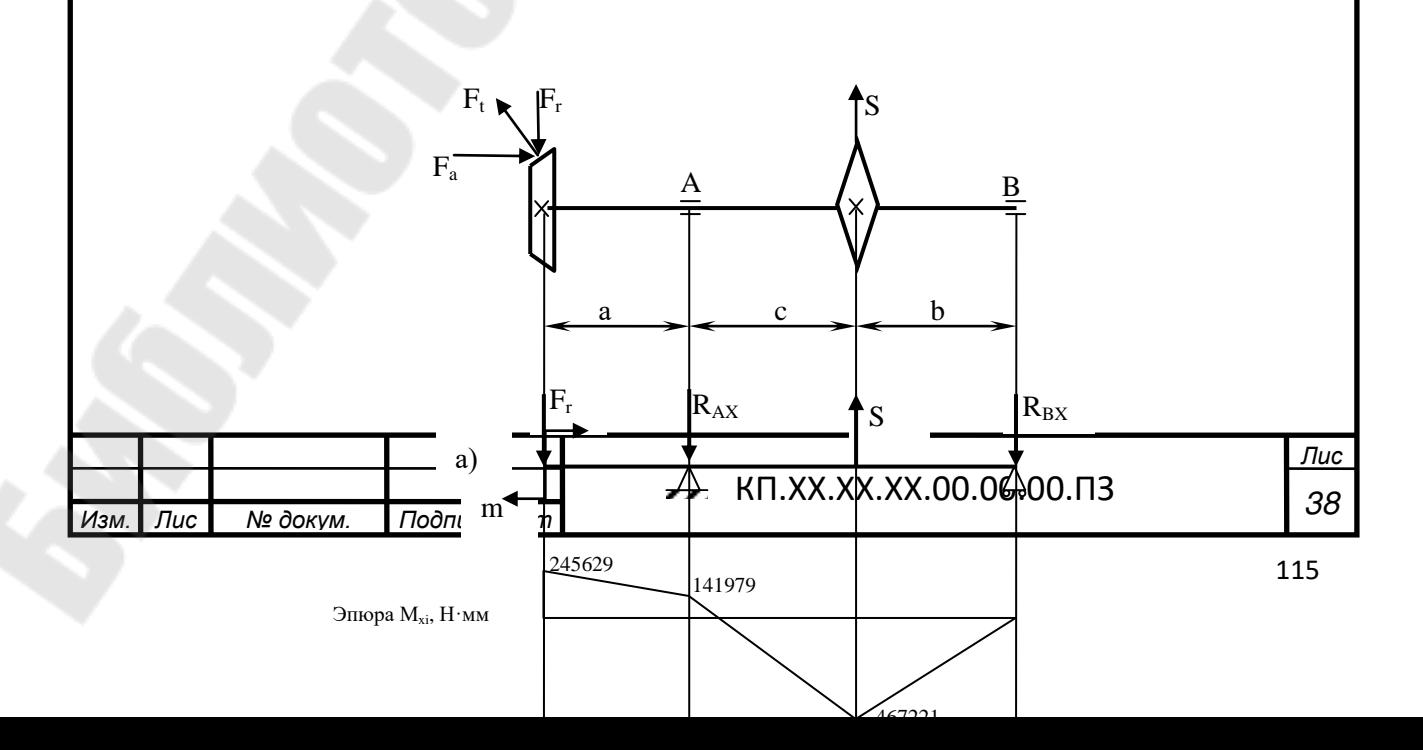

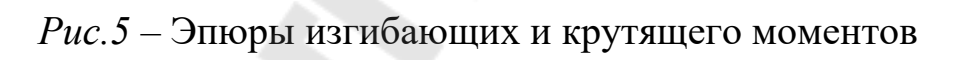

\n Cymsample is4344\n 
$$
M_{\text{y1}}^2 + M_{\text{y1}}^2 = \sqrt{0^2 + 245629^2} = 245629 \text{H} \cdot \text{nm};
$$
\n

\n\n $M_{\text{y2}} = \sqrt{M_{\text{y2}}^2 + M_{\text{y2}}^2} = \sqrt{650250^2 + 141979^2} = 665570 \text{H} \cdot \text{nm};$ \n

\n\n $M_{\text{y3}} = M_{\text{y2}};$ \n

\n\n $M_{\text{y4}} = \sqrt{M_{\text{y4}}^2 + M_{\text{y4}}^2} = \sqrt{325050^2 - (-46722 \text{m})^2} = 569169 \text{H} \cdot \text{nm};$ \n

\n\n $M_{\text{y5}} = M_{\text{y4}};$ \n

\n\n $M_{\text{y6}} = \sqrt{M_{\text{y6}}^2 + M_{\text{y6}}^2} = 0 \text{H} \cdot \text{nm};$ \n

\n\n $M_{\text{y6}} = \sqrt{M_{\text{y6}}^2 + M_{\text{y6}}^2} = 0 \text{H} \cdot \text{nm};$ \n

\n\n $M_{\text{y6}} = \sqrt{M_{\text{y6}}^2 + M_{\text{y6}}^2} = 0 \text{H} \cdot \text{nm};$ \n

\n\n $M_{\text{y6}} = \sqrt{M_{\text{y6}}^2 + M_{\text{y6}}^2} = 0 \text{H} \cdot \text{nm};$ \n

\n\n $M_{\text{y6}} = \sqrt{M_{\text{y6}}^2 + M_{\text{y6}}^2} = 0 \text{H} \cdot \text{nm};$ \n

\n\n $M_{\text{y6}} = \sqrt{M_{\text{y6}}^2 + M_{\text{y6}}^2} = 0 \text{H} \cdot \text{nm};$ \n

\n\n $M_{\text{y6}} = \sqrt{M_{\text{y6}}^2 + M_{\text{y6}}^2} = 0 \text{H} \cdot \text{nm};$ \n

\n\n<

 $\sigma_{\rm s}$  = 570 MIIa;  $\sigma_{-1} = 0.43 \cdot 570 = 245$  MIIa;  $\tau_{-1} = 0.58 \cdot 245 = 142 \text{ M}$ IIa.

Концентрация напряжений обусловлена наличием шпоночной канавки:

$$
k_{\sigma} = 1,59; k_{\tau} = 1,49 [6, \text{radol}, 8.5];
$$
  
\n $\varepsilon_{\sigma} = 0.7; \varepsilon_{\tau} = 0.59 [6, \text{radol}, 8.8];$   
\n $\psi_{\sigma} = 0.15; \psi_{\tau} = 0.1 [6, \text{c.163}, 166].$ 

Момент сопротивления кручению [6,табл. 8.5]

$$
W_{k \text{ nemmo}} = \frac{\pi d^3}{16} - \frac{bt_1(d - t_1)^2}{2d};
$$
\n
$$
314.90^3 \quad 25.9.9(0 - 9)^2
$$
\n
$$
314.90^3 \quad 25.9.9(0 - 9)^2
$$

$$
W_{k \text{ nemmo}} = \frac{3,14 \cdot 90^3}{16} - \frac{25 \cdot 9 \cdot (90 - 9)^2}{2 \cdot 90} = 134865 \text{MM}^3.
$$

Момент сопротивления изгибу [6,табл. 8.5]

$$
W_{\text{memmo}} = \frac{\pi d^3}{32} - \frac{bt_1(d - t_1)^2}{2d};
$$
\n
$$
W_{\text{memmo}} = \frac{3,14 \cdot 90^3}{32} - \frac{25 \cdot 9 \cdot (90 - 9)^2}{2 \cdot 90} = 63332 \text{MM}^3.
$$
\n(89)

среднее напряжение цикла Амплитуда  $\mathbf{M}$ касательных напряжений [5,с.21, формула 2.13]

$$
\tau_{v} = \tau_{m} = \frac{T_{3}}{2W_{\kappa \text{ nemmo}}}
$$

$$
\tau_{v} = \frac{750357}{2.134865} = 2.8 \text{ M} \Pi \text{a}.
$$

Амплитуда нормальных напряжений изгиба [5,с.21]

$$
s = \frac{12.19,3}{\sqrt{12^2 + 19,3^2}} = 10,2 > [s].
$$

Условие прочности выполняется. Рассмотрим опору А.

Концентрация напряжений обусловлена посадкой внутреннего кольца подшипника с гарантированным натягом.

$$
\frac{k_{\sigma}}{\varepsilon_{\sigma}} = 3,4; \ \frac{k_{\tau}}{\varepsilon_{\tau}} = 0,6 \cdot \frac{k_{\sigma}}{\varepsilon_{\sigma}} + 0,4 = 0,6 \cdot 3,4 \cdot 0,4 = 2,44 \ [6,44 \text{ and } 8.7];
$$

Принимаем  $\psi_{\sigma} = 0.15$ ;  $\psi_{\tau} = 0.1$ .

Осевой момент сопротивления [5,с.22]

$$
W = \frac{\pi d^3}{32};\tag{90}
$$

$$
W = \frac{3,14 \cdot 70^3}{32} = 33657_{\text{MM}}^3.
$$

Амплитуда нормальных напряжений [5,с.22]

$$
\sigma_{v} = \sigma_{\max} = \frac{|M_{\sum 2}|}{W}; \sigma_{v} = \frac{665570}{33657} = 19,8 \text{ M} \Pi \text{a}; \ \sigma_{m} = 0.
$$

Полярный момент сопротивления [5,с.22]

$$
W_p = 2W \ ; \ W_p = 2 \cdot 33657 = 67314 \text{ mm}^3
$$

Амплитуда и среднее напряжение цикла касательных напряжений [5,с.22]

$$
\tau_v = \tau_m = \frac{T_3}{2W_p}; \tau_v = \frac{750357}{2 \cdot 67314} = 5,6 \text{ M} \text{Ra};
$$

$$
s_{\sigma} = \frac{245}{34 \cdot 19,8} = 3,6 \text{ ; } s_{\tau} = \frac{142}{2,44 \cdot 5,6 + 0,1 \cdot 5,6} = 10
$$

$$
s = \frac{3,6 \cdot 10}{\sqrt{3,6^2 + 10^2}} = 3,4 > [s].
$$

Условие прочности выполняется.

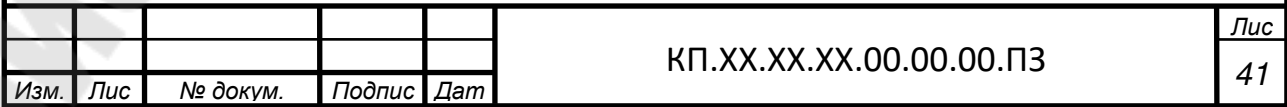

# 9 СБОРКА ПРИВОДА

Сборку производят в соответствии с чертежом общего вида привода конвейера. Устанавливают сварную раму поз. 1 и опоры приводного вала поз. 4 на фундаментные болты поз. 7, 8. На входной вал редуктора поз. 31 устанавливают полумуфту до упора в торец ступени вала; на выходной вал редуктора устанавливают шестерню коническую поз. 10 и фиксируют ее гайкой. На вал электродвигателя поз. 30 устанавливают полумуфту. Устанавливают пальцы  $\overline{M}$ фиксируют собранный  $\overline{u}$ гайками.  $Ha$ приводной вал, Напрессовывают колесо коническо <u>ho vhona</u> <del>репляют е</del>го с помонцью концерой найбы поз. प्प्न  $\overline{I\mu}$ № докум. Подпис  $\overline{\mathit{Lam}}$ Изм.

Устанавливают на раму редуктор, электродвигатель, затягивают болты поз. 16, крепящие редуктор к раме. На опоры устанавливают приводной вал и затягивают болты поз. 18, крепящие его к опорам. Затягивают гайки поз. 21 на фундаментных болтах. Затем затягивают болты поз. 15, крепящие электродвигатель к раме.

Собранный привод обкатывают и подвергают испытанию по программе, устанавливаемой техническими условиями.

# ПРИЛОЖЕНИЕ Е

### **ЛИТЕРАТУРА**

1. Акулов Н.В. Разработка привода с одноступенчатым редуктором/Н.В. Акулов, Э.Я. Коновалов// Практическое руководство и задания к курсовому проектированию, Гомель: ГГТУ им. П.О. Сухого, 2005.-151с.

2. Ткачев В.М. Выбор редуктора/В.М. Ткачев, Э.Я. Коновалов// методические указания к курсовому проекту, Гомель: ГГТУ им. П.О. Сухого, 2009.-47с.

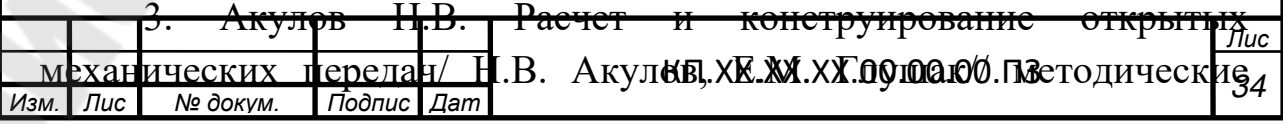

указания к курсовому проекту, Гомель: ГГТУ им. П.О. Сухого, 2009.- 47с.

4. Коновалов Э.Я. Разработка чертежа общего вида механического привода/ Э.Я. Коновалов, Н.В. Полейчук, В.М. Ткачев// методические указания к курсовому проектированию, Гомель: ГГТУ им. П.О. Сухого, 2010.-50с.

5. Барабанцев В. А. Расчет и конструирование приводного вала/ В.А. Барабанцев// методические указания к курсовому проекту, Гомель: ГГТУ им. П.О. Сухого, 2009.-39с.

6. Чернавский С. А. Курсовое проектирование деталей машин/ С.А. Чернавский, К.Н. Боков, И.М. Чернин и др.// Учеб. пособие. - М.: «Машиностроение», 1987,- 416 с.

7. Шейнблит А.Е. Курсовое проектирование деталей машин/ А.Е. Шейнбит// Учеб. пособие., Калининград: Янтар. Сказ, 1999,- 584 с.

8. Санюкевич Ф. М. Детали машин. Курсовое проектирование/Ф.М. Санюкевич// Учебное пособие. Брест: БГТУ, 2004.- 488 с.

9. Дунаев П.Ф. Конструирование узлов и деталей машин/ П.Ф. Дунаев, О.П. Леликов//Учебное пособие -М.: Высш. школа. 2001.- 447с

10. Выбор редуктора: методические указания к курсовому проекту №3092, Гомель: ГГТУ им. П.О. Сухого, 2009.

11. Кузьмин А.В. Справочник по расчетам механизмов подъемно-транспортных машин /А.В. Кузьмин, Ф.Л. Марон// Учебное пособие -М.: Высш. школа. 1983.- 350с

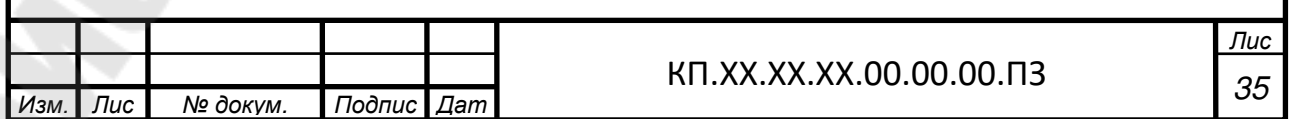

# ПРИЛОЖЕНИЕ Ж

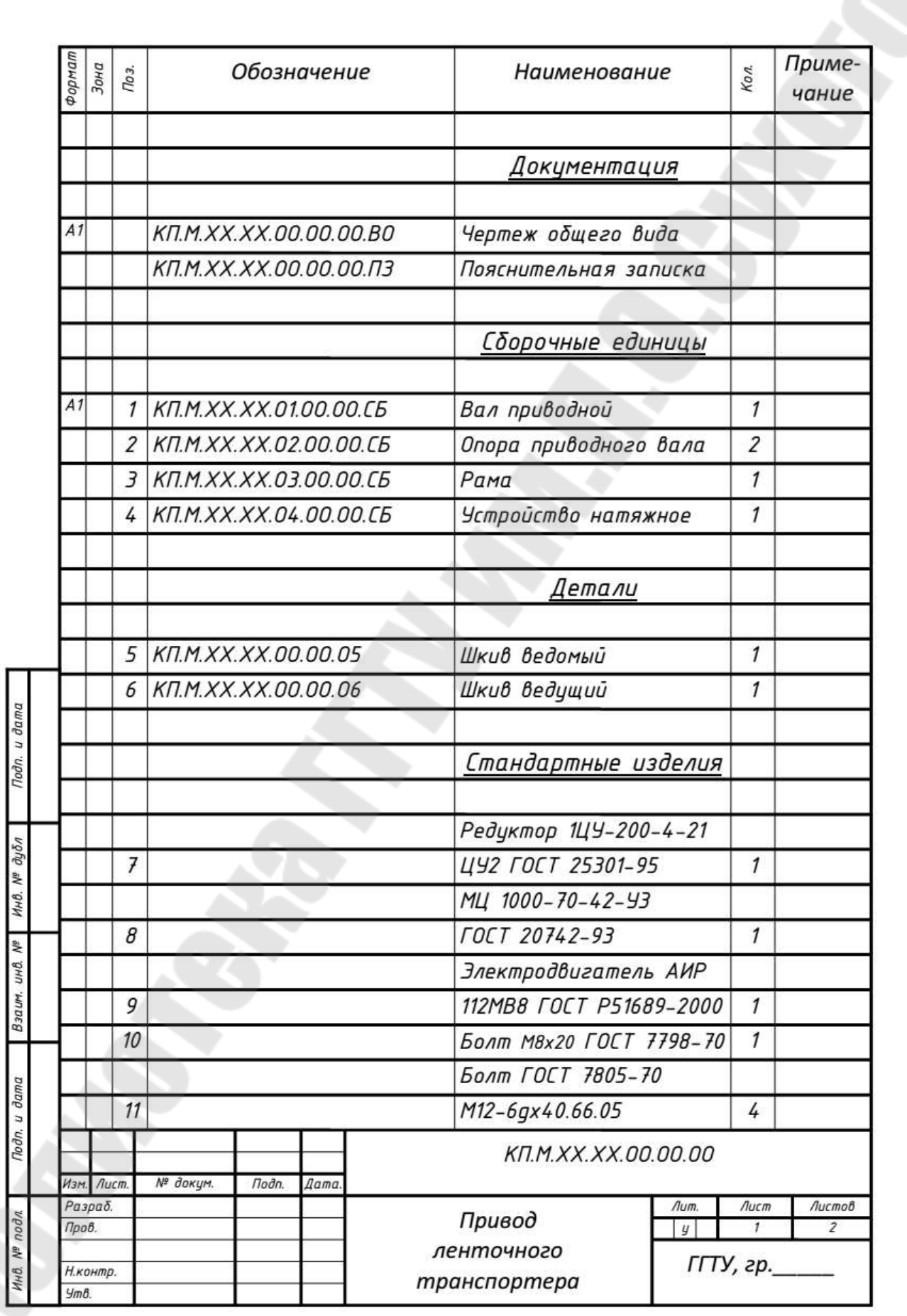

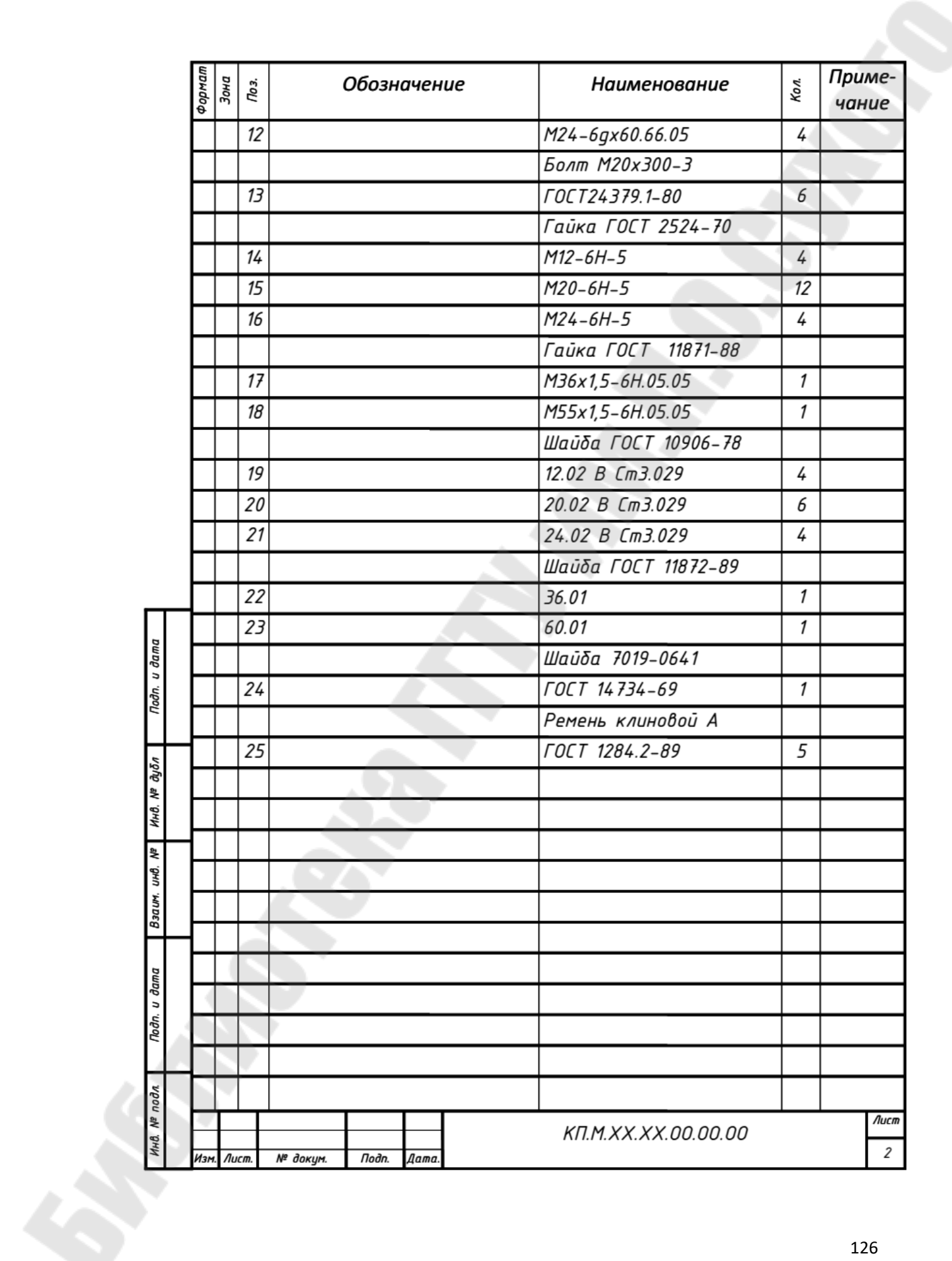

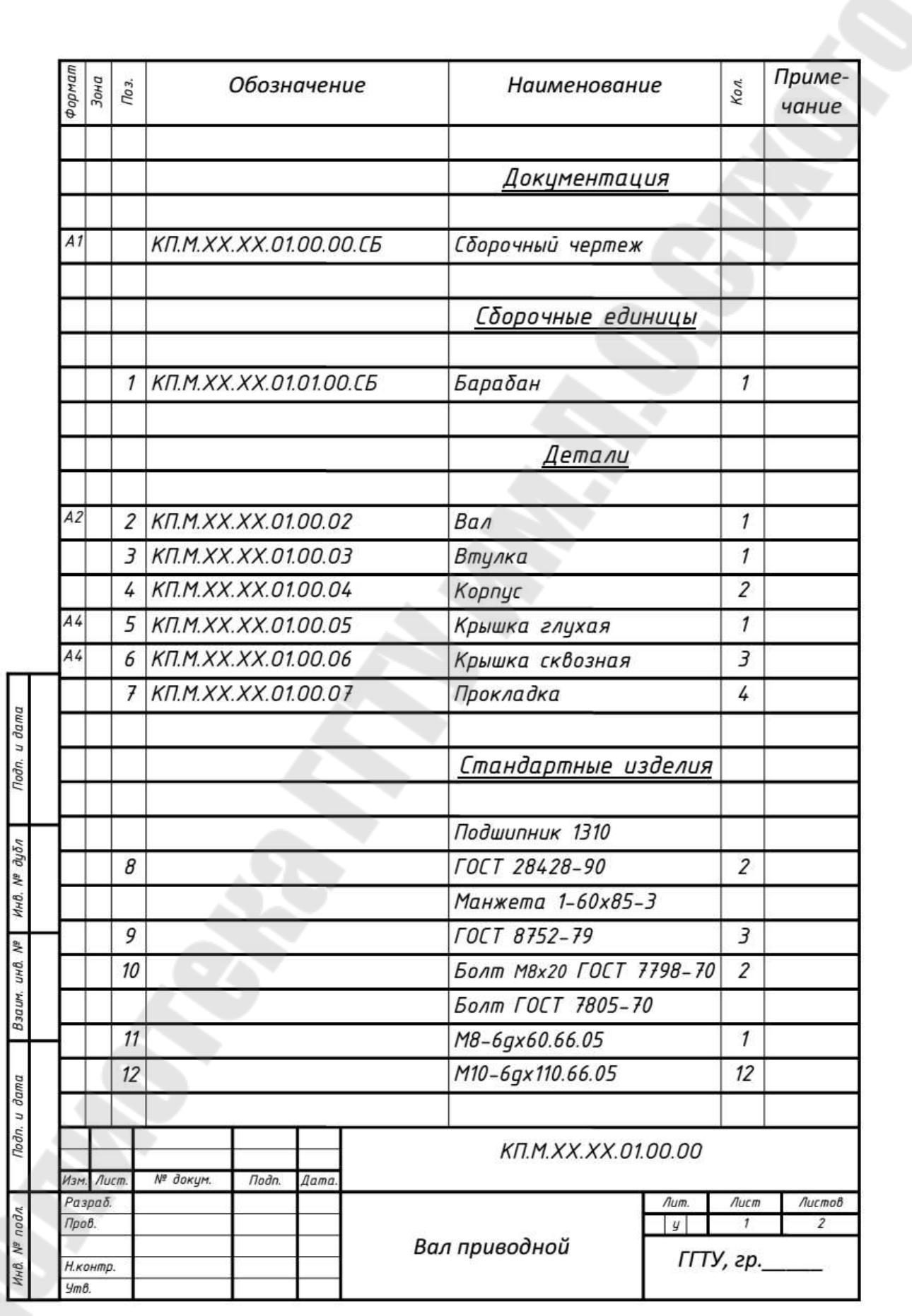

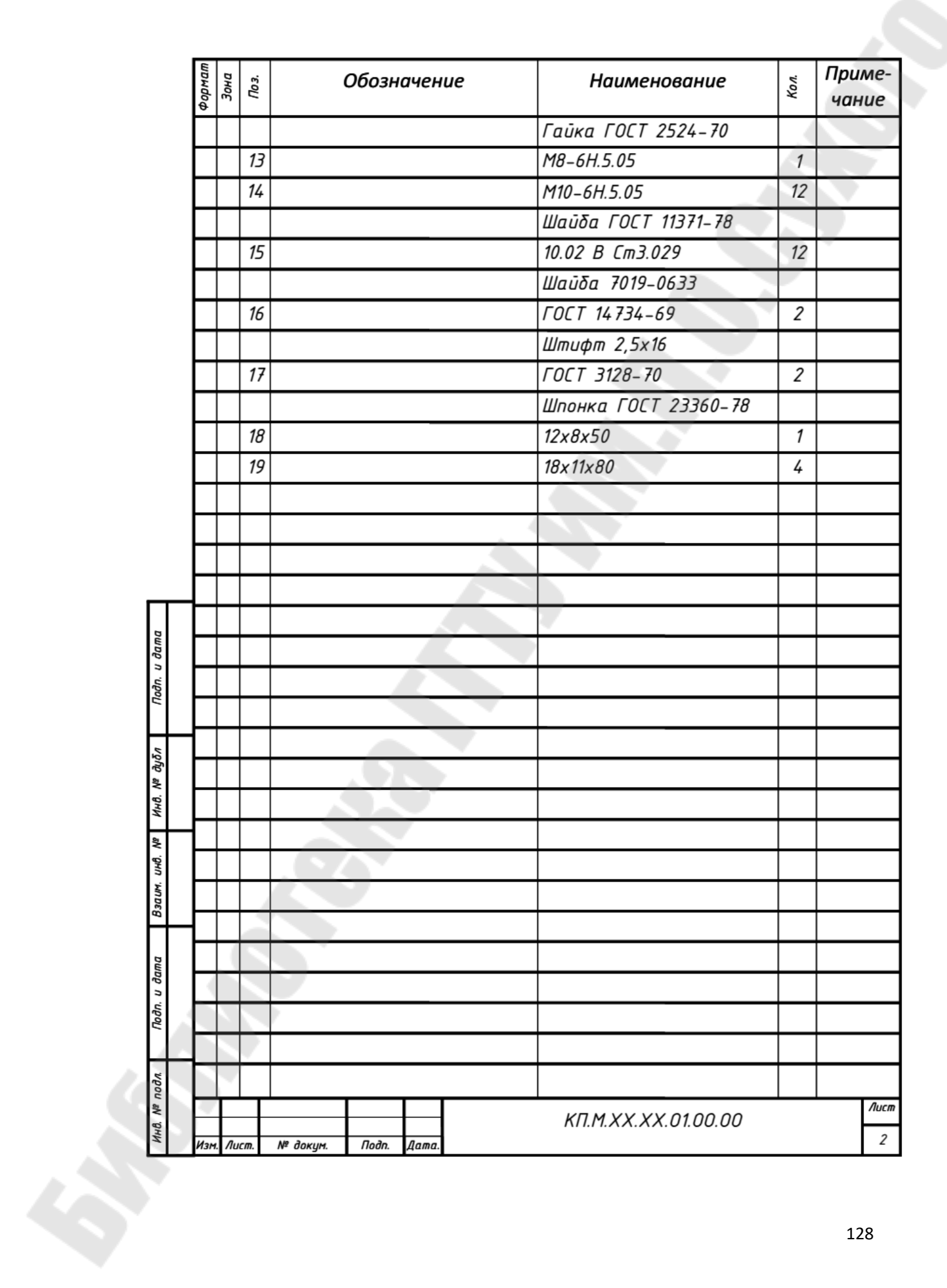

# **МЕХАНИКА**

# **Учебно-методическое пособие по одноименному курсу для студентов специальностей 1-43 01 03 «Электроснабжение» и 1-43 01 05 «Промышленная теплоэнергетика» дневной и заочной форм обучения**

**Часть 2**

Составители: **Иноземцева** Наталья Владимировна  **Прач** Светлана Игоревна  **Прядко** Наталья Владимировна

Подписано к размещению в электронную библиотеку ГГТУ им. П. О. Сухого в качестве электронного учебно-методического документа 22.03.17. Рег. № 58Е. http://www.gstu.by